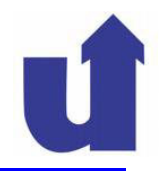

# **Objektorientierte und Funktionale ProgrammierungSS 2013**

# **4 Java Grundlagen**

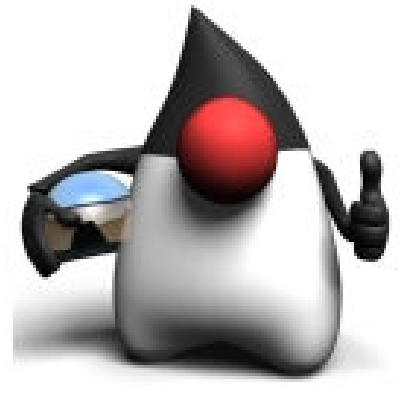

Madjid Fathi Wissensbassierte Systeme / Wissensmanagement

**Objektorientierte und Funktionale Programmierung**

#### **Zu meiner Person - Alexander Holland**

- Studium der Informatik an der Universität Dortmund
- Promotion an der Universität Siegen 2008
- ≻ Seit 2005 wiss. Mitarbeiter für Wissensbasierte Systeme und Wissensmanagement an der Universität Siegen
- Forschung: Computational Intelligence, Graphische Modellbildung, Entscheidungstheorie, Entscheidungsunterstützungs-Systeme, Verteilte Systeme, Soft Computing Anwendungen, Relationship Discovery im Wissensmanagement
- E-mail: alex@informatik.uni-siegen.de
- ▶ Web: http://www.uni-siegen.de/fb12/ws/mitarbeiter/
- $\blacktriangleright$ Tel.: 0271/740-2276 Büro: H-A 8413
- Sprechstunde: Montag, 16:15 17:15 Uhr

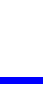

**2**

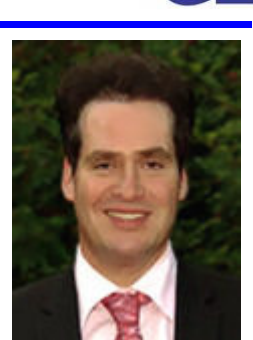

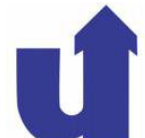

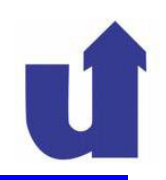

### **Lernziele**

- Programme in Java erstellen, übersetzen und ausführen können
- Objekte in Java erzeugen und nutzen können
- Sprachkonstrukte von Java kennen und beherrschen

### **Literatur**

- [Ba99], Kap. 2
- [BK03], Kap. 3, 4, 8-11
- sowie weitere Java-Bücher ...

# **4 Java Grundlagen ...**

### **Inhalt**

- **Erstellen und Ausführen von Java-Programmen**
- **≻ Beschreibung von Programmiersprachen**
- **≻ Syntaktische Grundelemente in Java**
- > Anweisungen
- > Typen und Variablen
- **▶ Objekte und Methoden**
- Arrays und Strings
- Ausnahmebehandlung

Für Erstsemesterbzw.zur Wiederholung

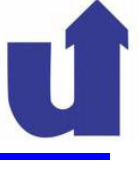

# **Entstehungsschritte eines Programms:**

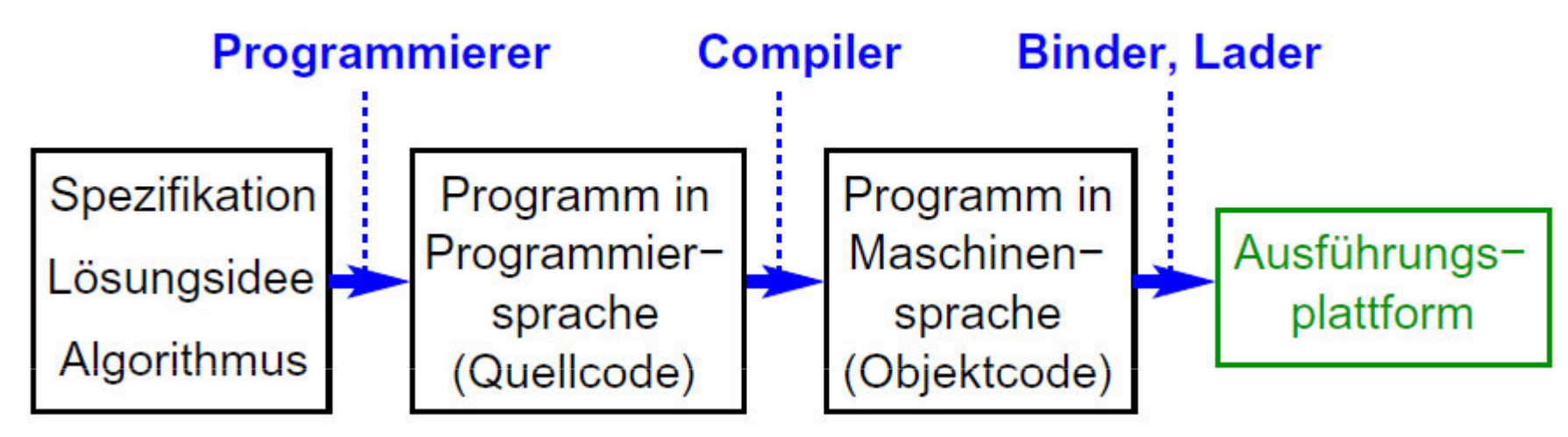

## **Entstehungsschritte eines Programms:**

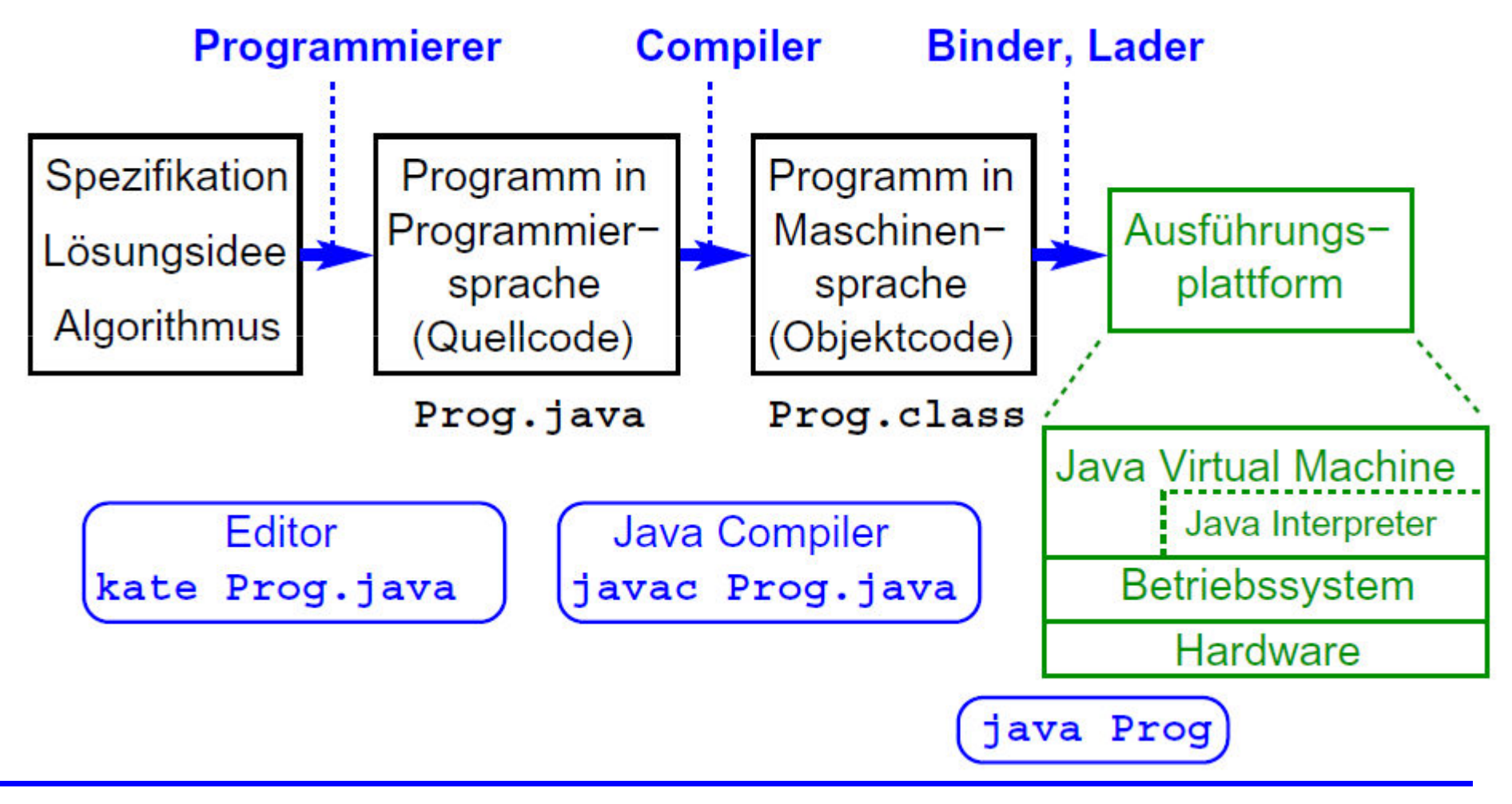

### **Programmstruktur**

- > Jedes Java-Programm besteht aus mindestens einer Klasse
- **Einer Programmcode einer öffentlichen Java-Klasse steht in ≉reigenen Quelldeteil die den Nemen der Klesse trögt** einer eigenen Quelldatei, die den Namen der Klasse trägtprivate Klassen können in beliebigen Dateien stehen
- **≻ Eine Java Quelldatei hat die Endung.** java

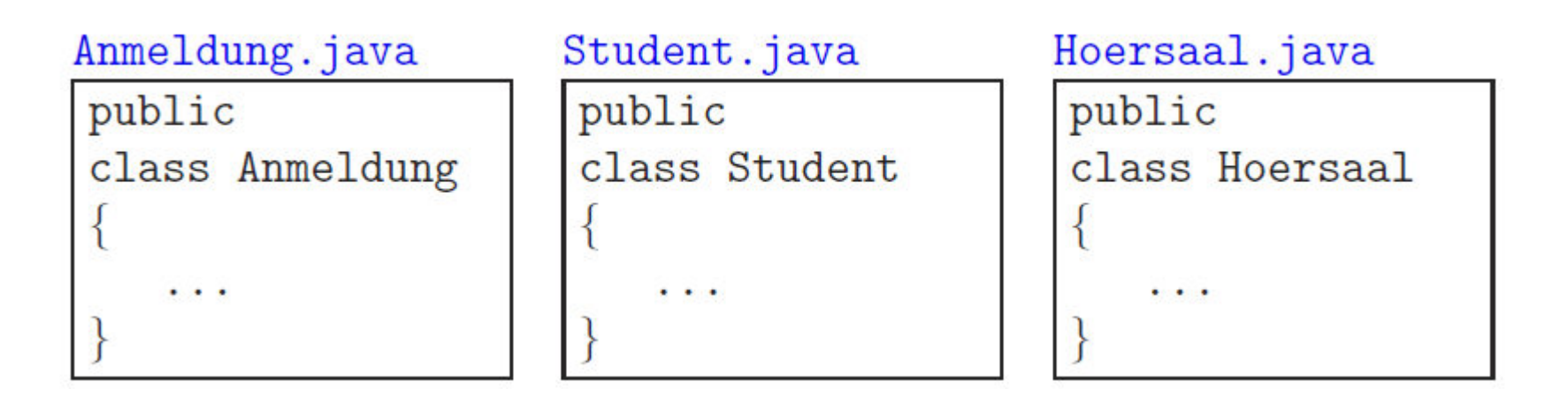

## **Programmstruktur und Pakete**

 Die Verzeichnisstruktur von Java-Quelldateien sollte der Paketstruktur entsprechen:

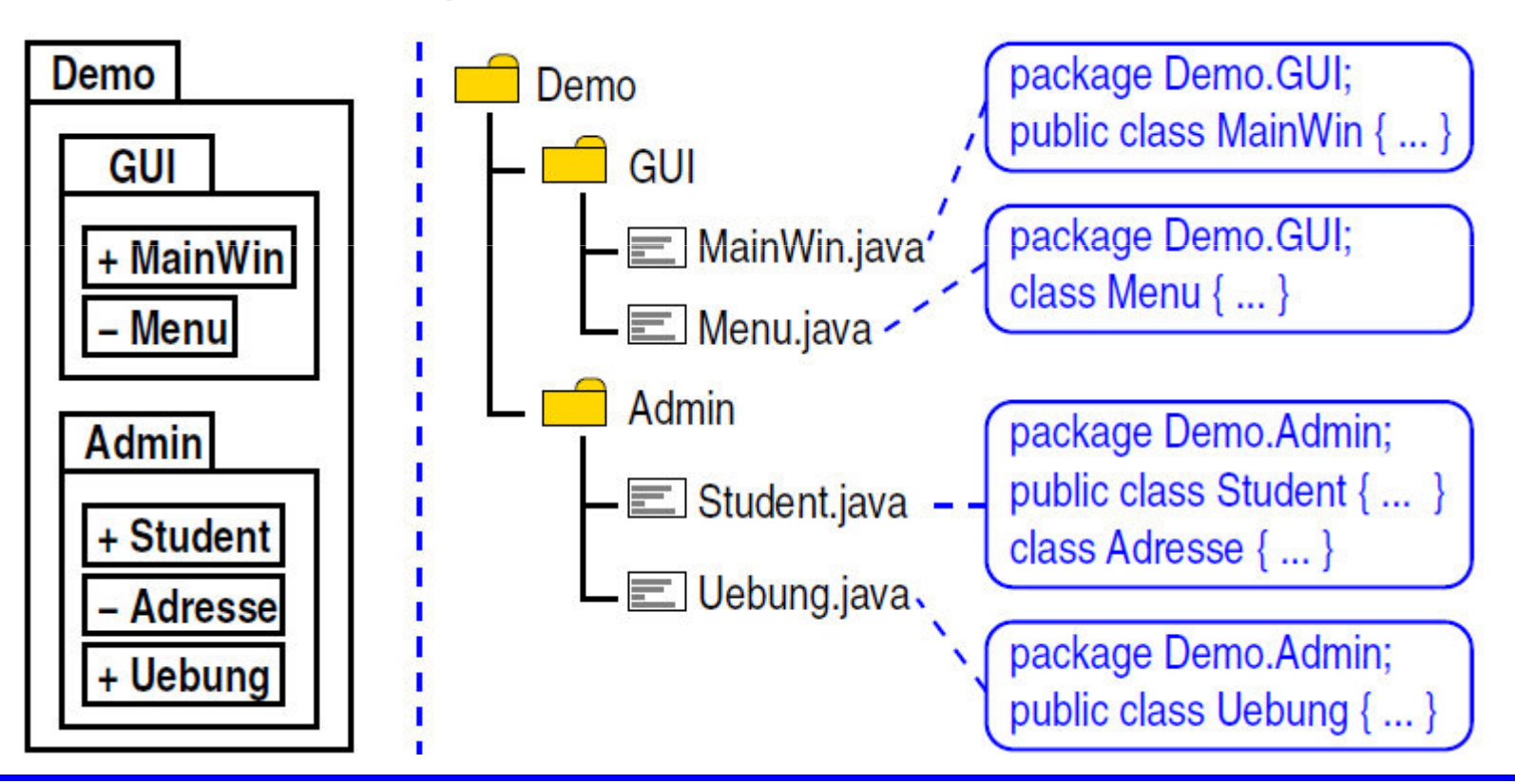

# **4.1 Erstellen und Ausführen von Java-Programmen**

# **Übersetzung**

- > Aufruf des Java-Compilers: javac <name>.java
	- Compiler versucht auch, alle weiteren benötigten Quelldateien zu übersetzen
	- **≻ ggf. alle Dateinamen angeben, z.B.:** javac \*.java
- Bei Verwendung von Paketen:
	- Java-Compiler im Wurzel-Verzeichnis starten
		- z.B. javac Demo/GUI/MainWin.java
	- > oder: Option -classpath nutzen, um Wurzelverzeichnis anzugeben
		- z.B. javac -classpath /home/meier/code Uebung.java
- Compiler erzeugt für jede Klasse eine .class-Datei

**4.1 Erstellen und Ausführen von Java-Programmen**

## **Ausführung von Java-Programmen**

# > Interpretation durch eine virtuelle Maschine

- JVM: *Java Virtual Machine*
- Sie liest bei Bedarf.class-Dateien ein und arbeitet bei Operations-<br>Aufrufen den Brearammeede der Operation ab Aufrufen den Programmcode der Operation ab
- Java -Programme werden also nicht direkt vom Prozessor des Rechners ausgeführt
	- **EXA** Vorteile: Portabilität und Sicherheit<br>
	Nationalistät sufiedem Backer
		- Java-Code läuft auf jedem Rechner, unabhängig von Prozessortyp und Betriebssystem
		- > die JVM kann Zugriffe des Programms auf Ressourcen des Rechners<br>(z.B. Dateien) einschränken (z.B. Dateien) einschränken
	- Nachteil: geringere Ausführungsgeschwindigkeit

### **Starten eines Java-Programms**

- Das Kommando java <Klassenname> startet eine JVM
	- die JVM lädt zunächst die angegebene Klasse
	- **Exanschließend versucht sie, die Methode**<br>Ferstische Frankliss versich maise (Strais public static void main(String[] args)auszuführen
	- ≻ existiert diese Methode nicht, erfolgt eine Fehlermeldung
	- falls die Klasse in einem Paket liegt, muß der vollständige Name angegeben werden, z.B. java MyPacket.MyClass
- Bei Bedarf lädt die JVM während der Programmausführung weitere Klassen nach
	- damit diese gefunden werden, muß ggf. ein Klassen-Pfad (*Classpath*) definiert werden

# **4.1 Erstellen und Ausführen von Java-Programmen**

## **Java-Klassenpfad**

- ► Wird vom Compiler und der JVM benutzt, um den Code von benötigten Klassen zu finden
- Besteht aus einem/mehreren Verzeichnissen oder Java-Archiven
	- ≻ Trennzeichen ':' (Linux) bzw. ';' (Windows)<br>N = D. : :
	- z.B.: java -classpath /lib/classes:. MyPkt.MyClass sucht in /lib/classes und im aktuellen Verzeichnis
		- die Datei MyClass.class muß sich in einem Unterverzeichnis MyPkt befinden!
	- z.B.: java -classpath /lib/myCode.jar MyClass
		- > sucht nur im Java-Archiv /lib/myCode.jar
		- ein Java-Archiv enthält einen kompletten Dateibaum (ggf. mit mehreren Paketen / Klassen)

# **4.1 Erstellen und Ausführen von Java-Programmen**

## **Java-Klassenpfad ...**

- Der Klassenpfad kann auch über eine Umgebungsvariable gesetzt werden:
	- Beispiel:

```
 export CLASSPATH=/lib/classes:. (Linux)
```

```
 set CLASSPATH=D:\lib\classes;. (Windows)
```
≻ Der so definierte Klassenpfad gilt sowohl für den Compiler als auch die JVM

# **Entwicklungsumgebungen für Java-Programme**

- Entwicklungsumgebungen integrieren Editor, Java-Compiler und weitere Werkzeuge, u.a.
	- UML-Diagramme inkl. Erzeugung von Code-Rahmen
	- ► Erzeugung von Programmdokumentation
	- Debugger zur Fehlersuche (siehe später)
- Vorteil: durchgängige, einheitliche Software -Umgebung
- > Beispiele (siehe auch WWW-Seite):
	- **BlueJ**: speziell für die Ausbildung
		- sehr einfache UML-Unterstützung, Objekterzeugung
	- **Eclipse**: professionelle Umgebung
		- UML-Unterstützung durch Plugin möglich

# **4.1 Erstellen und Ausführen von Java-Programmen**

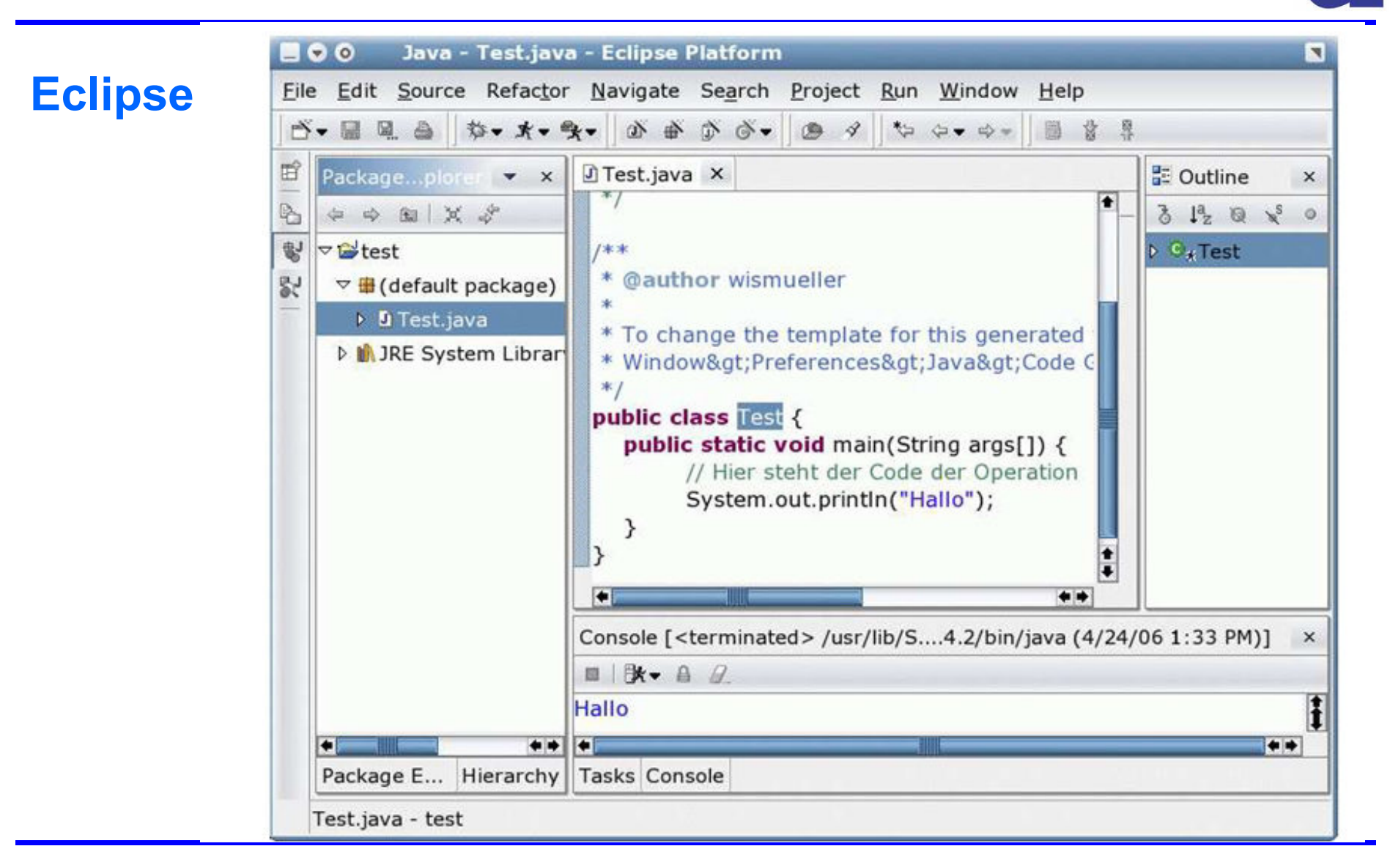

# **4.1 Erstellen und Ausführen von Java-Programmen**

#### **BlueJ**

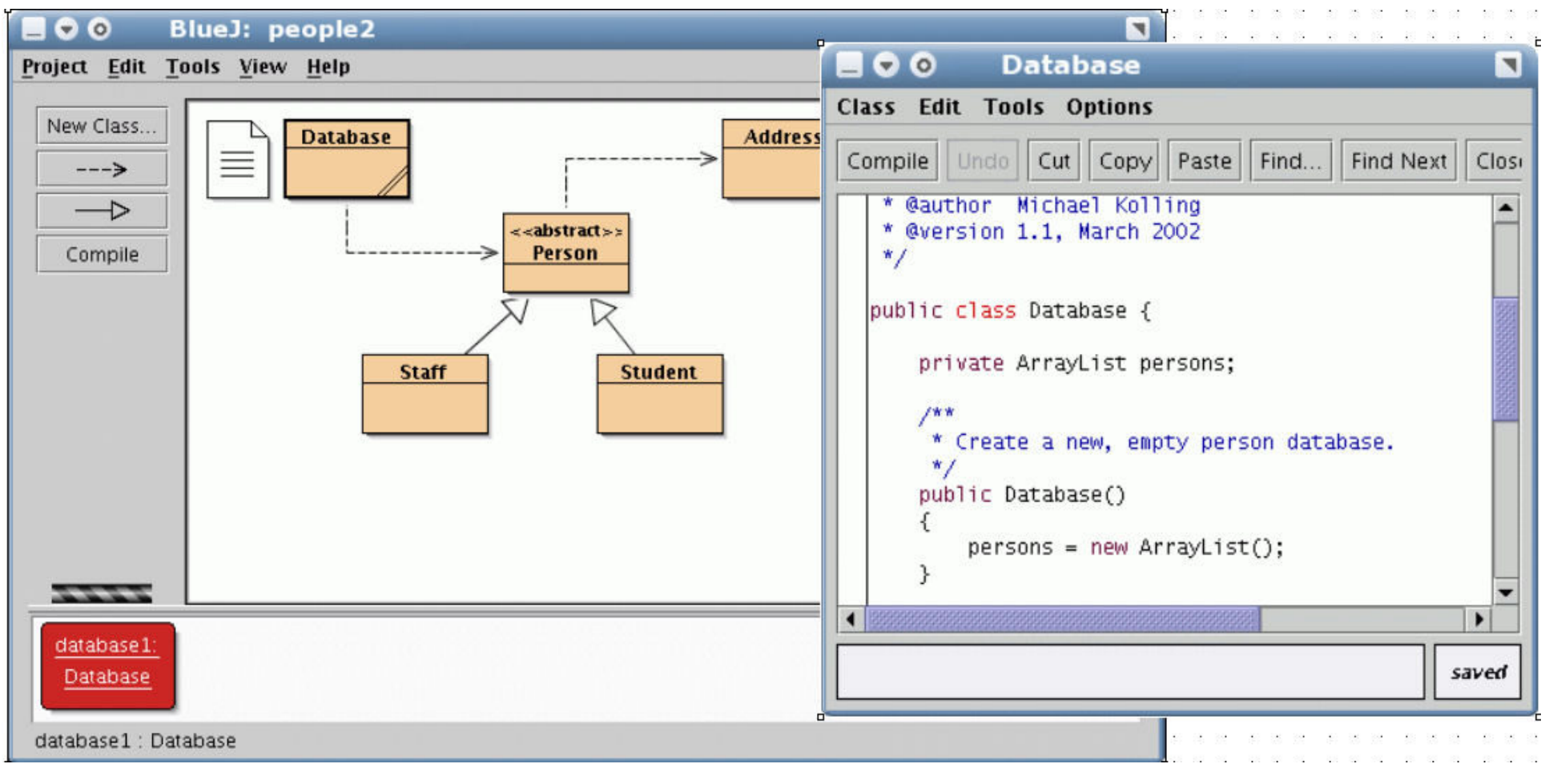

# **Beginn des Abschnitts für Erstsemester bzw. zur Wiederholung**

Da die Syntax und Semantik der nicht-objektorientierten Konstrukte von Java weitestgehend mit C/C++ identisch ist, ist dieser Abschnitt für Studenten mit C/C++ Wissen nicht obligatorisch.

Ab Folie **<sup>120</sup>** geht es weiter mit einer Zusammenfassung der wichtigsten Unterschiede zwische Java und C/C++.

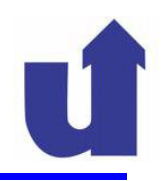

# **4.2 Beschreibung von Programmiersprachen**

# **> Syntax**

- Form, Schreibweise, Grammatik der Sprachkonstrukte
- > Immer formal beschrieben

# **≻ Semantik**

- **Eedeutung der Sprachkonstrukte**
- Fast immer informell beschrieben

# Pragmatik

- **≻ Verwendung der Sprachkonstrukte**
- Meist überhaupt nicht beschrieben
- > Im folgenden: Syntax und Semantik
	- Pragmatik: in den Übungen ...

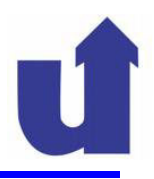

# **Beschreibung von Syntax: Backus-Naur-Form (BNF)**

- ≻ Einführung von Namen (Nichtterminale) für Programmteile
- Beschreibung des Aufbaus dieser Programmteile durch Regeln:Schreibweise: Beispiele für <A>:

 $<$ A> ::=  $\mathbf{x} | \mathbf{y} | <$ B>;  $\rightarrow$  Alternativen A:  $B<sub>i</sub>$ х  $\langle B \rangle ::= A | B$ → Optionale Teile foo(bar)  $\langle A \rangle ::= f \circ \circ (bar)$  $foo()$ → Wiederholte Teile <A> ::=  $\mathbf{x} (P \{ , P \})$  $\mathbf{x}(\mathbf{P})$  $\mathbf{x}(\mathbf{P},\mathbf{P},\mathbf{P})$ 

 Anmerkung: Farbe nur in der Vorlesung zur Verdeutlichun g<Nichtterminal>, Terminal, Metasymbol

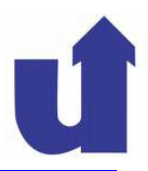

### **Beschreibung von Syntax**

## **Aufgabe EBNF:**

Setzen Sie die BNF für "**zahl**" voraus. Entwickeln Sie nun eine BNF für "infix\_ausdruck", die alle zulässigen arithmetischen Ausdrücke ohne Klammern für beliebige Kombinationen der vier Grundrechenarten und Zahlen beschreibt, also beispielsweise 5+12-**4.2 Beschreibung von Programmiersprachen<br>
Beschreibung von Syntax<br>
Aufgabe EBNF:<br>
Setzen Sie die BNF für "zahl" voraus. Entwickeln Sie nun eine<br>
BNF für "infix\_ausdruck", die alle zulässigen arithmetischen<br>
Ausdrücke ohne** 6-1-33\*16/8. Eine einzelne Zahl ist auch ein zulässiger Ausdruck.

```
ziffer = 0 | ... | 9
zahl = < ziffer >
operator = + | - | * | / 
infix_ausdruck = zahl { operator infix_ausdruck }
```
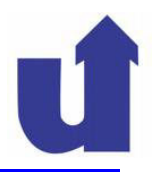

# **Beschreibung von Syntax: Backus-Naur-Form (BNF)**

# **Aufgabe EBNF:**

Zählen Sie alle Worte der folgenden Sprache auf. Um ein Wort der Sprache zu bilden, wird mit dem Nichtterminalsymbol **A** begonnen. **1. <sup>a</sup>**

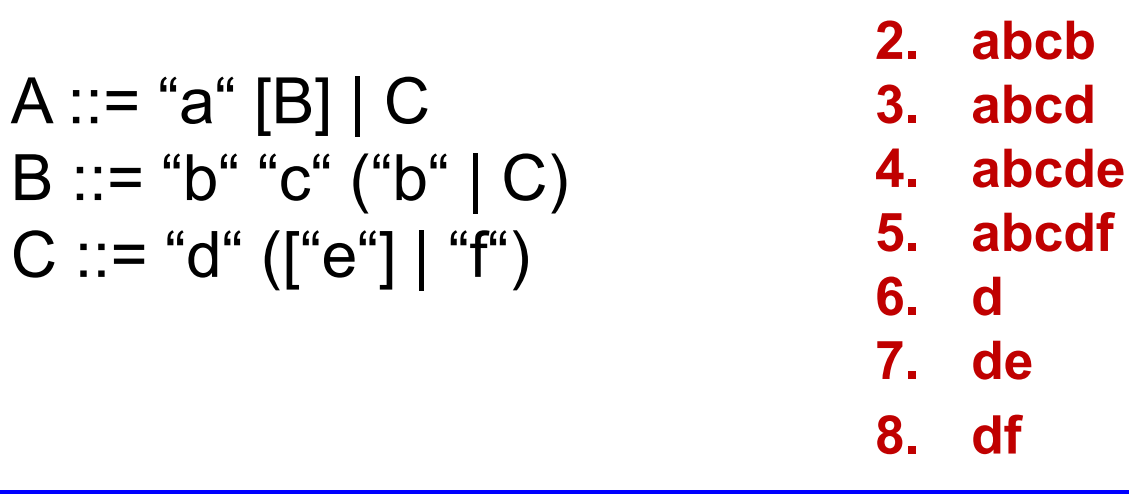

Madjid FathiWissensbassierte Systeme / Wissensmanagement

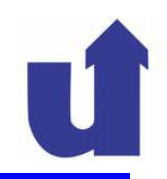

### **Reservierte Schlüsselworte:**

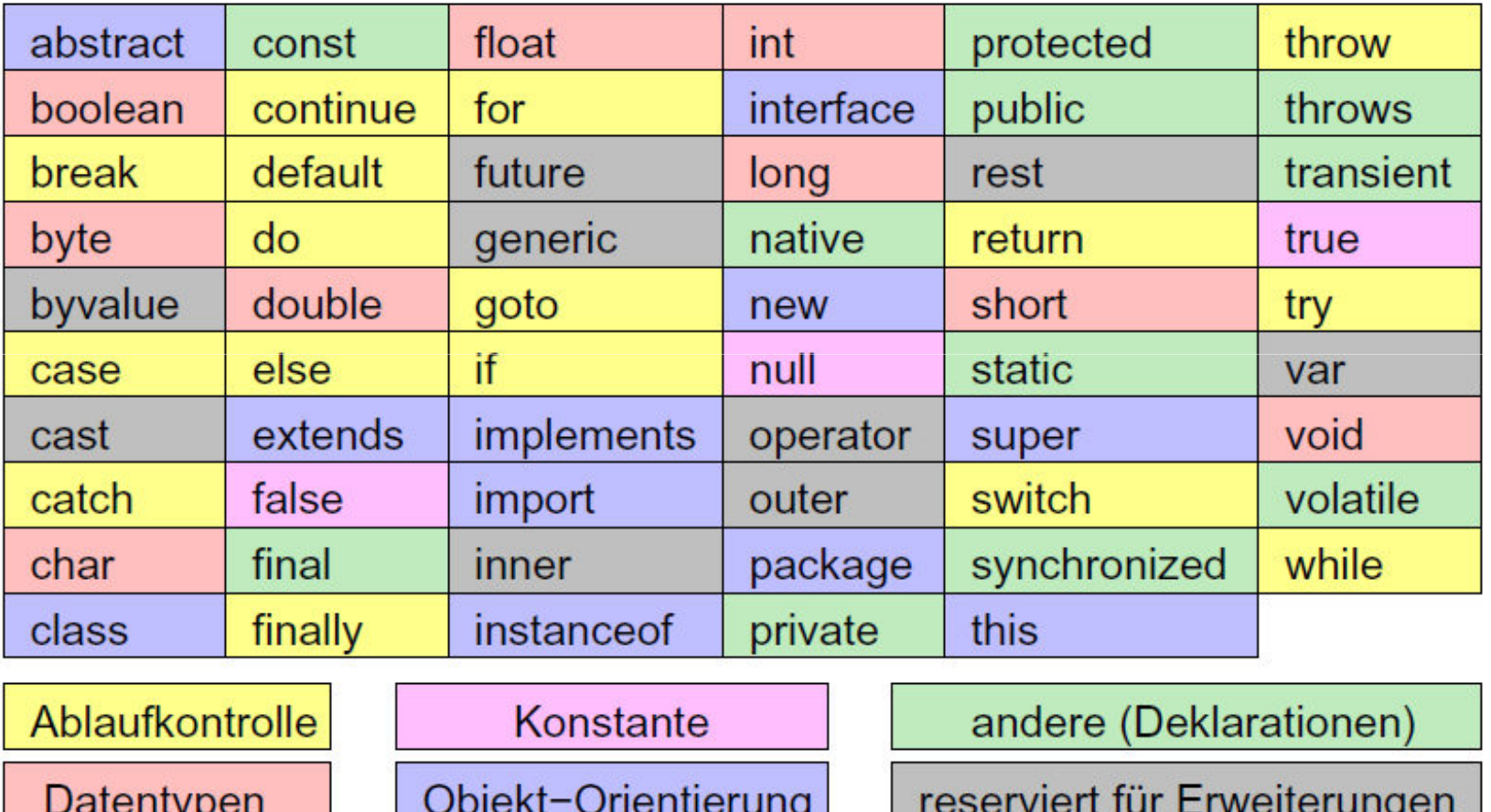

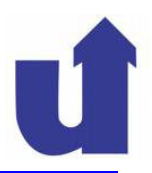

### **Namen (Identifikatoren):**

- Für Klassen, Attribute, Operationen, Parameter, Variablen,...
- ≻ Können beliebige Länge haben
- Dürfen nur aus Buchstaben, Ziffern, ' ' und '\$' bestehe n
- Müssen mit einem Buchstaben, ' ' oder '\$' beginnen
- Dürfen kein Schlüsselwort sein
- > Beispiele:

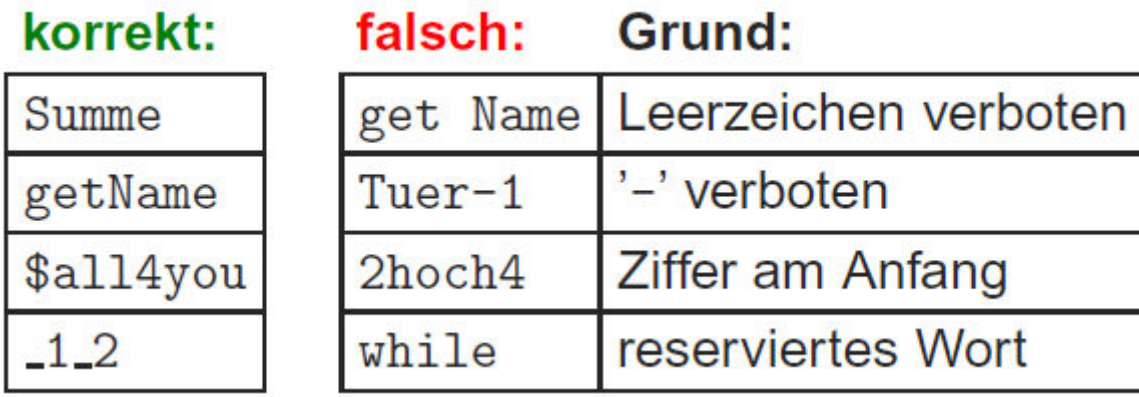

#### **Konstanten:**

$$
\triangleright \begin{array}{|l|l|} \hline 2002 & -2L & 0xFABEL & 2.1 & 0.1E-23 & .1e+19 & 'a' & \n\hline \end{array}
$$

**Operatoren:**

$$
\triangleright \quad \boxed{+} \quad \boxed{-} \quad \ast \quad \boxed{ \quad \ \ } \quad \boxed{ \quad \ \ } \quad \ \ \& \quad \ \ \boxed{ \quad \ \ } \quad \ \ \, \bot \quad \quad \ \ \ \, \bot \quad \quad \ \ \, \bot \quad \quad \
$$

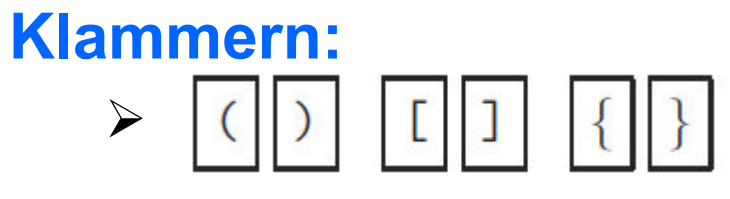

#### **Trennzeichen:** $\blacktriangleright$

sowie Leerräume, Tabstops und Zeilenwechsel

#### **Kommentare**

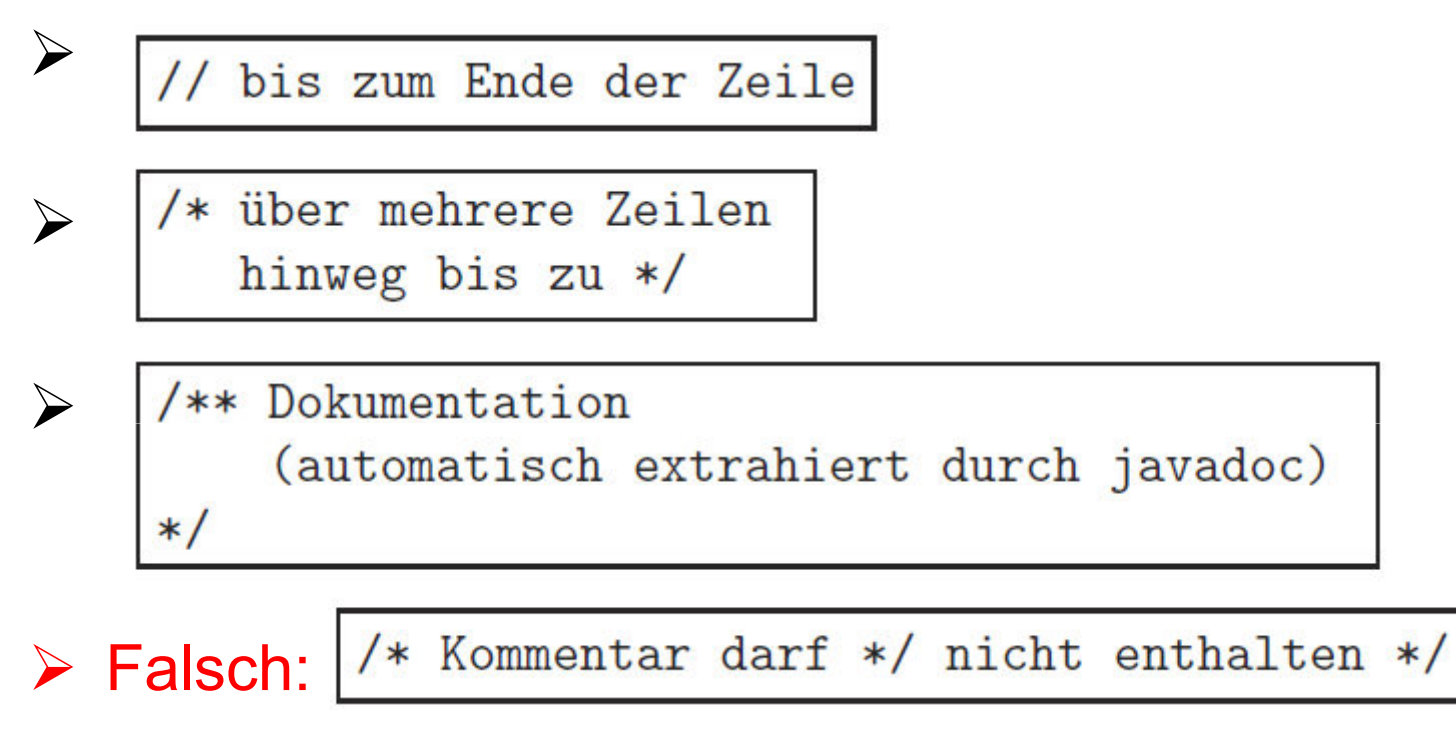

## **Vorbemerkung: Variablen**

- ≽ Eine Variable bezeichnet einen Speicherbereich, der Daten eines gegebenen Typs speichern kann
- > In Java gibt es drei Arten von Variablen:
	- > Datenfelder (in Objekten)
		- speichern die Attributwerte von Objekten
	- formale Parameter (in Methoden)
		- speichern die Werte der beim Aufruf der Methode übergebenen Werte (aktuelle Parameter)
		- existieren nur, während die Methode ausgeführt wird
	- **Example Variable (in Methoden, siehe 4.5.3)**<br>■
		- existieren nur, während die Methode ausgeführt wird
		- dienen der temporären Speicherung von Daten

# **4.4 Anweisungen**

# **Vorbemerkung: Variablen ...**

# Eigenschaften von Variablen (in Java):

- jede Variable muß vor ihrer Benutzung deklariert werden (siehe 4.5.3)
- der Wert einer Variablen kann durch eine Zuweisung (jederzeit) geändert werden
- eine Variable kann überall stellvertretend für ihren Wert verwendet werden
- eine Variable hat einen genau definierten Gültigkeitsbereich, in dem sie verwendet werden darf (siehe 4.5.3)
- > jede Variable hat eine Lebensdauer, während der sie existiert (siehe vorige Folie)

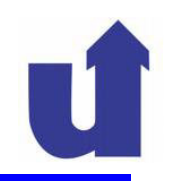

## **4.4.1 Ausdrücke und Zuweisungen**

- Ein Ausdruck berechnet einen Wert
- Ein Ausdruck kann (u.a.) folgende Formen annehmen:

<UnOp> <Operand> | <Operand> <PostOp> <Dperand> <BinOp> <Dperand>

<Operand> ::= <Variable> | <Konstante> | <Ausdruck> | (<Ausdruck>)

 $\langle \text{Un0p} \rangle ::= + \vert - \vert + \vert - \vert \cdots$  (Unärer Präfix-Operator)

 $<\text{PostOp}$ : = ++ | --

(Unärer Postfix-Operator)  $\langle Bin0p\rangle ::= + | - | * | / | \% | \cdots$  (Binärer Operator)

> Beispiele:

$$
4 + a * (b - c)
$$

$$
((((-a) - b) - c) - d)
$$

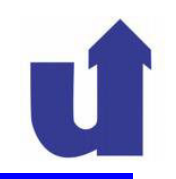

### **Erlaubte Operatoren:**

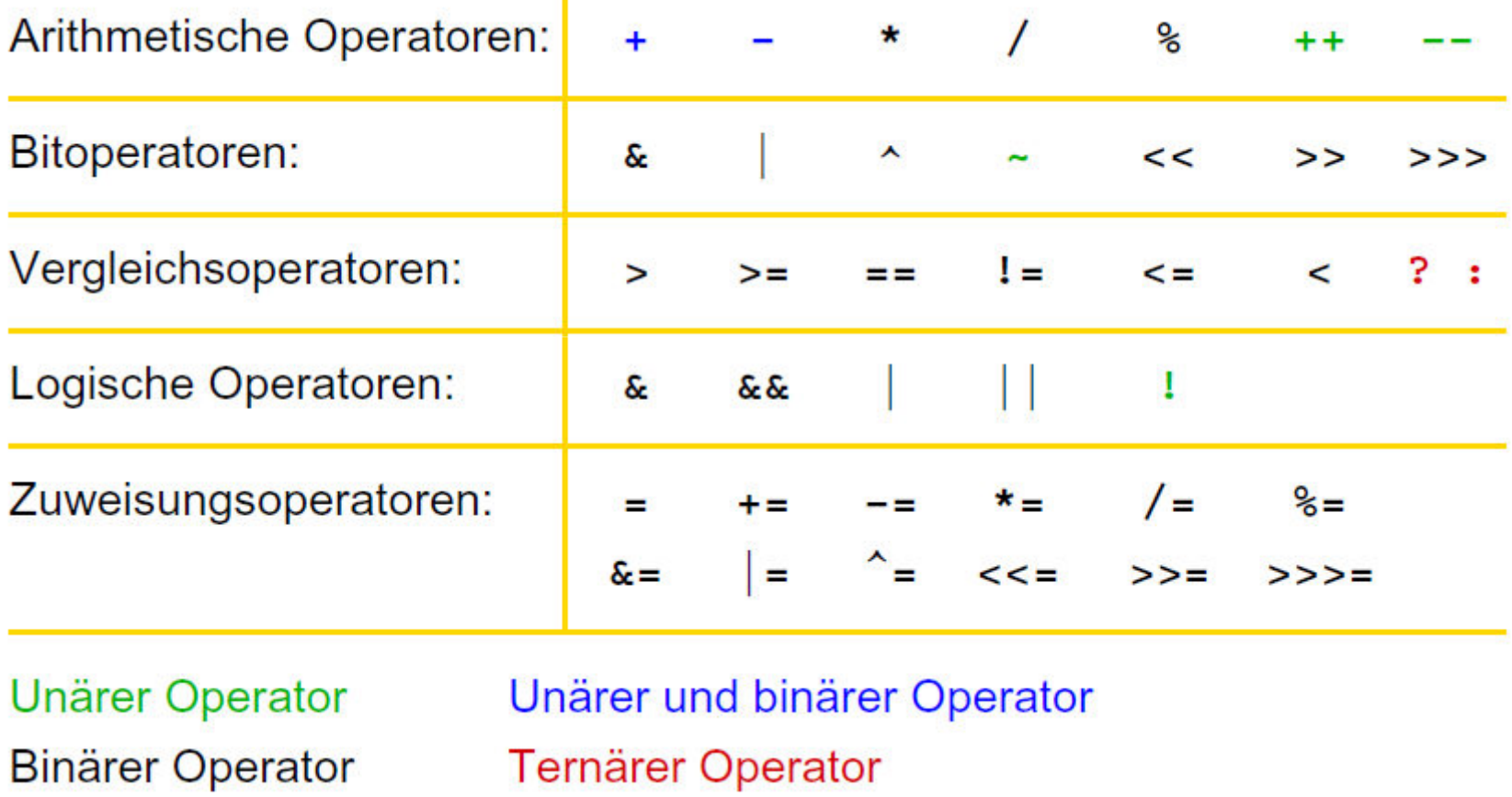

### **Zuweisungen**

- ► Eine Zuweisung ist eine Anweisung, die einer Variablen einen Wert zuweist, d.h. sie speichert den Wert im Speicherbereich der Variablen ab
- Syntax:
- Was passiert?
	- **► 1. bestimme Speicherbereich der Variablen**
	- 2. berechne Wert des Ausdrucks
	- 3. speichere Wert im Speicherbereich ab
- Kurzform für Zuweisungen:

<Variable> = <Variable> <BinOp> (<Ausdruck>); 三

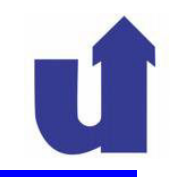

#### **Beispiele: arithmetische Operatoren**

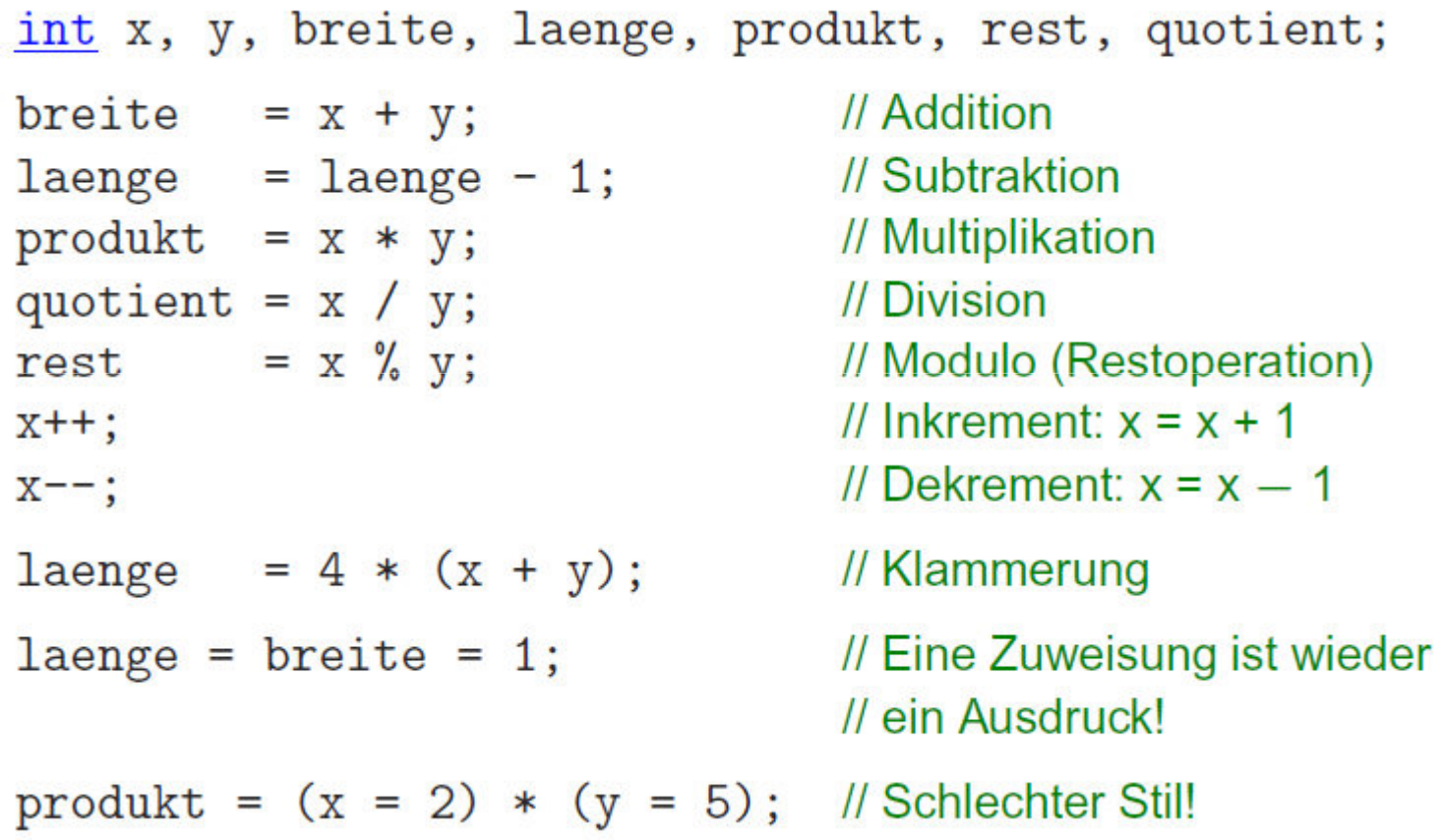

Madjid Fathi Wissensbassierte Systeme / Wissensmanagement

#### **Beispiele: Bitoperatoren**

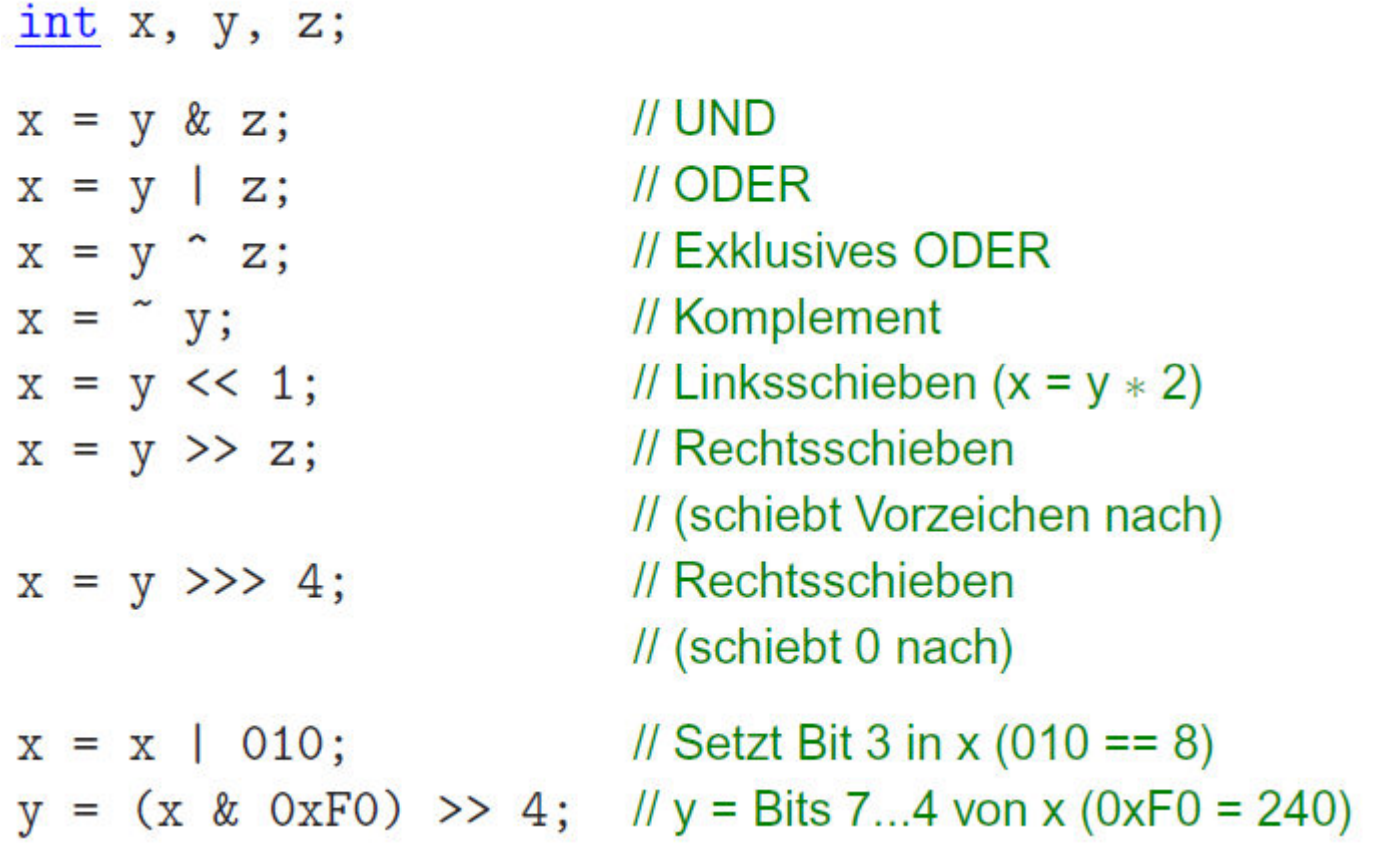

#### **Beispiele: Vergleichsoperatoren**

int x, y, summe, zaehler, minimum; if  $(x > y)$  ... // größer <u>if</u>  $(x \ge y)$  ... // größer oder gleich if  $(summe == x + y) ...$ // gleich <u>if</u>  $(x := y)$  ... // ungleich if  $(zaehler < 100)$  ... // kleiner if  $(x + 1 \leq 1 - y)$  ... // kleiner oder gleich minimum =  $(x < y)$  ? x : y; // Operator mit 3 Operanden! // Ergebnis: // Falls  $(x < y)$ , dann x  $\mathcal{U}$ sonst y

### **Beispiele: logische Operatoren**

int x, y, zaehler; boolean leseFlag, schreibFlag;  $if$  (leseFlag || schreibFlag) ... // logisches ODER // schreibFlag nicht ausgewertet, wenn leseFlag == true // logisches ODER  $if$  (leseFlag | schreibFlag) ... // immer beide Operanden ausgewertet <u>if</u>  $((x := 0) \& (y / x < 5)) \dots$ // logisches UND //  $y$  / x nicht ausgewertet, wenn  $x == 0$ <u>if</u> (leseFlag & (zaehler++ < 10)) ... // logisches UND // immer beide Operanden ausgewertet if  $(! (x < 0)) ...$ // logisches NICHT // entspricht if  $(x \ge 0)$  ...

### **Beispiele: Zuweisungsoperatoren**

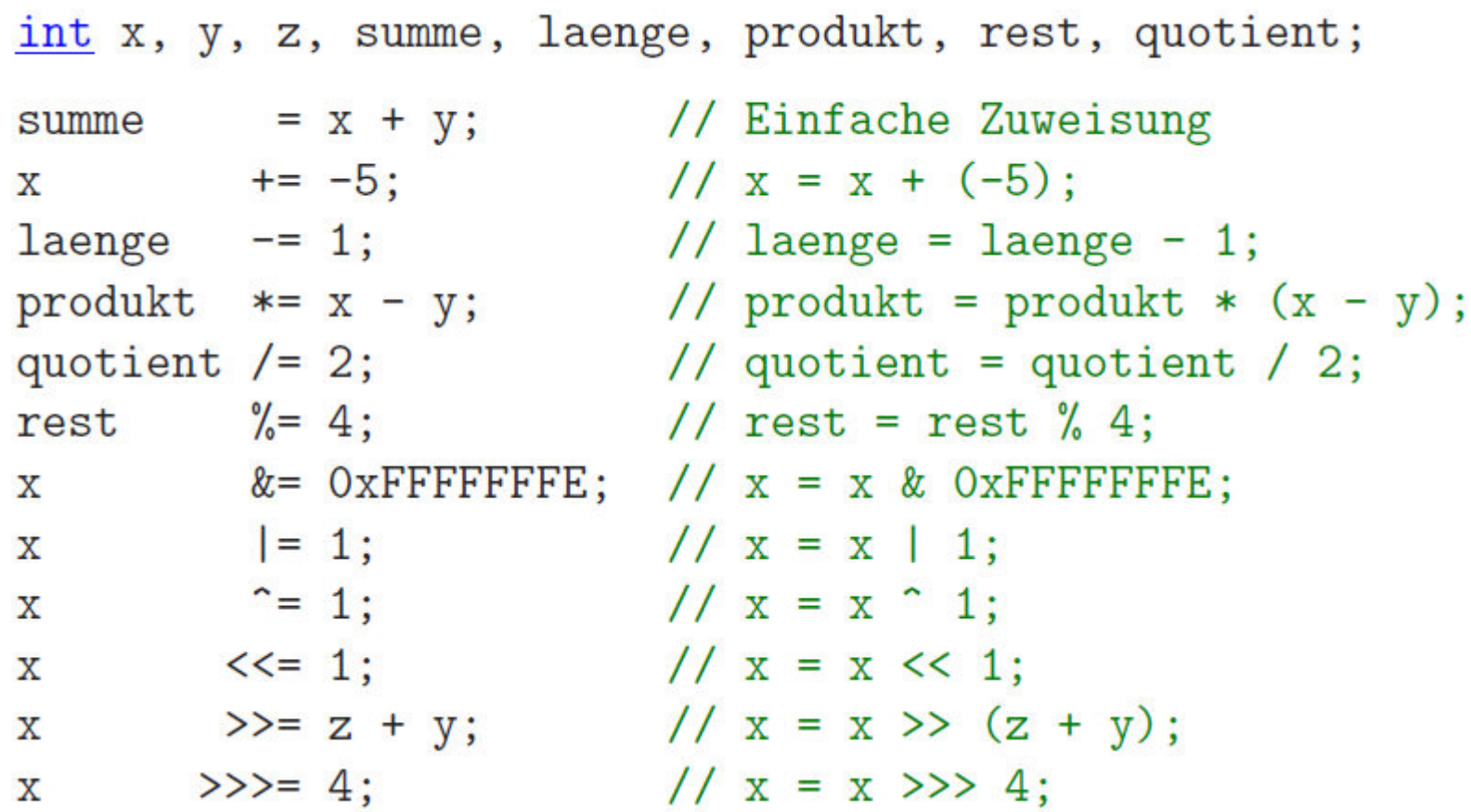

Madjid Fathi Wissensbassierte Systeme / Wissensmanagement

### **Ausdrücke ...**

 In welcher Reihenfolge werden die Operatoren bei Ausdrücken der Form

 <Operand> <BinOp> <Operand> <BinOp> <Operand> ...ausgewertet?

- > Reihenfolge richtet sich
	- ≻ nach der Priorität der Operatoren
		- Operatoren höherer Priorität werden vor jenen niedrigerer Priorität ausgewertet
	- bei Operatoren gleicher Priorität nach der Assoziativität ≻ von links nach rechts / von rechts nach links
- Gute Praxis: Im Zweifelsfall Klammern verwenden!
# **4.4.1 Ausdrücke und Zuweisungen ...**

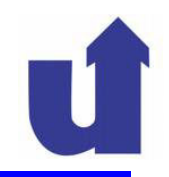

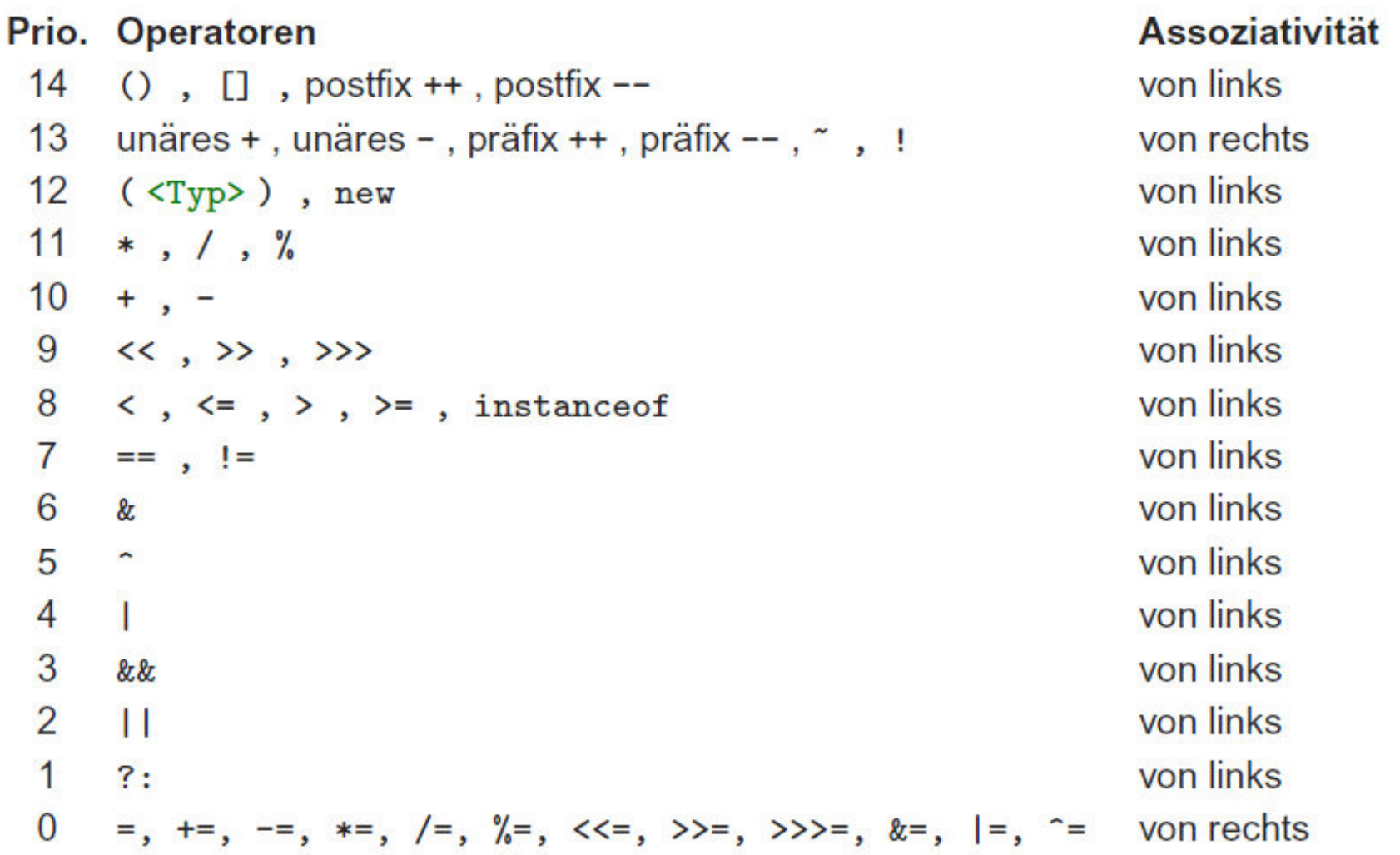

### **Beispiele**

- Priorität und Assoziativität
	- $a / b * c$  %  $d \equiv ((a / b) * c)$  % d)  $-\tilde{a} \equiv -(\tilde{a})$  $a += b = c * d$  =  $a += (b = c * d)$  $a$ +++ $b \equiv a$ ++ +  $b$
- Präfix und Postfix Inkrement /Dekrement

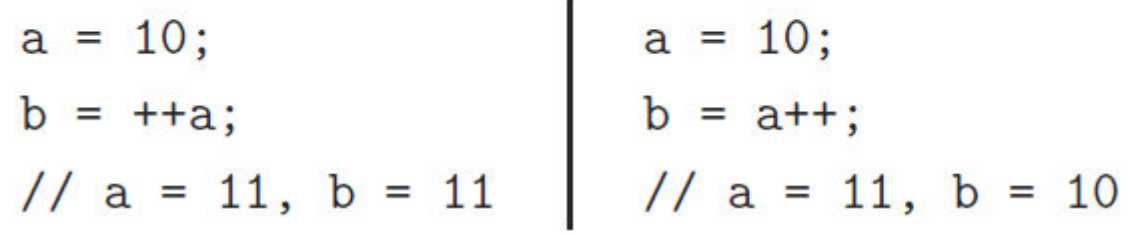

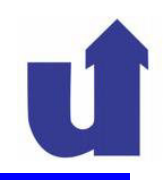

## **4.4.2 Anweisungsfolge / Block**

- **E** In einer Anweisungsfolge werden mehrere Anweisungen hintereinander ausgeführt
	- $\triangleright$  jede Anweisung wird mit einem Strichpunkt (; ) beendet
- > Anweisungsfolgen treten z.B. im Rumpf von Methoden auf
- > Eine Anweisungsfolge kann mit { } zu einem Block geklammert werden, z.B.:

```
{länge = 10; breite = 15;

fläche = länge * breite;}
```
# **4.4.2 Anweisungsfolge / Block**

- 
- Ein Block ist überall da erlaubt, wo eine Anweisung stehen kann
	- der abschließende Strichpunkt entfällt dann

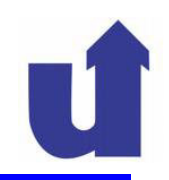

### **4.4.3 Auswahl-Anweisungen**

- Eine Auswahlanweisung dient dazu, die Ausführung von Anweisungen von einer Bedingung abhängig zu machen
- Bedingte Anweisung:
	- - <Anweisung>;
- Alternativauswahl:
	- - $<$ Anweisung $_1$ >;

else

 $<$ Anweisung $_2$ > ;

```
// Falls Bedingung erfüllt ist,
    führe Anweisung aus
\mu
```

```
// Falls Bedingung erfüllt ist,
     führe Anweisung_1 aus,
\mu\frac{1}{2} sonst
\muführe Anweisung_2 aus.
```
### **Beispiel: Berechne das Signum einer Zahl**

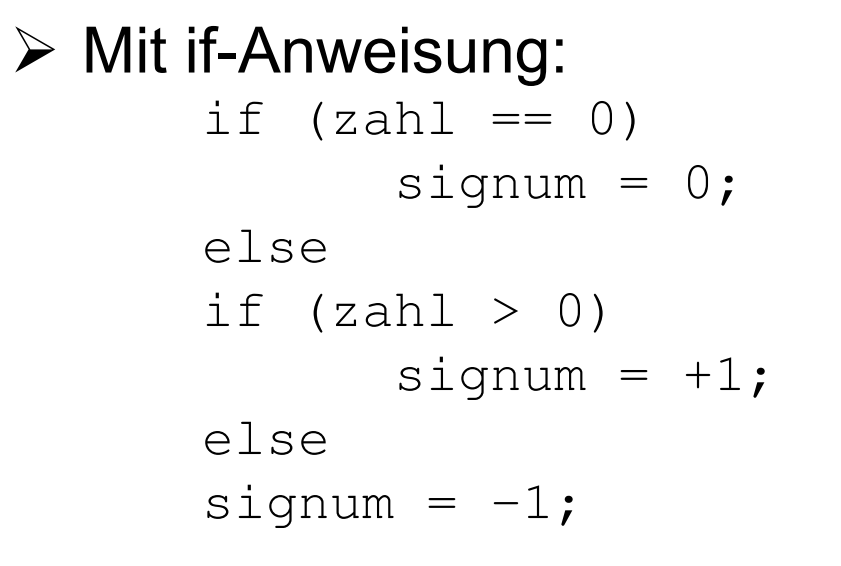

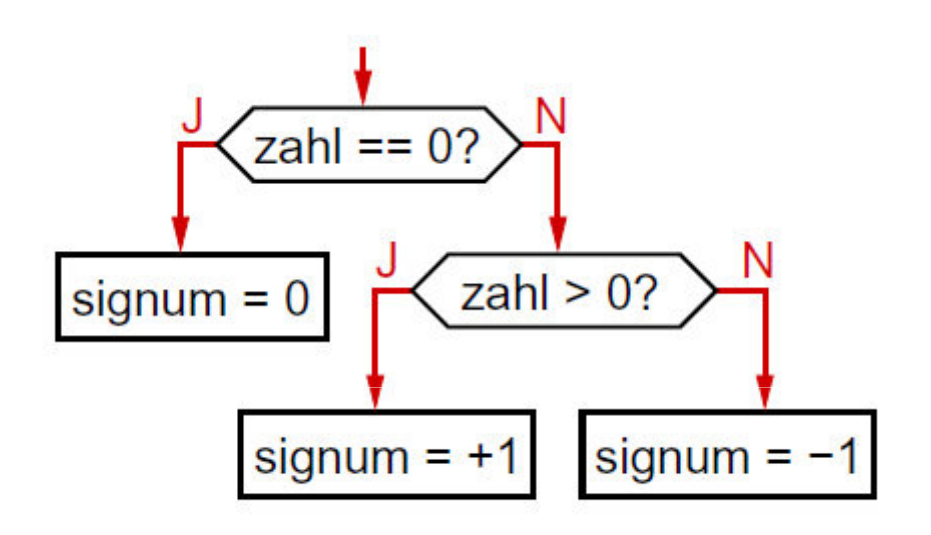

# Mit Auswahloperator:

signum = zahl ==  $0 ? 0 : (zahl > 0 ? +1 : -1)$ ;

### **Beispiel: Berechne das Signum einer Zahl**

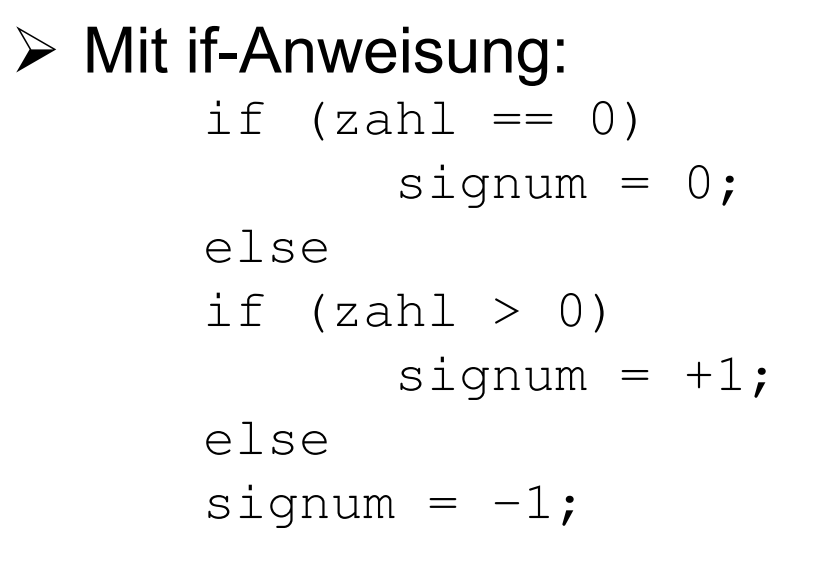

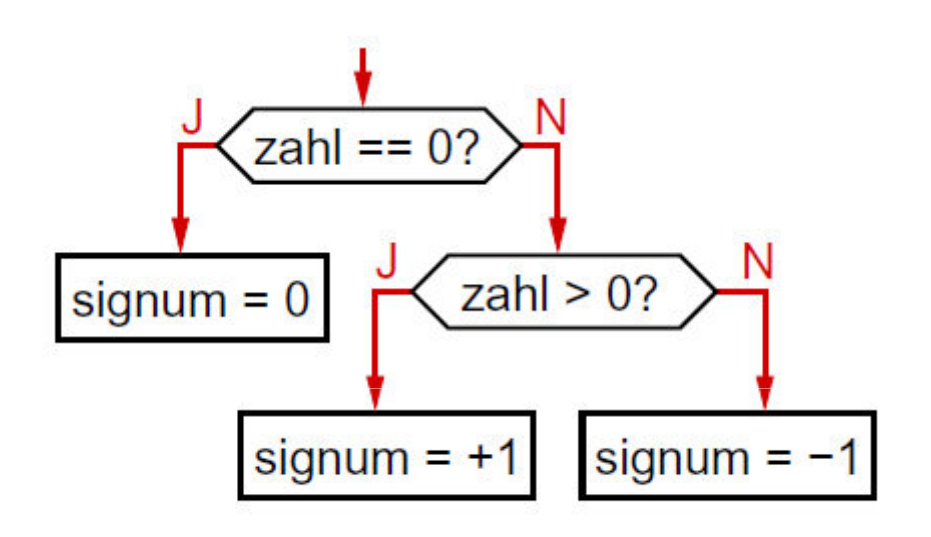

Mit Auswahloperator:

signum = zahl ==  $0$  ?  $0$  : (zahl >  $0$  ? +1 : -1);

### **Beispiel: Berechne das Signum einer Zahl**

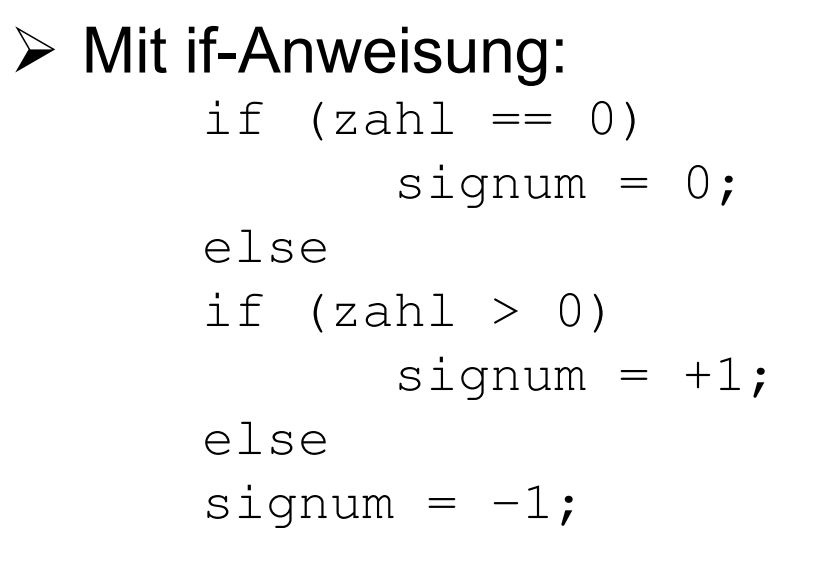

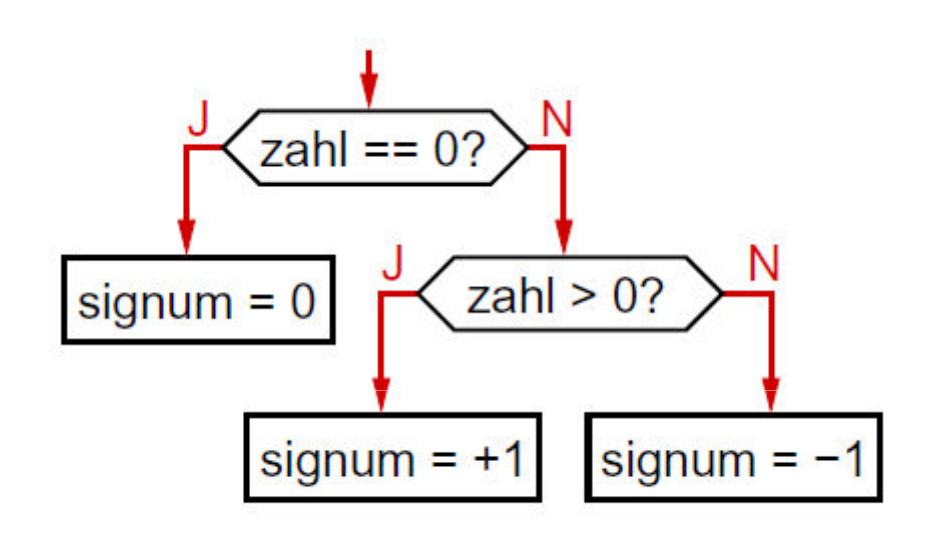

# Mit Auswahloperator:

$$
sigma = \tanh == 0 ? 0 : (\tanh > 0 ? + 1 : -1);
$$

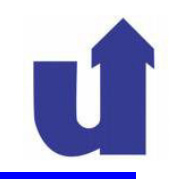

### **Verschachtelte if-Anweisungen**

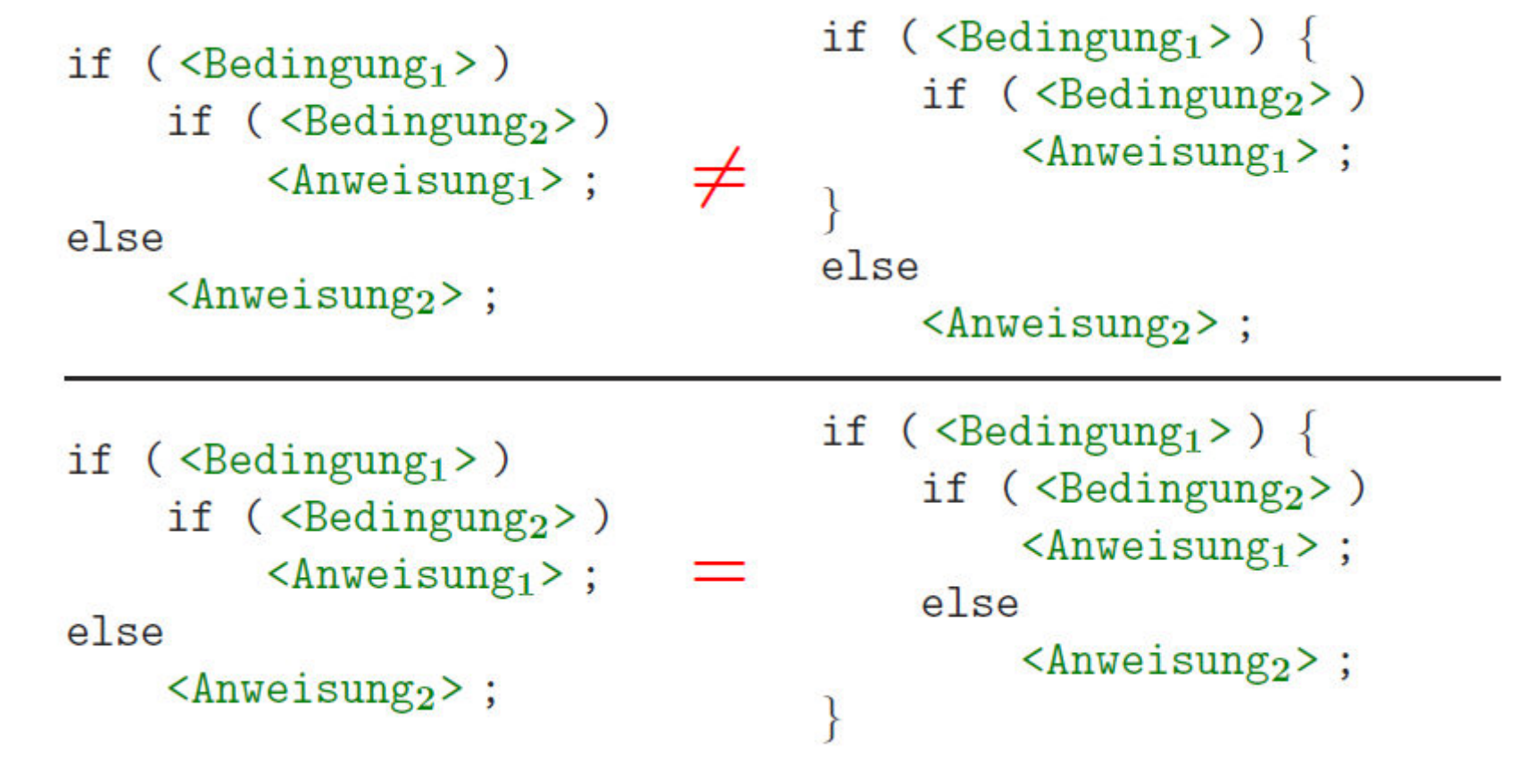

### **Viele Alternativen**

```
> Beispiel: Menuauswahl
      if (menuItem == 1) {...}
else if (menuItem == 2) {...}
else if ((menuItem == 3) || (menuItem == 4)) {...}
else {...}
```
# Besser: switch-Anweisung

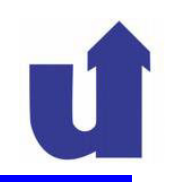

### **Die switch-Anweisung**

 Die switch-Anweisung wählt abhängig vom Wert eines Ausdrucks eine von mehreren Alternativen aus

```
switch (<Ausdruck>) // Ausdruck muß ganzzahlig sein
₹
  case \leqWert<sub>1</sub>> :
    break:
    break;
  \cdotsdefault:
    <Anweisungen_3>;
    break:
}
```
// Falls Ausdruck ==  $Wert_1$  ist:  $\langle$ Anweisungen<sub>1</sub>>; // Anweisungen<sub>1</sub> ausführen. // verlasse den switch-Block. case  $\langle Wert_2 \rangle$ : // Falls Ausdruck ==  $Wert_2$  ist:  $\langle \text{Anweisungen}_2 \rangle$ ; // Anweisungen<sub>2</sub> ausführen. // verlasse den switch-Block. // Falls keiner dieser Fälle: // Anweisungen<sub>3</sub> ausführen.

// verlasse den switch-Block.

### **Beispiel: Menuauswahl**

switch (menuItem) {  $case 1:$  $\frac{1}{2}$  menultem == 1 break;  $case 2:$  $\frac{1}{2}$  menultem == 2 break; case 3:  $\frac{1}{2}$  (menultem == 3)  $|| ||$  (menultem == 4)  $case 4:$  $\cdots$ break; // (menuItem  $<$  1)  $\parallel$  (menuItem  $>$  4)  $default:$ break; ŀ Ohne break geht die Ausführung einfach weiter!

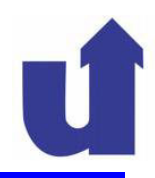

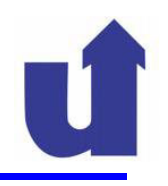

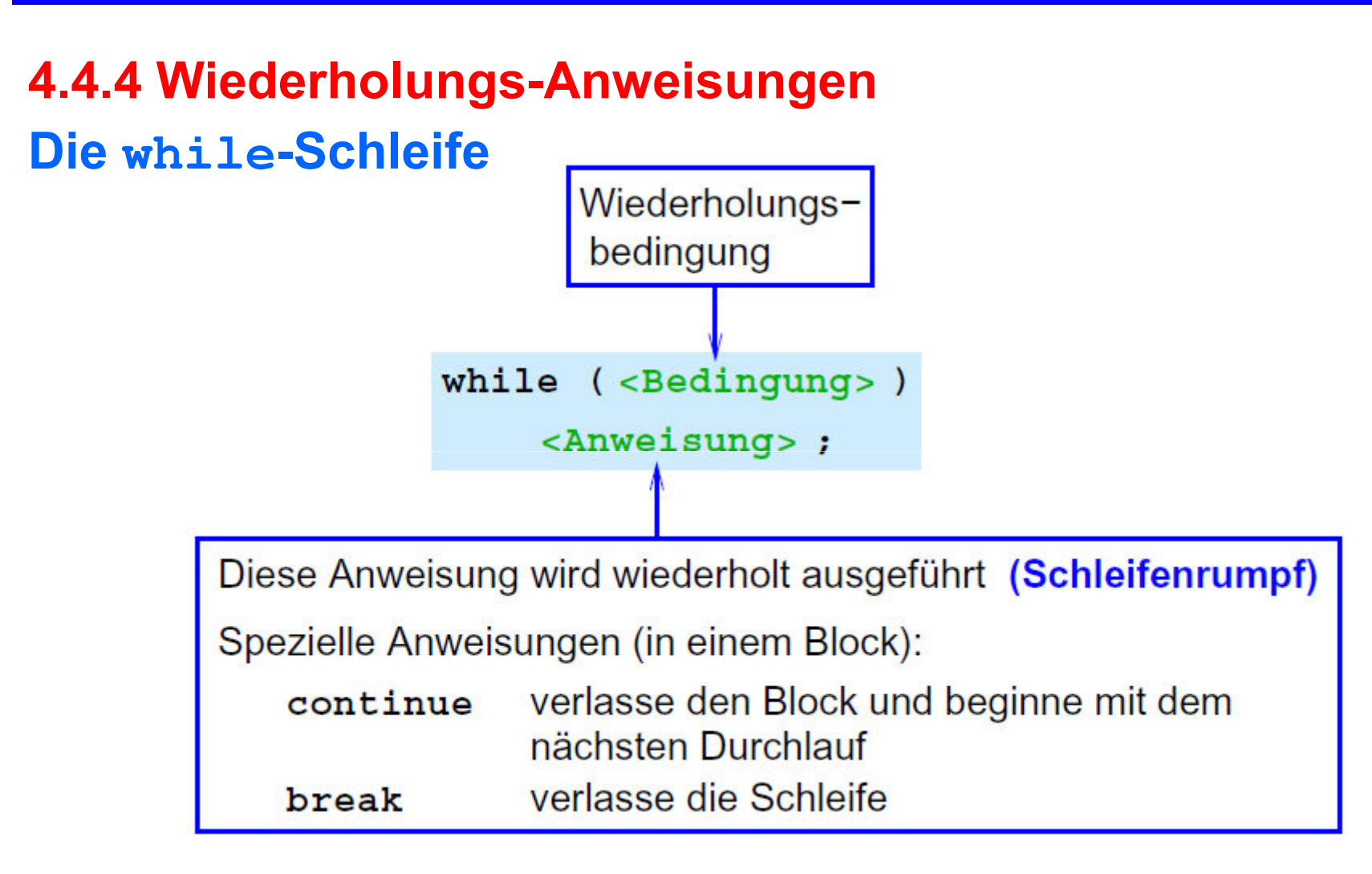

# **4.4.4 Wiederholungs-Anweisungen**

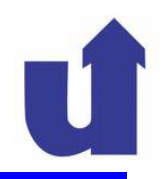

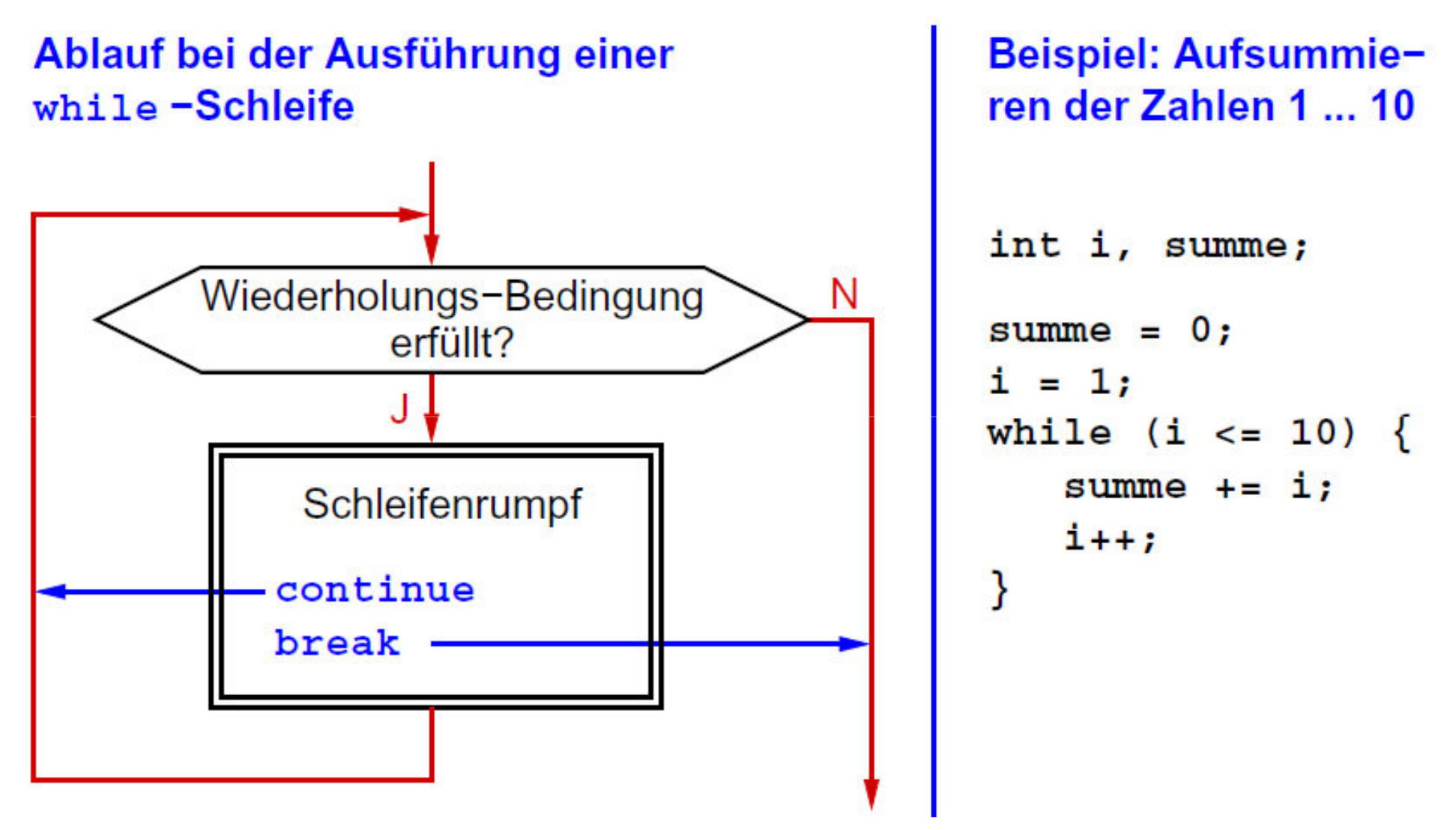

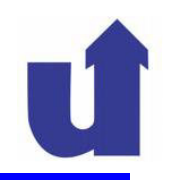

### **Die for-Schleife**

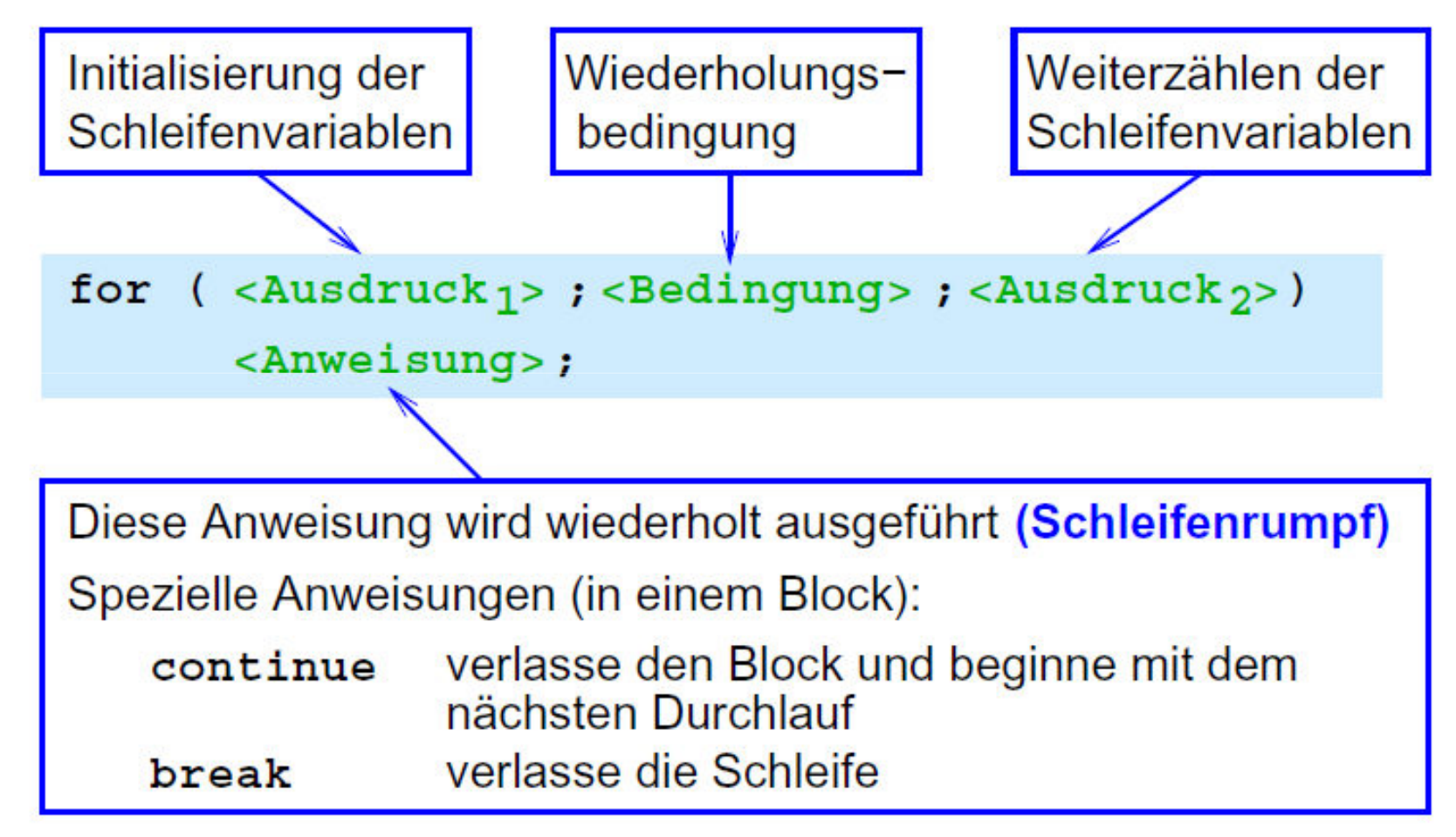

# **4.4.4 Wiederholungs-Anweisungen**

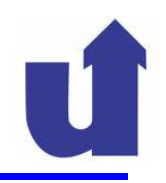

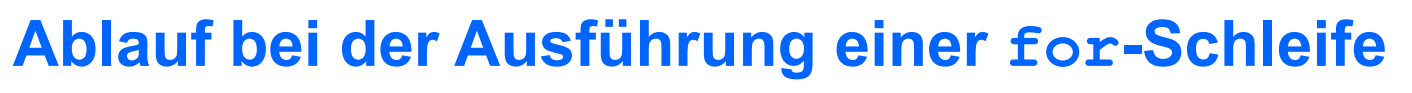

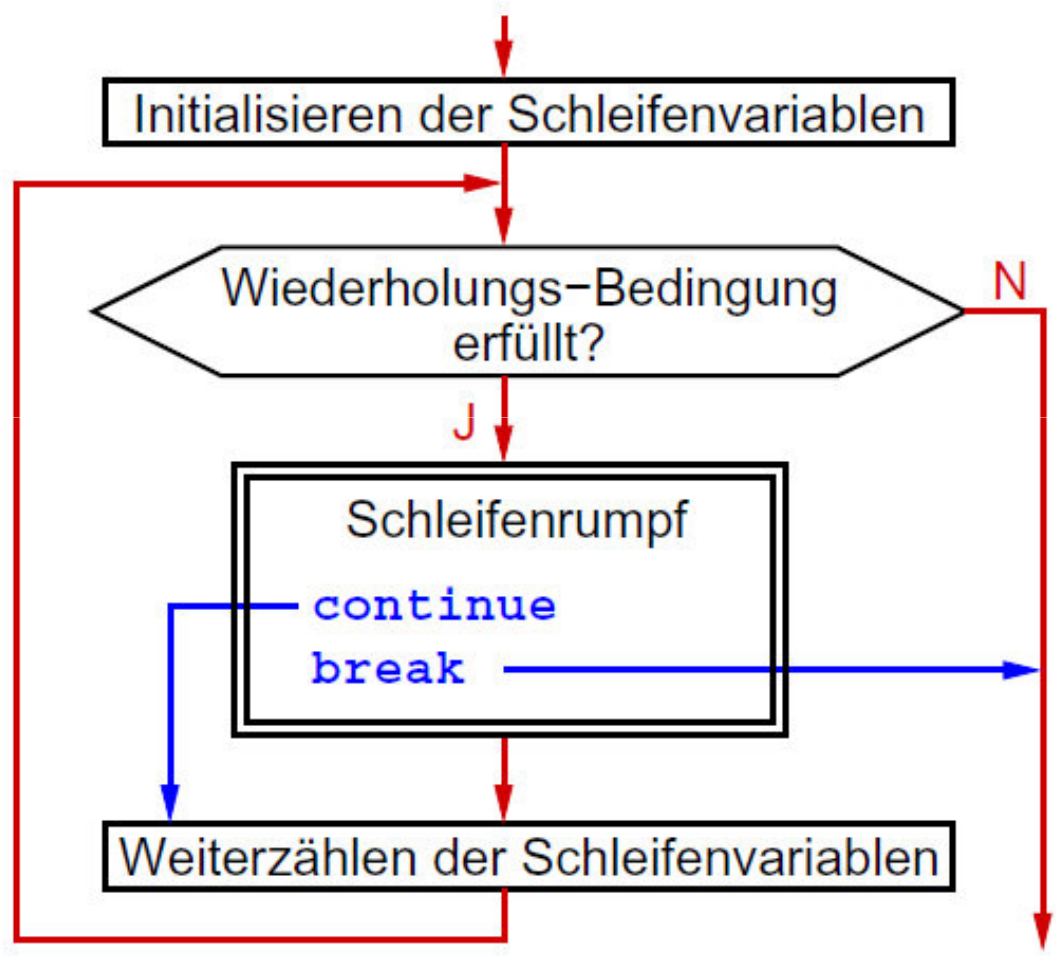

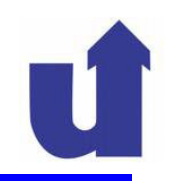

### **Beispiel: Aufsummieren der Zahlen 1 ... 10**

 $\triangleright$  Übliche Realisierung:

```
int i, summe;summe = 0;

for (i = 1; i <= 10; i++)summe += i;
```
**EXAlternative (schlechter Stil, nur zur Demonstration):**<br>
int in summe:

int i, summe;for (i = 1, summe = 0; i <= 10; summe += i, i++) ;

mehrere, mit Komma getrennte Ausdrücke sind möglich

 $\triangleright$  ein leerer Rumpf ist möglich

### **Die do while-Schleife**

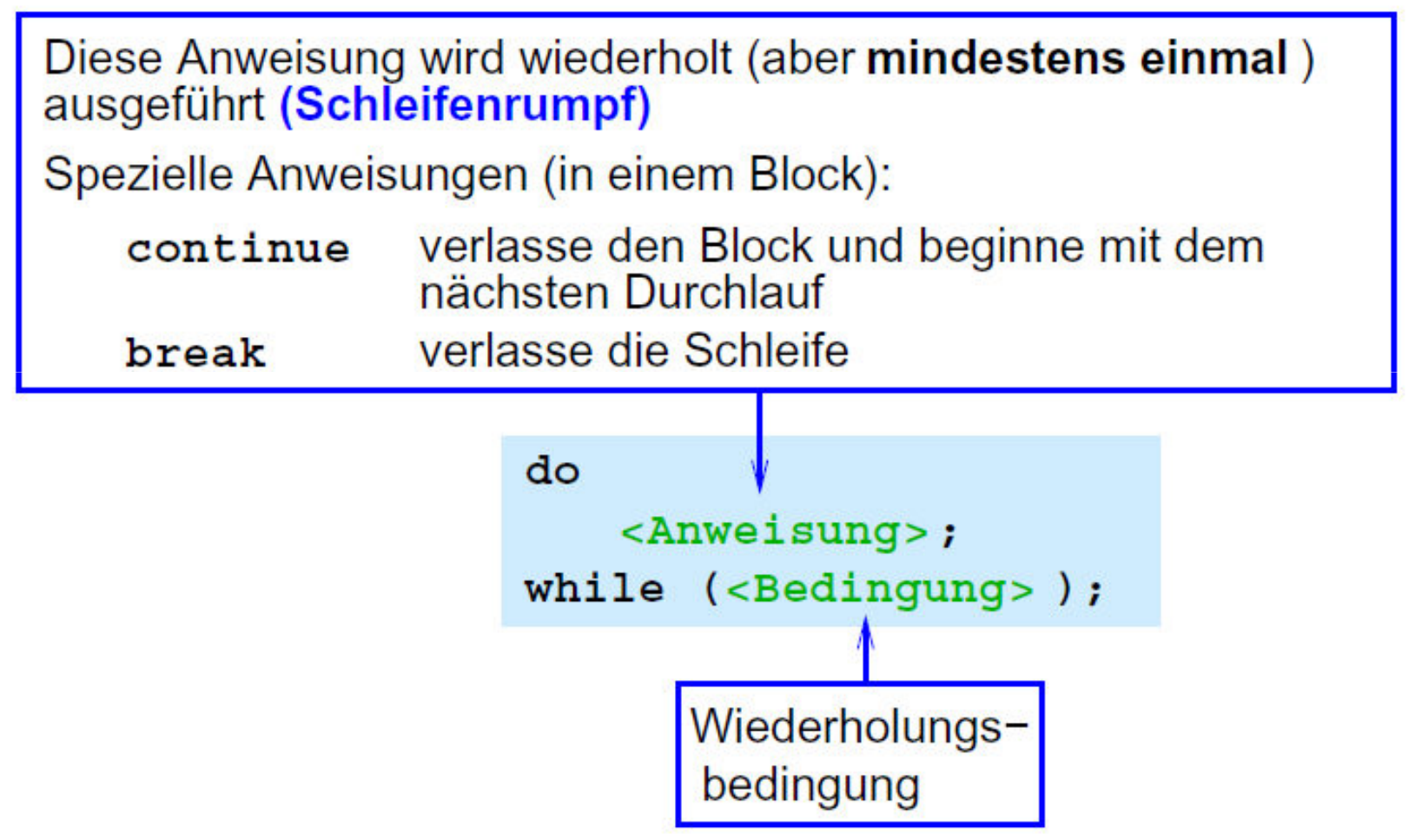

# **4.4.4 Wiederholungs-Anweisungen**

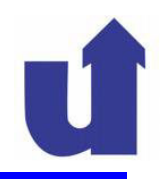

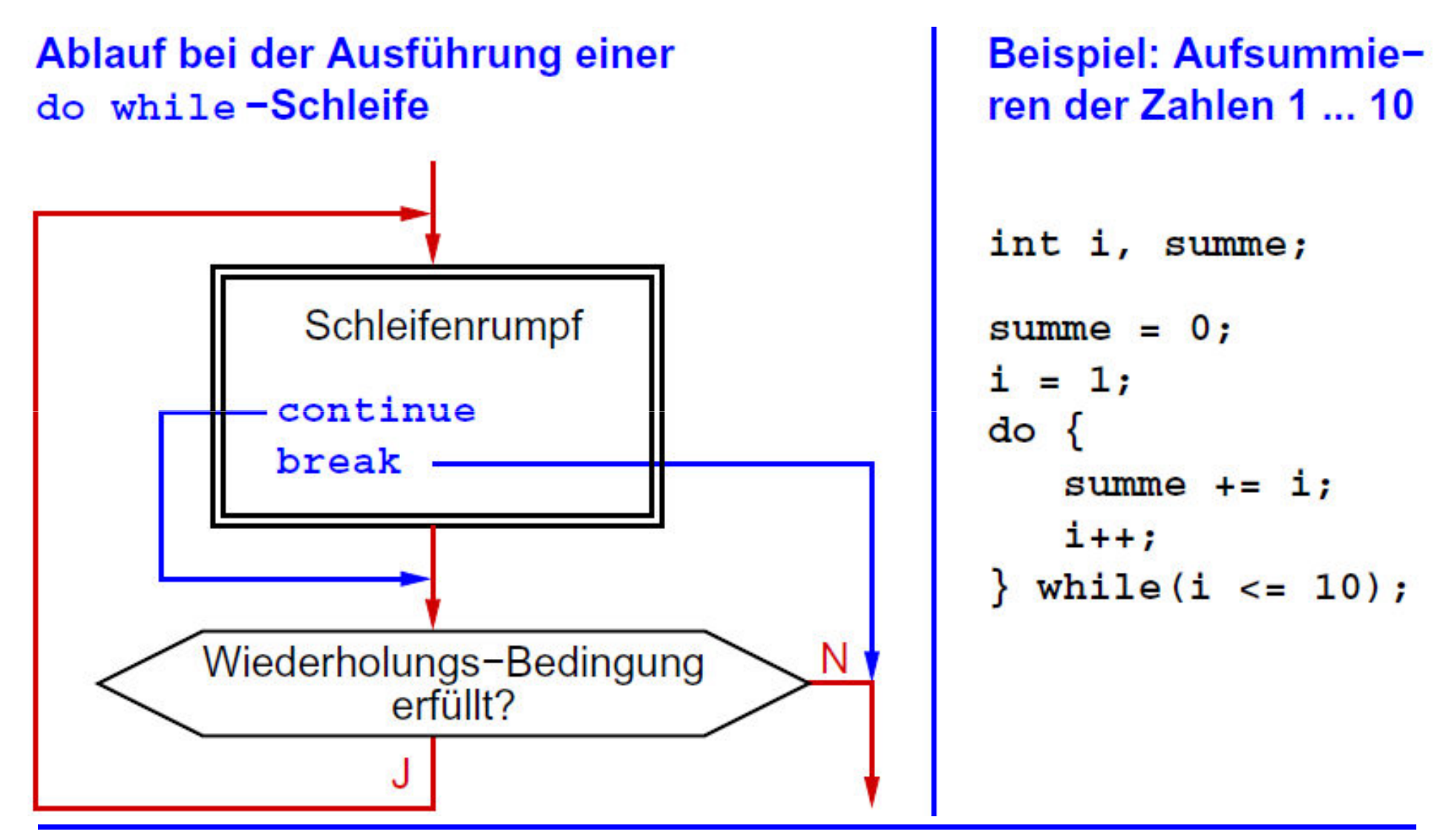

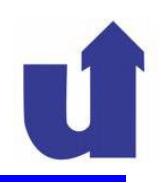

### **Pragmatik: wann welche Schleife?**

- > for-Schleife:
	- $\triangleright$  für Zählschleifen (z.B. " für alle  $i = 1 \ldots N$  ")
	- wenn natürlicherweise eine Schleifenvariable vorhanden ist / benötigt wird
- > while-Schleife:
	- wenn die (maximale) Zahl der Wiederholungen nicht im Voraus bekannt ist
	- bei komplexen Wiederholungsbedingungen
- > do while-Schleife:
	- wenn der Schleifenrumpf mindestens einmal ausgeführt werden soll

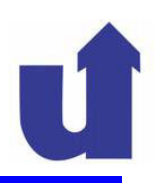

### **Programmiertechnische Hinweise**

- **≻ Beim Entwurf einer Schleife ist zu beachten:**<br>→ Litteristi
	- > Initialisierung
	- > Abbruchbedingung
	- ► Terminierung: der Schleifenrumpf muß irgendwann die Abbruchbedingung herstellen
	- Unnütze Wiederholung von Berechnungen vermeiden

# **E**Häufige Fehler:

- ► Falsche / fehlende Initialisierung
- Falsche Abbruchbedingung (Schleife terminiert nicht )
- "Off by one"
- $\triangleright$  while statt do while und umgekehrt

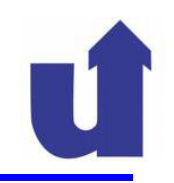

```
// Datum 13.05.13// Beschreibung: Drucke die Liste der Primzahlen, die
// kleiner als 100 sind. (Naiver Algorithmus;
// es gibt wesentlich bessere!)
public class PrimZahlen{public static void main(String[] args){int zahl, teiler;
      boolean prim;
       System.out.println(2); \frac{1}{2} // Ausgabe einer 2
```
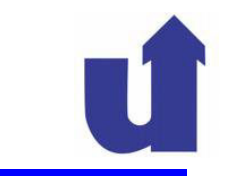

```
for (zah1 = 3; zah1 < 100; zah1 += 2)prim = true;for (teiler = 3; teiler < zahl; teiler += 2) {
            if (zahl % teiler == 0) {
                  prim = false;break;}}if (!prim)continue; Schlechter Stil !!
      System.out.println(zahl); // Ausgabe von 'zahl'}
```
}

}

```
System.out.println(2);for (zah1 = 3; zah1 < 100; zah1 += 2)prim = true;for (teiler = 3; teiler < zahl; teiler += 2) {
       if (zahl \textdegree teiler == 0) {
          prim = false;break;}}if (!prim)continue;System.out.println(zahl);}zahl:
                           teiler:
                                                  prim:
     Ausgabe:
```

```
System.out.println(2);for (zah1 = 3; zah1 < 100; zah1 += 2)prim = true;for (teiler = 3; teiler < zahl; teiler += 2) {
       if (zahl \textdegree teiler == 0) {
          prim = false;break;}}if (!prim)continue;System.out.println(zahl);}zahl:
                           teiler:
                                                  prim:
     Ausgabe:
               2
```

```
System.out.println(2);for (\textsf{zahl} = 3; \textsf{zahl} < 100; \textsf{zahl} += 2) {
  prim = true;for (teiler = 3; teiler < zahl; teiler += 2) {
        if (zahl \textdegree teiler == 0) {
           prim = false;break;}}if (!prim)continue;System.out.println(zahl);}zahl:
                              teiler:
                3prim:
      Ausgabe:
                2
```

```
System.out.println(2);
for (zahl = 3; zahl < 100; zahl += 2) {prim = true;for (teiler = 3; teiler < zahl; teiler += 2) {
       if (zahl \text{\%} teiler == 0) {
          prim = false;break;}}if (!prim)continue;System.out.println(zahl);}zahl:
                           teiler:
              3prim:
     Ausgabe:
               2
```

```
System.out.println(2);for (zahl = 3; zahl < 100; zahl += 2) {
  prim = true;for (teiler = 3; teiler < zahl; teiler += 2) {
      if (zahl \text{\%} teiler == 0) {
         prim = false;break;}}if (!prim)continue;System.out.println(zahl);}zahl:
             33 teller: prim: <mark>true</mark>
     Ausgabe:
              2
```

```
System.out.println(2);for (zah1 = 3; zah1 < 100; zah1 += 2)prim = true;
for (teiler = 3; teiler < zahl; teiler += 2) {if (zahl \text{\%} teiler == 0) {
        prim = false;break;}}if (!prim)continue;System.out.println(zahl);}zahl:
            3 3 true
    Ausgabe:
            2
```

```
System.out.println(2);for (zah1 = 3; zah1 < 100; zah1 += 2)prim = true;
for (teiler = 3; teiler < zahl; teiler += 2) {if (zahl % teiler == 0) {
        prim = false;break;}}if (!prim)continue;System.out.println(zahl);}zahl:
           3 3 true
    Ausgabe:
            2
```

```
System.out.println(2);for (zah1 = 3; zah1 < 100; zah1 += 2)prim = true;for (teiler = 3; teiler < zahl; teiler += 2) {
      if (zahl \text{\%} teiler == 0) {
        prim = false;break;}}if (!prim)continue;System.out.println(zahl);}zahl:
            3 3 true
    Ausgabe:
            2
```

```
System.out.println(2);for (zah1 = 3; zah1 < 100; zah1 += 2)prim = true;for (teiler = 3; teiler < zahl; teiler += 2) {
      if (zahl \text{\%} teiler == 0) {
        prim = false;break;}}if (!prim)continue;System.out.println(zahl);
}zahl:
            3 3 true
            2 3Ausgabe:
```

```
System.out.println(2);
for (zahl = 3; zahl < 100; zahl += 2) {prim = true;for (teiler = 3; teiler < zahl; teiler += 2) {
      if (zahl \text{\%} teiler == 0) {
         prim = false;break;}}if (!prim)continue;System.out.println(zahl);}zahl:
            5 3 true
    Ausgabe:
            2 3
```

```
System.out.println(2);
for (zahl = 3; zahl < 100; zahl += 2) {prim = true;for (teiler = 3; teiler < zahl; teiler += 2) {
      if (zahl \text{\%} teiler == 0) {
        prim = false;break;}}if (!prim)continue;System.out.println(zahl);}zahl:
            5 3 true
    Ausgabe:
            2 3
```

```
System.out.println(2);for (zahl = 3; zahl < 100; zahl += 2) {
  prim = true;for (teiler = 3; teiler < zahl; teiler += 2) {
      if (zahl \text{\%} teiler == 0) {
         prim = false;break;}}if (!prim)continue;System.out.println(zahl);}zahl:
            5 3 true
            2 3Ausgabe:
```

```
System.out.println(2);for (zah1 = 3; zah1 < 100; zah1 += 2)prim = true;
for (teiler = 3; teiler < zahl; teiler += 2) {if (zahl \text{\%} teiler == 0) {
        prim = false;break;}}if (!prim)continue;System.out.println(zahl);}zahl:
            5 3 true
    Ausgabe:
            2 3
```
```
System.out.println(2);for (zah1 = 3; zah1 < 100; zah1 += 2)prim = true;
for (teiler = 3; teiler < zahl; teiler += 2) {if (zahl % teiler == 0) {
        prim = false;break;}}if (!prim)continue;System.out.println(zahl);}zahl:
           5 3 true
    Ausgabe:
            2 3
```

```
System.out.println(2);for (zah1 = 3; zah1 < 100; zah1 += 2)prim = true;for (teiler = 3; teiler < zahl; teiler += 2) {
     if (zahl % teiler == 0) {
        prim = false;break;}}if (!prim)continue;System.out.println(zahl);}zahl:
           5 3 true
    Ausgabe:
            2 3
```

```
System.out.println(2);for (zah1 = 3; zah1 < 100; zah1 += 2)prim = true;for (teiler = 3; teiler < zahl; teiler += 2) {
      if (zahl \text{\%} teiler == 0) {
        prim = false;break;}}if (!prim)continue;System.out.println(zahl);}zahl:
            5 5 true
            2 3Ausgabe:
```

```
System.out.println(2);for (zah1 = 3; zah1 < 100; zah1 += 2)prim = true;
for (teiler = 3; teiler < zahl; teiler += 2) {if (zahl % teiler == 0) {
        prim = false;break;}}if (!prim)continue;System.out.println(zahl);}zahl:
           5 5 true
    Ausgabe:
            2 3
```

```
System.out.println(2);for (zah1 = 3; zah1 < 100; zah1 += 2)prim = true;for (teiler = 3; teiler < zahl; teiler += 2) {
      if (zahl \text{\%} teiler == 0) {
        prim = false;break;}}if (!prim)continue;System.out.println(zahl);}zahl:
            5 5 true
            2 3Ausgabe:
```

```
System.out.println(2);for (zah1 = 3; zah1 < 100; zah1 += 2)prim = true;for (teiler = 3; teiler < zahl; teiler += 2) {
      if (zahl \text{\%} teiler == 0) {
        prim = false;break;}}if (!prim)continue;System.out.println(zahl);
}zahl:
            5 5 true
            2 3 5Ausgabe:
```

```
System.out.println(2);
for (zahl = 3; zahl < 100; zahl += 2) {prim = true;for (teiler = 3; teiler < zahl; teiler += 2) {
      if (zahl \text{\%} teiler == 0) {
         prim = false;break;}}if (!prim)continue;System.out.println(zahl);}zahl:
            7 5 true
             2 3 5Ausgabe:
```

```
System.out.println(2);
for (zahl = 3; zahl < 100; zahl += 2) {prim = true;for (teiler = 3; teiler < zahl; teiler += 2) {
      if (zahl \text{\%} teiler == 0) {
         prim = false;break;}}if (!prim)continue;System.out.println(zahl);}zahl:
            7 5 true
            2 3 5Ausgabe:
```

```
System.out.println(2);for (zahl = 3; zahl < 100; zahl += 2) {
  prim = true;for (teiler = 3; teiler < zahl; teiler += 2) {
      if (zahl \text{\%} teiler == 0) {
         prim = false;break;}}if (!prim)continue;System.out.println(zahl);}zahl:
            7 5 true
            2 3 5Ausgabe:
```

```
System.out.println(2);for (zah1 = 3; zah1 < 100; zah1 += 2)prim = true;
for (teiler = 3; teiler < zahl; teiler += 2) {if (zahl \text{\%} teiler == 0) {
        prim = false;break;}}if (!prim)continue;System.out.println(zahl);}zahl:
            7 3 true
            2 3 5Ausgabe:
```

```
System.out.println(2);for (zah1 = 3; zah1 < 100; zah1 += 2)prim = true;
for (teiler = 3; teiler < zahl; teiler += 2) {if (zahl % teiler == 0) {
        prim = false;break;}}if (!prim)continue;System.out.println(zahl);}zahl:
           7 3 true
            2 3 5Ausgabe:
```

```
System.out.println(2);for (zah1 = 3; zah1 < 100; zah1 += 2)prim = true;for (teiler = 3; teiler < zahl; teiler += 2) {
      if (zahl \textdegree teiler == 0) {
        prim = false;break;}}if (!prim)continue;System.out.println(zahl);}zahl:
            7 3 true
            2 3 5Ausgabe:
```

```
System.out.println(2);for (zah1 = 3; zah1 < 100; zah1 += 2)prim = true;for (teiler = 3; teiler < zahl; teiler += 2) {
      if (zahl \text{\%} teiler == 0) {
        prim = false;break;}}if (!prim)continue;System.out.println(zahl);}zahl:
            7 5 true
            2 3 5Ausgabe:
```

```
System.out.println(2);for (zah1 = 3; zah1 < 100; zah1 += 2)prim = true;
for (teiler = 3; teiler < zahl; teiler += 2) {if (zahl % teiler == 0) {
        prim = false;break;}}if (!prim)continue;System.out.println(zahl);}zahl:
           7 5 true
            2 3 5Ausgabe:
```

```
System.out.println(2);for (zah1 = 3; zah1 < 100; zah1 += 2)prim = true;for (teiler = 3; teiler < zahl; teiler += 2) {
     if (zahl % teiler == 0) {
        prim = false;break;}}if (!prim)continue;System.out.println(zahl);}zahl:
           7 5 true
            2 3 5Ausgabe:
```

```
System.out.println(2);for (zah1 = 3; zah1 < 100; zah1 += 2)prim = true;for (teiler = 3; teiler < zahl; teiler += 2) {
      if (zahl \text{\%} teiler == 0) {
        prim = false;break;}}if (!prim)continue;System.out.println(zahl);}zahl:
            7 7 true
            2 3 5Ausgabe:
```

```
System.out.println(2);for (zah1 = 3; zah1 < 100; zah1 += 2)prim = true;
for (teiler = 3; teiler < zahl; teiler += 2) {if (zahl % teiler == 0) {
        prim = false;break;}}if (!prim)continue;System.out.println(zahl);}zahl:
           7 7 true
            2 3 5Ausgabe:
```

```
System.out.println(2);for (zah1 = 3; zah1 < 100; zah1 += 2)prim = true;for (teiler = 3; teiler < zahl; teiler += 2) {
      if (zahl \text{\%} teiler == 0) {
        prim = false;break;}}if (!prim)continue;System.out.println(zahl);}zahl:
            7 7 true
            2 3 5Ausgabe:
```

```
System.out.println(2);for (zah1 = 3; zah1 < 100; zah1 += 2)prim = true;for (teiler = 3; teiler < zahl; teiler += 2) {
      if (zahl \text{\%} teiler == 0) {
        prim = false;break;}}if (!prim)continue;System.out.println(zahl);
}zahl:
            7 7 true
            2 3 5 7Ausgabe:
```

```
System.out.println(2);
for (zahl = 3; zahl < 100; zahl += 2) {prim = true;for (teiler = 3; teiler < zahl; teiler += 2) {
      if (zahl \text{\%} teiler == 0) {
         prim = false;break;}}if (!prim)continue;System.out.println(zahl);}zahl:
            9 7 true
            2 3 5 7Ausgabe:
```

```
System.out.println(2);
for (zahl = 3; zahl < 100; zahl += 2) {prim = true;for (teiler = 3; teiler < zahl; teiler += 2) {
      if (zahl \text{\%} teiler == 0) {
         prim = false;break;}}if (!prim)continue;System.out.println(zahl);}zahl:
            9 7 true
            2 3 5 7Ausgabe:
```

```
System.out.println(2);for (zahl = 3; zahl < 100; zahl += 2) {
  prim = true;for (teiler = 3; teiler < zahl; teiler += 2) {
      if (zahl \text{\%} teiler == 0) {
         prim = false;break;}}if (!prim)continue;System.out.println(zahl);}zahl:
            9 7 true
            2 3 5 7Ausgabe:
```

```
System.out.println(2);for (zah1 = 3; zah1 < 100; zah1 += 2)prim = true;
for (teiler = 3; teiler < zahl; teiler += 2) {if (zahl \text{\%} teiler == 0) {
        prim = false;break;}}if (!prim)continue;System.out.println(zahl);}zahl:
            9 3 true
            2 3 5 7Ausgabe:
```

```
System.out.println(2);for (zah1 = 3; zah1 < 100; zah1 += 2)prim = true;
for (teiler = 3; teiler < zahl; teiler += 2) {if (zahl % teiler == 0) {
        prim = false;break;}}if (!prim)continue;System.out.println(zahl);}zahl:
           9 3 true
            2 3 5 7Ausgabe:
```

```
System.out.println(2);for (zah1 = 3; zah1 < 100; zah1 += 2)prim = true;for (teiler = 3; teiler < zahl; teiler += 2) {
     if (zahl % teiler == 0) {
        prim = false;break;}}if (!prim)continue;System.out.println(zahl);}zahl:
           9 3 true
            2 3 5 7Ausgabe:
```

```
System.out.println(2);for (zah1 = 3; zah1 < 100; zah1 += 2)prim = true;for (teiler = 3; teiler < zahl; teiler += 2) {
     if (zahl % their == 0) {
        prim = false;break;}}if (!prim)continue;System.out.println(zahl);}zahl:
           9 3 false
            2 3 5 7Ausgabe:
```

```
System.out.println(2);for (zah1 = 3; zah1 < 100; zah1 += 2)prim = true;for (teiler = 3; teiler < zahl; teiler += 2) {
      if (zahl \text{\%} teiler == 0) {
        prim = false;break;}}if (!prim)continue;System.out.println(zahl);}zahl:
            9 3 false
            2 3 5 7Ausgabe:
```

```
System.out.println(2);for (zah1 = 3; zah1 < 100; zah1 += 2)prim = true;for (teiler = 3; teiler < zahl; teiler += 2) {
      if (zahl \text{\%} teiler == 0) {
        prim = false;break;}}if (!prim)continue;System.out.println(zahl);}zahl:
            9 3 false
            2 3 5 7Ausgabe:
```

```
System.out.println(2);for (zah1 = 3; zah1 < 100; zah1 += 2)prim = true;for (teiler = 3; teiler < zahl; teiler += 2) {
      if (zahl \text{\%} teiler == 0) {
        prim = false;break;}}if (!prim)continue;System.out.println(zahl);}zahl:
            9 3 false
            2 3 5 7Ausgabe:
```

```
System.out.println(2);
for (zahl = 3; zahl < 100; zahl += 2) {prim = true;for (teiler = 3; teiler < zahl; teiler += 2) {
      if (zahl \text{\%} teiler == 0) {
         prim = false;break;}}if (!prim)continue;System.out.println(zahl);}zahl:
            11 3 false
             2 3 5 7Ausgabe:
```

```
System.out.println(2);
for (zahl = 3; zahl < 100; zahl += 2) {prim = true;for (teiler = 3; teiler < zahl; teiler += 2) {
      if (zahl \text{\%} teiler == 0) {
         prim = false;break;}}if (!prim)continue;System.out.println(zahl);}zahl:
            11 3 false
            2 3 5 7Ausgabe:
```
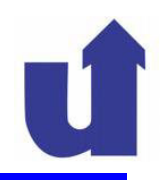

#### **4.4.6 Programmier-Konventionen**

- Verwenden Sie aussagekräftige Namen
- Verdeutlichen Sie die Programmstruktur durch Einrückungen
- Bei Unklarheit: auch einzelne Anweisungen mit { } klammern
- > Nachif, switch, for, while Leerraum lassen
- Verwenden Sie Leerzeilen und Kommentare um Programmabschnitte zu trennen

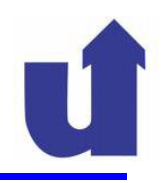

#### **4.4.6 Programmier-Konventionen**

- Verwenden Sie aussagekräftige Namen
- Verdeutlichen Sie die Programmstruktur durch Einrückungen
- Bei Unklarheit: auch einzelne Anweisungen mit { } klammern
- > Nachif, switch, for, while Leerraum lassen
- Verwenden Sie Leerzeilen und Kommentare um Programmabschnitte zu trennen

#### **SO NICHT:**

public class PrimZahlen{public static void main(String[] a){int z,t;for(System.out.println(2),z=3;z<100;z+=2){for  $(t=3; t < z < z < z$ t!=0;t+=2);if(t==z)System.out.println(z);}}}

#### **4.5.1 Datentypen**

# $\triangleright$  Ein Typ definiert

- eine Menge von **Werten**
- die darauf anwendbaren **Operationen**
- Alle Variablen und auch alle Konstanten besitzen in Java zwingend einen Typ
	- bei Konstanten durch die Form (Syntax) festgelegt
	- bei Variablen durch deren Deklaration festgelegt

# > Datentypen in Java:

- byte, short, int, long, float, double, char, boolean
- Arrays (Felder), Strings
- > plus: Klassen als benutzerdefinierte Typen

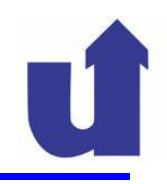

#### **Ganze Zahlen (integer)**

Vier Typen mit unterschiedlichen Wertebereichen:

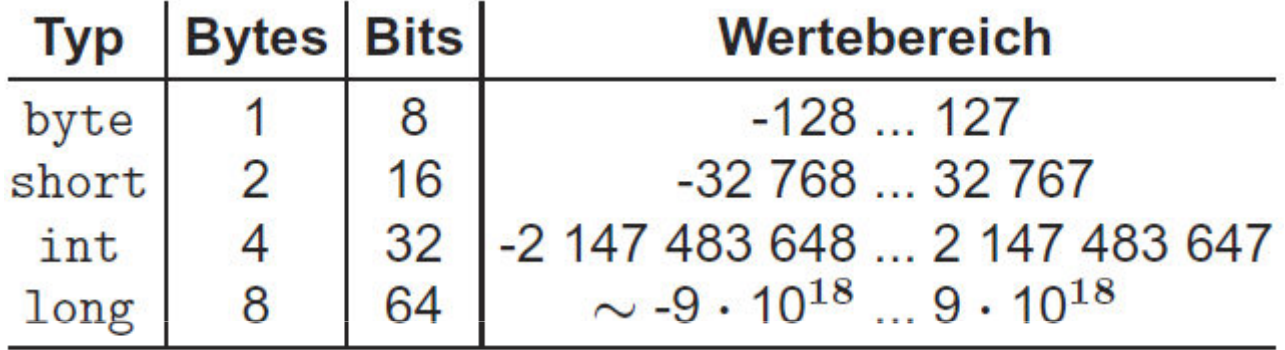

# > Operationen:

- Arithmetische-, Vergleichs-, Bit-, Zuweisungs-Operationen
- Typkonversion
- Fehlerbehandlung:
	- **EXA** Division (/ und %) durch 0: Ausnahme (siehe später)
	- > Bei Überlauf: keine Behandlung (falsches Ergebnis) !

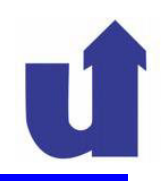

#### **Gleitkomma-Zahlen (floating point)**

Zwei Typen mit unterschiedlichen Wertebereichen:

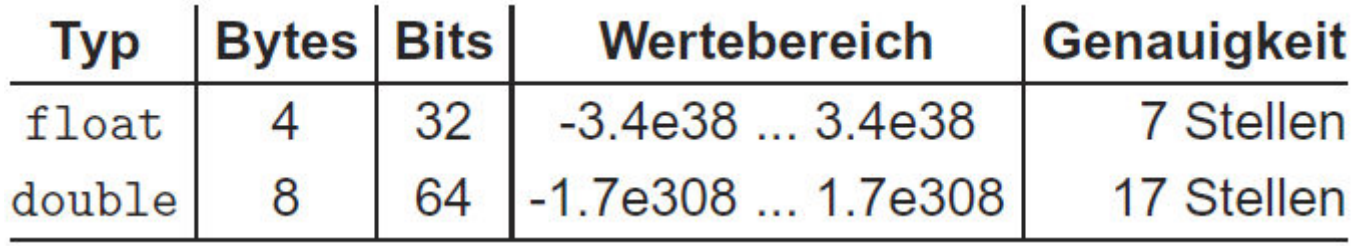

# > Operationen:

- arithmetische (incl. %), Vergleichs-, Zuweisungs- Operationen
- Typkonversion
- Fehlerbehandlung:
	- $\triangleright$  Bei Überlauf und Division durch  $0:$   $[-]$  Infinity
	- **≻ Bei 0.0 / 0.0 und ähnlichem: Nan (Not a Number)**
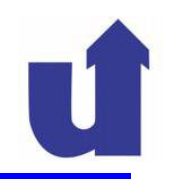

#### **Gleitkomma-Zahlen (floating point)** ...

- Reelle Zahlen können im Computer nicht exakt dargestellt werden
	- Java: IEEE 754 Standard (8 Byte, 17 Stellen Genauigkeit)
- Dadurch entstehen **Rundungsfehler**
- In der Gleitkomma -Arithmetik gelten Assoziativitäts-- und Kommutativitätsgesetz nicht mehr!
- Beispiel:

double a, b, x, y; a = 5.0e-12; // a = 0.000 000 000 005  $b = 1.0e+5$ ;  $// b = 100 000.000 000 000 00$  $x = a + a + b$ ; //  $x = 100 000.000 000 000 01$  $y = b + a + a$ ; //  $y = 100 000.000 000 000 00$ 

Madjid Fathi Wissensbassierte Systeme / Wissensmanagement

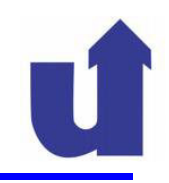

#### **Einzelzeichen (char)**

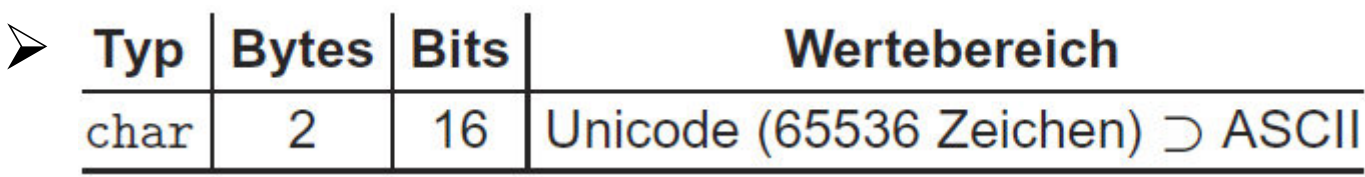

# > Operationen:

- > Vergleichs-, Zuweisungs-Operationen
- $\triangleright$  Inkrement, Dekrement und  $\langle$ Op $\rangle$ =
- Typkonversion
- > Fehlerbehandlung:
	- Bei Überlauf: Abschneiden der oberen Bits

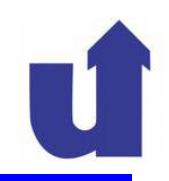

#### **Wahrheitswerte (boolean)**

- **Typ** Wertebereich  $\sum_{i=1}^{n}$ boolean true (wahr), false (falsch)
- > Operationen:
	- Vergleich (nur == und !=), Zuweisungs-Operationen
	- $\triangleright$  Boole'sche Operatoren:  $\&\&$ ,  $\vert \vert$ ,  $\&$ ,  $\vert$ ,  $\wedge$ , !
	- **keine** Typkonversion
- Vergleichsoperatoren erzeugen Ergebnis vom Typ boolean
	- Beispiel:<br>Chanala

```
boolean ende;
ende = (zahl >= 100) || (eingabe == 0);
```
#### **4.5.2 Konstanten**

- Explizite Datenwerte im Programm
- ≻ Können bereits vom Compiler interpretiert werden
- Besitzen einen Typ, ersichtlich an ihrer Syntax:

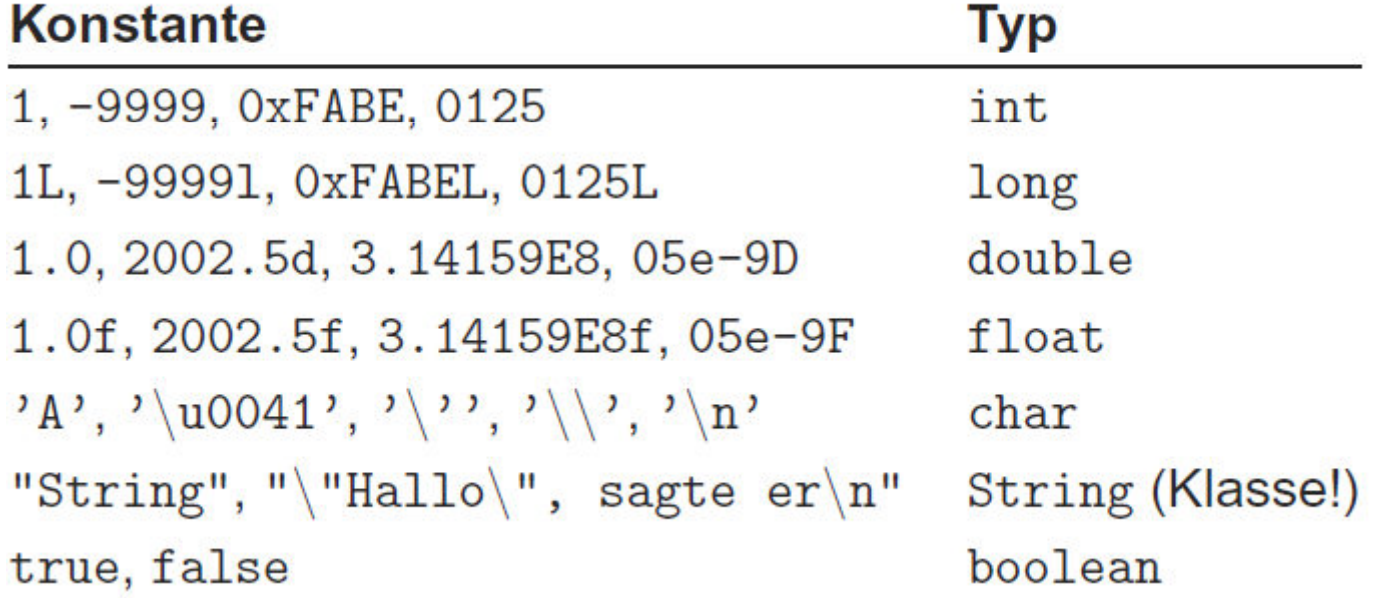

#### **4.5.3 Variablen**

#### **Deklaration**

- Der Typ von Variablen wird durch ihre Deklaration festgelegt.
- > Eine Deklaration ist eine Anweisung

```
\triangleright Beispiele: int x, y;
             int zähler = 0, produkt = 1;

final double PI = 3.14159265358979323846;boolean istPrim;
```

```
Allgemein: [final] <Typ> <Name> [ = <Ausdruck> ]
                          { , <Name> [ = <Ausdruck> ] } ;
```
 Der Modifier final zeigt an, daß die (initialisierte!) Variable nicht veränderbar ist (benannte Konstante)

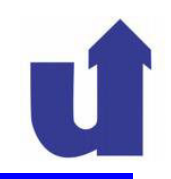

#### **Gültigkeitsbereich**

► Eine in einer Methode deklarierte Variable (= lokale Variable) ist ab der Deklaration bis zum Ende des umgebenden Blocks gültig (Gültigkeitsbereich)

```
{int a = 3, b = 1;
   if (a > 0) {
c = a + b; // Fehler: c ungültig!int c = 0;c += a; // OK}b = c;// Fehler: c ungültig!
}
```
 $\{$ 

}

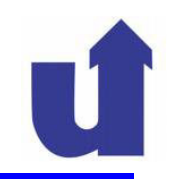

#### **Gültigkeitsbereich ...**

 Die Gültigkeitsbereiche von lokalen Variablen mit demselben Namen dürfen nicht überlappen!

```
int a = 3, b = 1;
if (a > 0) {

int b; // Fehler: b bereits deklariert!int c; // OK...}{char c; // OK...}
double a; // Fehler: a bereits deklariert!
```
#### **4.5.4 Typkonversionen**

- Der Typ eines Ausdrucks kann (in Grenzen) angepaßt werden:
	- **Explizite Typkonversion**
	- implizite (automatische) Typkonversion
- Explizite Typkonversion:

durch Voranstellen von ( <Typ> ), z.B.:

```
(double) 3 // == 3.0(char) 65 // == 'a'
(int) x + y // == ((int) x) + y(int) (x + y)
```
- > Achtung: Dabei kann Information verlorengehen (Programmfehler, z.B. Absturz der Ariane 5!)
- **≻ keine Konversion von / nach** boolean

> Implizite Typkonversion:

Immer nur von "kleineren" zu "größeren" Typen:

byte  $\rightarrow$  short  $\rightarrow$  int  $\rightarrow$  long  $\rightarrow$  float  $\rightarrow$  double<br>char

In Ausdrücken:

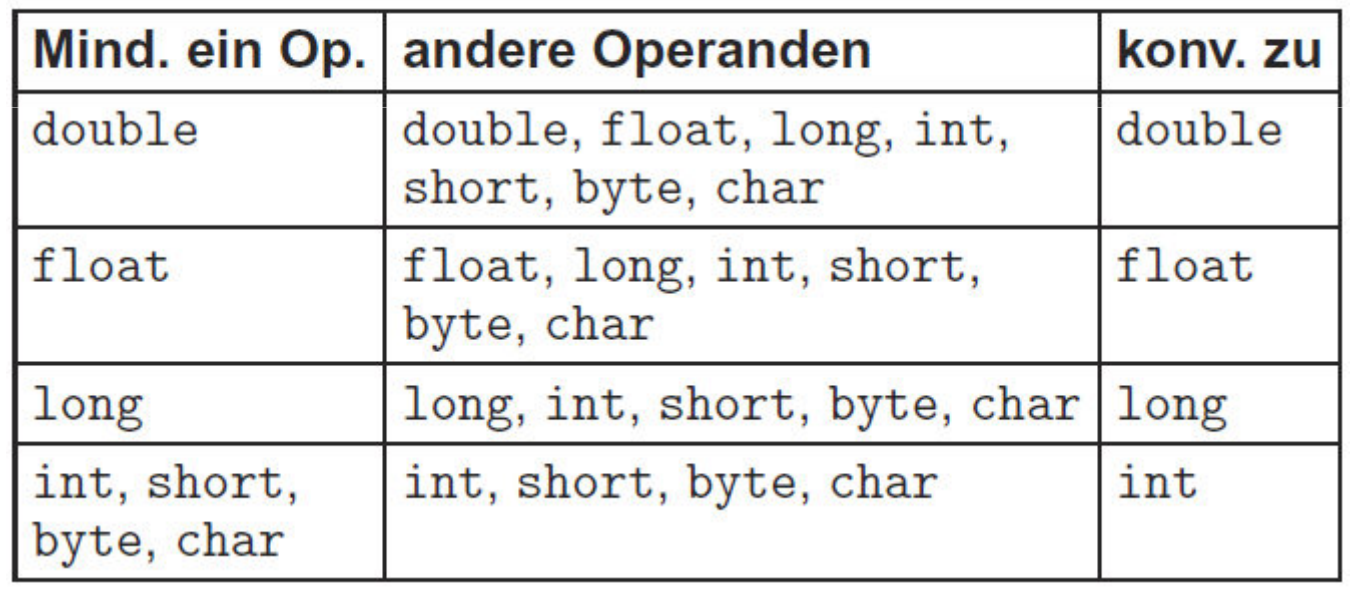

#### **Beispiele**

double  $x$ ,  $y = 1.1$ ; int i,  $j = 5$ ; char  $c = 'a'$ ; boolean  $b = true$ ;  $x = 3;$  // OK:  $x == 3.0$  $x = 3/4$ ;  $// x == 0.0!$  $x = c + y * i$ ; // OK, Konversion nach double  $i = j + x$ ; // Fehler:  $(j + x)$  hat Typ double  $i = (int)x;$  // OK,  $i =$  qanzzahl. Anteil von x i = (int)b; // Fehler: keine Konv. von booleanb = i; // Fehler: keine Konv. zu boolean $b = (i != 0); // OK, Vergleich liefert boolean$  $c = c + 1$ ; // Fehler:  $c + 1$  hat Typ int c += 1;  $// OK! c == 'b'$ 

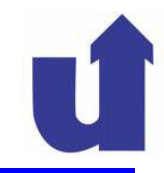

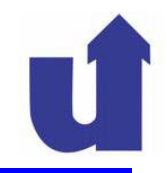

# Ende des Abschnittsfür Erstsemester bzw. zur Wiederholung

# Beginn des AbschnittsZusammenfassung für C/C++ Programmierer

#### **4.6 Unterschiede zwischen Java und C/C++**

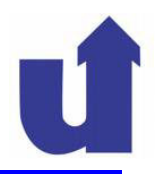

- Das Hauptprogramm ist in Java eine statische Klassenmethode public static void main(String[] args)
- > Identifikatoren können in Java auch '\$' enthalten
- Java hat einige zusätzliche Operatoren:
	- > '>>>': Rechtsschieben mit Nachschieben einer Null
	- → '&' bzw. '|' für Boole'sche Operatoren
		- logisches Und / Oder, wertet immer beide Operanden aus
- ► Einige Datentypen sind in Java neu bzw. anders als in C++
	- > Datentyp byte für 8-Bit Werte
	- > Datentyp char für Unicode-Zeichen mit 16 Bit
	- Datentyp boolean für Boole'sche Werte
	- eingeschränkte Operationen für char und boolean

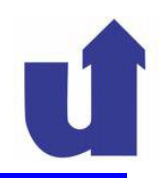

- Deklaration von Konstanten:
	- in Java mit Schlüsselwort final
- Gültigkeitsbereiche von Variablen dürfen in Java nicht überlappen
- Implizite Typkonversion erfolgt in Java nur von "kleineren" zu "größeren" Typen
- Weitere, teils größere Unterschiede bei Objekterzeugung, Arrays, Strings, Vererbung und Exceptions
	- siehe nachfolgende Abschnitte!

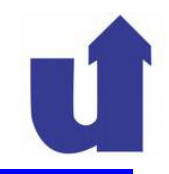

# Ende des AbschnittsZusammenfassung für C/C++ Programmierer

## **4.7 Objekte und Methoden**

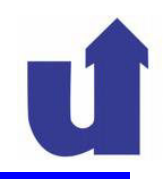

#### **4.7.1 Erzeugung von Objekten**

- > Erinnerung: Objekte werden in Java nicht direkt in Variablen gespeichert
	- gilt auch für Arrays (und Strings)
- In Variablen werden nur **Referenzen auf solche Speicherbereiche**  gespeichert
	- spezieller Wert null verweist nirgendwohin.

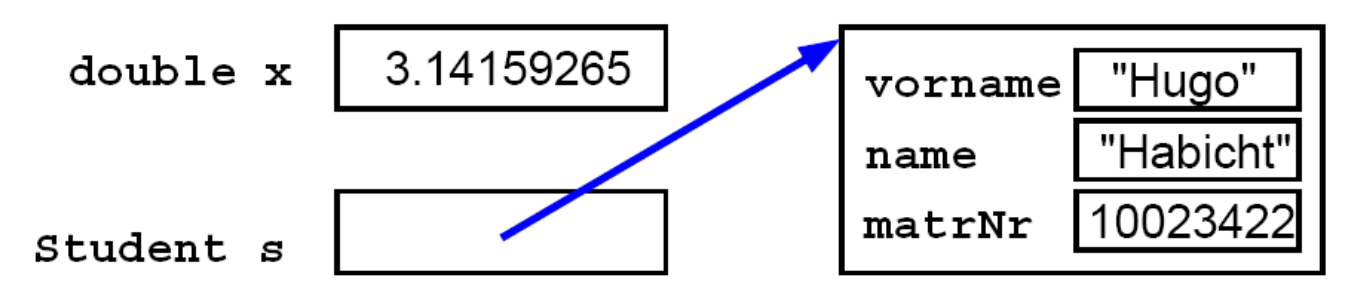

Der Speicherbereich für die Daten wird dynamisch durch den Operator **new** angelegt (**Erzeugung eines Objekts)**

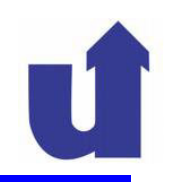

#### **Konstruktoren**

- Eine Klasse kann spezielle Operationen definieren, die bei der Erzeugung eines Objekts ausgeführt werden: **Konstruktoren**
- > Typische Aufgaben eines Konstruktors:
	- > Initialisierung der Attributwerte des neuen Objekts
	- ggf. Erzeugung existenzabhängiger Teil-Objekte
- Ein Konstruktor hat immer denselben Namen wie die Klasse
	- er kann Parameter besitzen, hat aber keinen Ergebnistyp (nicht einmal void)
	- Konstruktoren können auch überladen werden
- ► Definiert eine Klasse keinen Konstruktor, wird automatisch ein<br>heremoterieser Konstrukter erzouet parameterloser Konstruktor erzeugt
	- Attribute werden mit Standardwerten (0 bzw. null) initialisiert

# **4.7.1 Erzeugung von Objekten**

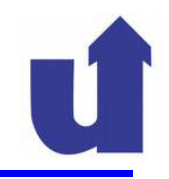

#### **Beispiel**

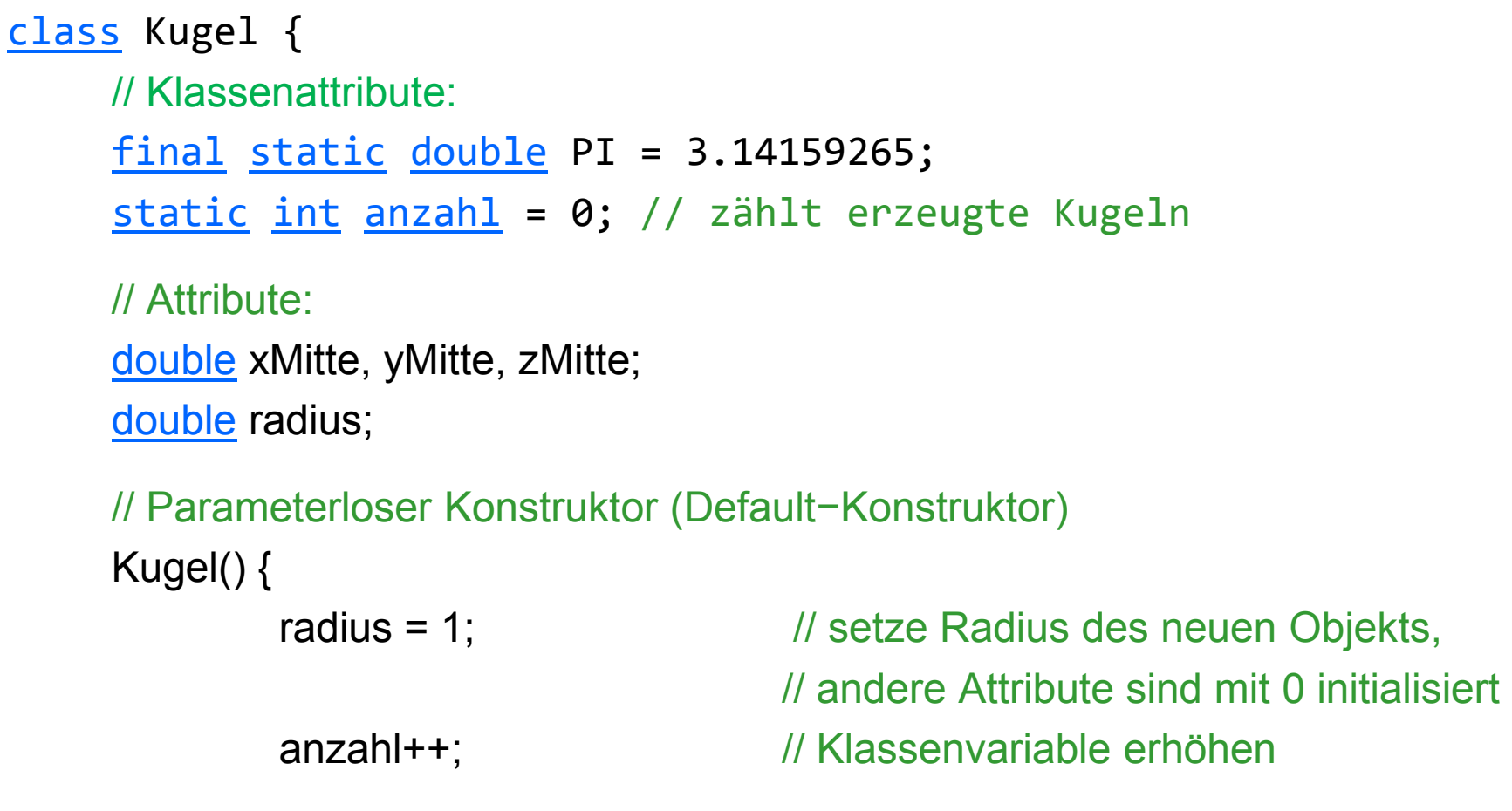

}}

Madjid Fathi Wissensbassierte Systeme / Wissensmanagement

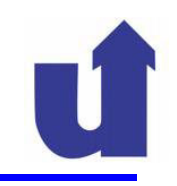

#### **Beispiel ...**

}

```
Kugel(<u>double</u> x, <u>double</u> y, <u>double</u> z) {
        this(); \frac{1}{2} // ruft Konstruktor Kugel() auf.
        xMitte = x; \frac{1}{2} // Aufruf von this() muß die
        yMitte = y; \frac{1}{2} // allererste Anweisung sein!
        zMitte = z;
   }Kugel(double x, double y, double z, double r) {this(x, y, z); \frac{1}{2} // ruft Kugel(x,y,z) auf

radius = r; // ändert Wert des Radius auf r} this( [<Parameterliste>] ) als erste Anweisung führt zumAufruf eines anderen Konstruktors für dasselbe Objekt
```
# **4.7.1 Erzeugung von Objekten**

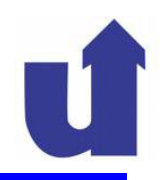

#### **Erzeugung von Objekten**

 Der Ausdruck new <Klassenname> ( [<Parameterliste>] ) erzeugt (instanziiert) ein neues Objekt der angegebenen Klasse

- Wert des Ausdrucks ist eine Referenz auf das Objekt
- > Beispiele: new Kugel()

new Kugel(1, 0, 0)

- Ablauf bei der Instanziierung:
	- > Anlegen des Objekts im Speicher
		- dabei Belegung der Attribute mit Standardwerten
	- **EXAUFruf des Konstruktors für das neue Objekt**<br>
	interestingung in Augul (Turen der überschanze Bernme
		- passend zu Anzahl / Typen der übergebenen Parameter
	- Rückgabe der Referenz auf das Objekt

#### **Beispiel**

```
Kugel meineKugel;meineKugel = new Kugel(0, 1, 0, 3);
```
Konstruktor-Aufrufe: Kugel $(0,1,0,3) \rightarrow$  Kugel $(0,1,0) \rightarrow$  Kugel $()$ 

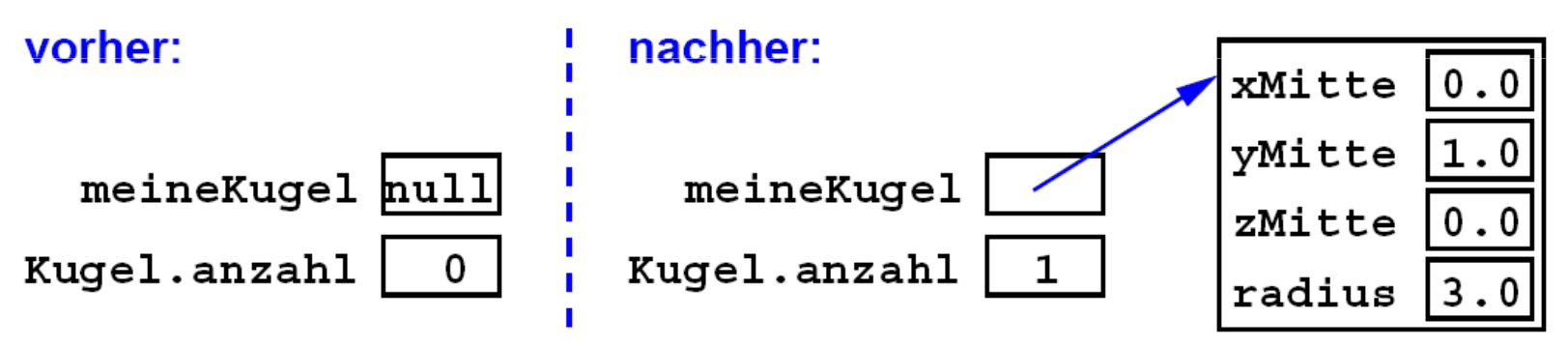

# **4.7.1 Erzeugung von Objekten**

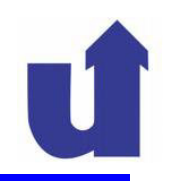

```
Kugel() {radius = 1;
        anzahl++;} . . . Kugel(<u>double</u> x, <u>double</u> y, <u>double</u> z) {
        this();xMitte = x; yMitte = y; zMitte = z;
                                                         Kugel(0,1,0,3)Kugel.anzahl=xMitte=
yMitte=;    | zMitte=

radius=}. . . Kugel(double x, double y, double z, double r) {this(x, y, z);
        radius = r;
}
```
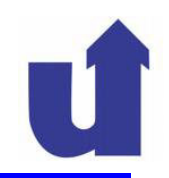

#### **Weitere Möglichkeiten zur Initialisierung von Attributen**

```
► Gemeinsam mit der Deklaration
  static int anzahl = 0;
  double radius = 1.0; // Default−Radius: 1.0
```
 $\triangleright$  In einem eigenen, speziellen Block der Klassendefinition class Kugel {

```
...static { \frac{1}{2} // wird nur einmal durchlaufen,
       anzahl = 0; // wenn die Klasse geladen wird
}{ // wird für jedes erzeugte Objektradius = 2.0; // ausgeführt (vor dem Konstruktor)}
```
}<br>ታ

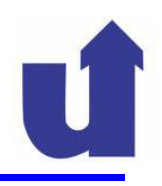

#### **Lebensdauer von Objekten**

```
{Student s;{Student thomas = <u>new</u> Student("Thomas");
          Student tom = <u>new</u> Student("Tom");
         // 'Tom' u. 'Thomas' sind verschiedene Studententom = thomas;// Hier wurde nur die Referenz kopiert!// tom u. thomas verweisen jetzt auf dasselbe Objekt!// Das Objekt 'Tom' ist nicht mehr zugreifbar!s = thomas;
   }// Das Objekt 'Thomas' existiert noch!// (s ist eine Referenz auf 'Thomas')}
```
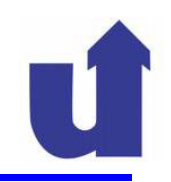

#### **Freigabe von Speicherbereichen**

- > In Java existiert ein einmal erzeugtes Objekt weiter, solange es noch eine Möglichkeit gibt auf das Objekt zuzugreifen
	- ≻ d.h., solange es noch über eine Kette von Referenzen von einer Variable aus erreicht werden kann
- ► Ein mit new angelegter Speicherbereich (Objekt oder Array) wird von der JVM **automatisch** wieder freigegeben, wenn
	- > Speicherplatz benötigt wird und
	- der Speicherbereich nicht mehr zugreifbar ist
- ► Die Suche nach solchen Speicherbereichen und deren Freigabe heißt *Garbage Collection*

#### **Beispiel zur** *Garbage Collection*

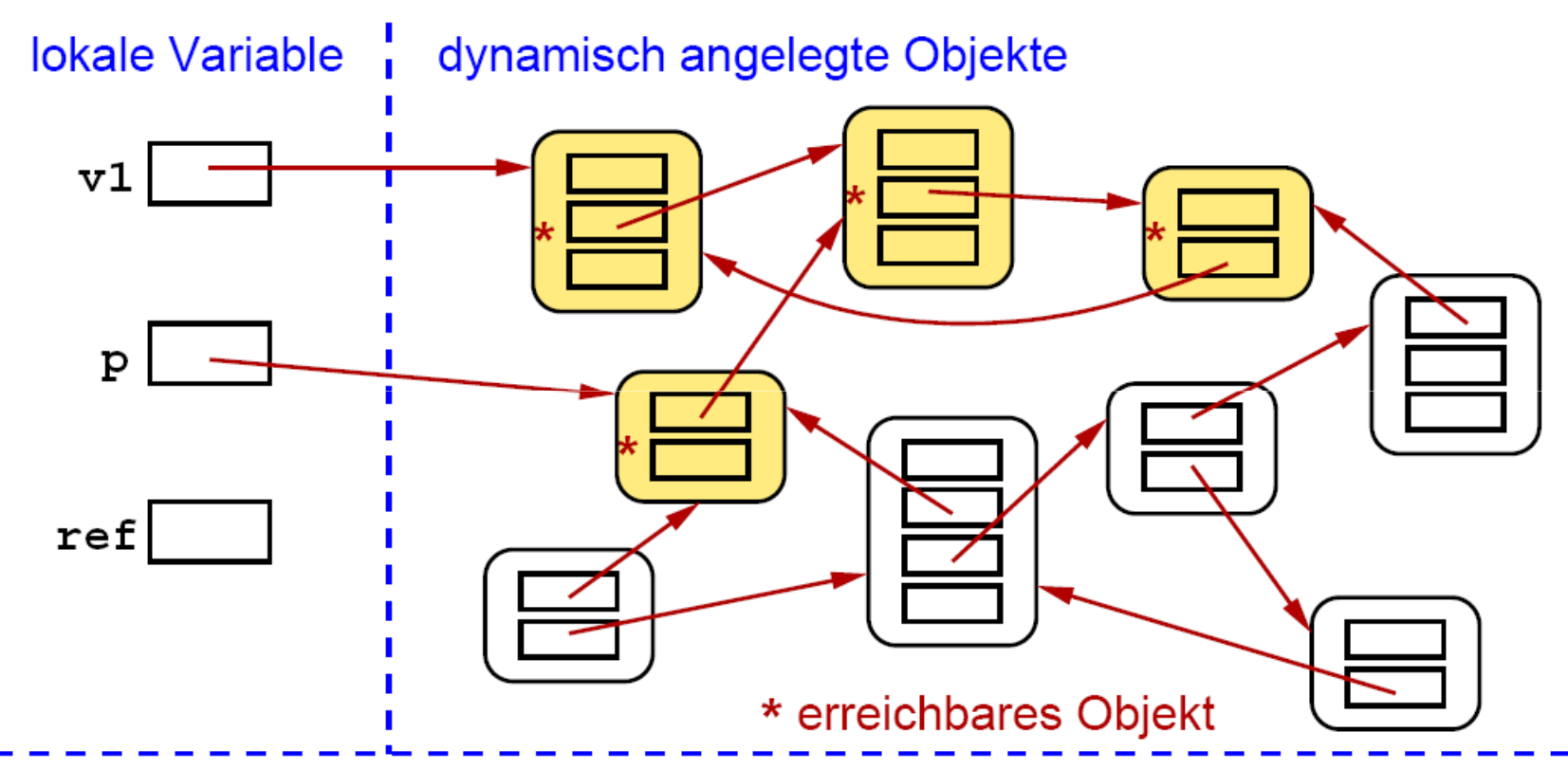

Wenn ref ungültig (oder mit null belegt) wird, markiert der Garbage Collector alle erreichbaren Objekte. Die unmarkierten werden dann gelöscht.

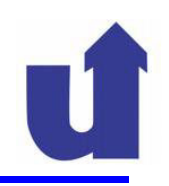

#### **4.7.2 Zugriff auf Attribute und Methoden**

 Die Attribute und Methoden eines Objekts können über eine Objektreferenz angesprochen werden:

```
<Objektreferenz> . <Attributname><Objektreferenz> . <Methodenname> ( [<Parameterliste>] )
 gilt auch für Klassenattribute / -methoden
 Voraussetzung: Sichtbarkeit erlaubt den Zugriff
 Beispiele: meineKugel.radius // Attribut
           meineKugel.anzahl // Klassenattribut
           meineKugel.volumen() // Methode
```
- Klassenattribute/-methoden können unabhängig von einer Objektreferenz auch über den Klassennamen angesprochen werden
	- Beispiel: Kugel.anzahl

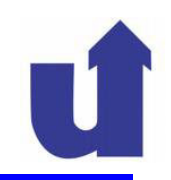

#### **Namen in Methoden**

- Ein **qualifizierter Name** ist ein Name mit expliziter Angabe des Objekts oder der Klasse
	- z.B.: meineKugel.radius, Kugel.anzahl
- Alle andern Namen (ohne Punkt) heißen **einfache Namen**
	- **≻** z.B. radius, i, anzahl
- ► Eine Methode kann auf folgende Methoden über einfache Namen zugreifen:
	- die Klassenmethoden der eigenen Klasse
	- die Methoden des eigenen Objekts (nur, wenn die aufrufende Methode keine Klassenmethode ist)

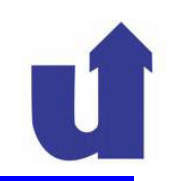

#### **Namen in Methoden ...**

- Eine Methode kann auf folgende Variablen über einfache Namen zugreifen:
	- die Klassenattribute der eigenen Klasse
	- die Attribute des eigenen Objekts (nur, wenn die Methode keine Klassenmethode ist)
- Eine Methode greift immer über einfache Namen zu auf:
	- $\triangleright$  ihre Parameter
	- ihre lokalen Variablen
- Beispiel (neue Methode der Klasse Kugel):

```
<mark>double</mark> volumen() {
    <mark>return</mark> 4.0/3.0 * PI * radius * radius * radius;
} // PI: Klassenattribut; radius: Attribut
```
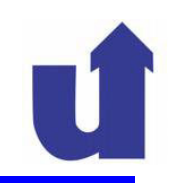

#### **Die Referenzvariable** this

- Existiert in jeder Methode (außer in Klassenmethoden)
- Muß / darf nicht deklariert werden
- Zeigt immer auf das eigene Objekt
	- > Vorstellung: this ist ein Parameter, in dem der Methode eine Referenz auf das eigene Objekt übergeben wird
- Nützlich z.B. zur Unterscheidung von Attributen und gleichnamigen Parametern:

```
<mark>void</mark> neuerRadius(<u>double</u> radius)
{// radius: Parameter; this.radius: Attributthis.radius = radius;}
```
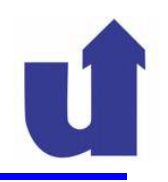

#### **4.7.3 Aufruf von Methoden**

 $\triangleright$  Syntax: <Name> ( [<Parameterliste>] ) <Parameterliste> ::= <Ausdruck> {, <Ausdruck>}

> Name ist ggf. ein qualifizierter Name

**≻** Beispiel:

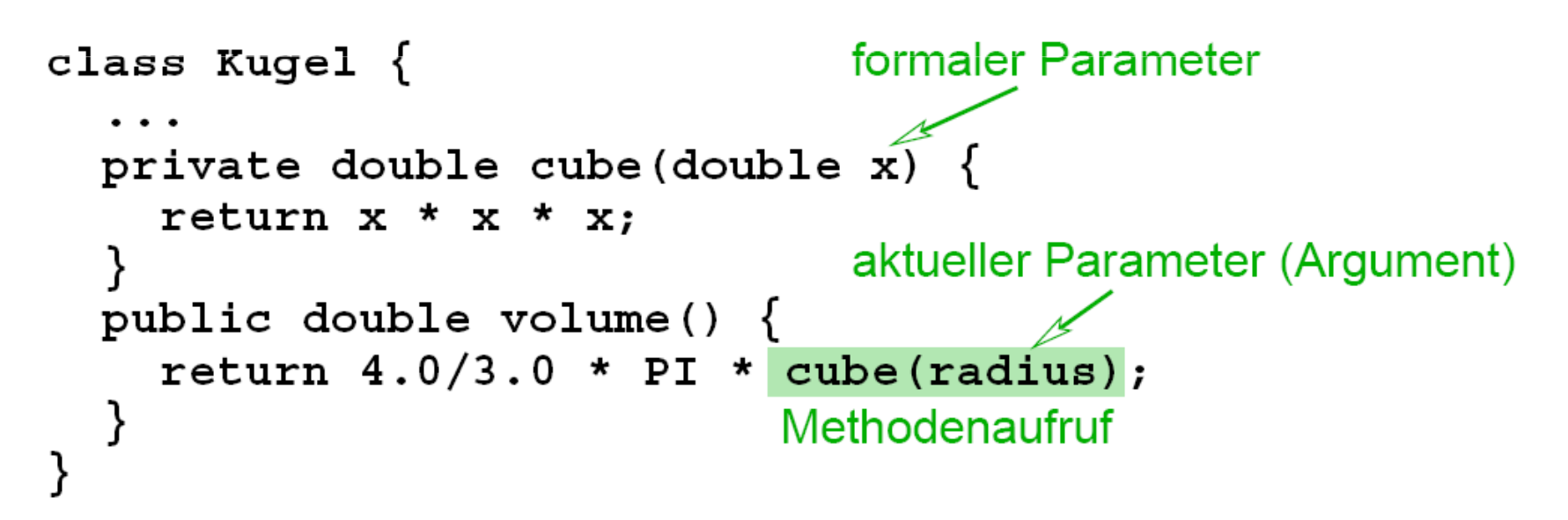

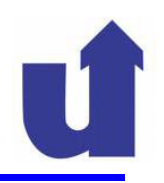

#### **Ablauf eines Methodenaufrufs**

- 1. Die Ausdrücke in der Parameterliste werden ausgewertet
- 2. Die **Werte** der aktuellen Parameter werden an die formalen Parameter der Methode zugewiesen (*call by value)*
- 3. Der Methodenrumpf wird ausgeführt
	- **► bis zum Ende (nur bei void-Methoden erlaubt)**
	- oder bis zur Anweisung return [<Ausdruck>] der Wert von <Ausdruck> bestimmt ggf. den Wert des Methodenaufrufs (der selbst ein Ausdruck ist)
- 4. Die Abarbeitung der aufrufenden Methode wird nach dem Methodenaufruf fortgesetzt

(Bei überladenen Methoden wird die zu Anzahl und Typen der aktuellen Parameter passende Methode bereits vom Compiler ausgewählt)

#### **Beispiel zum Ablauf eines Methodenaufrufs**

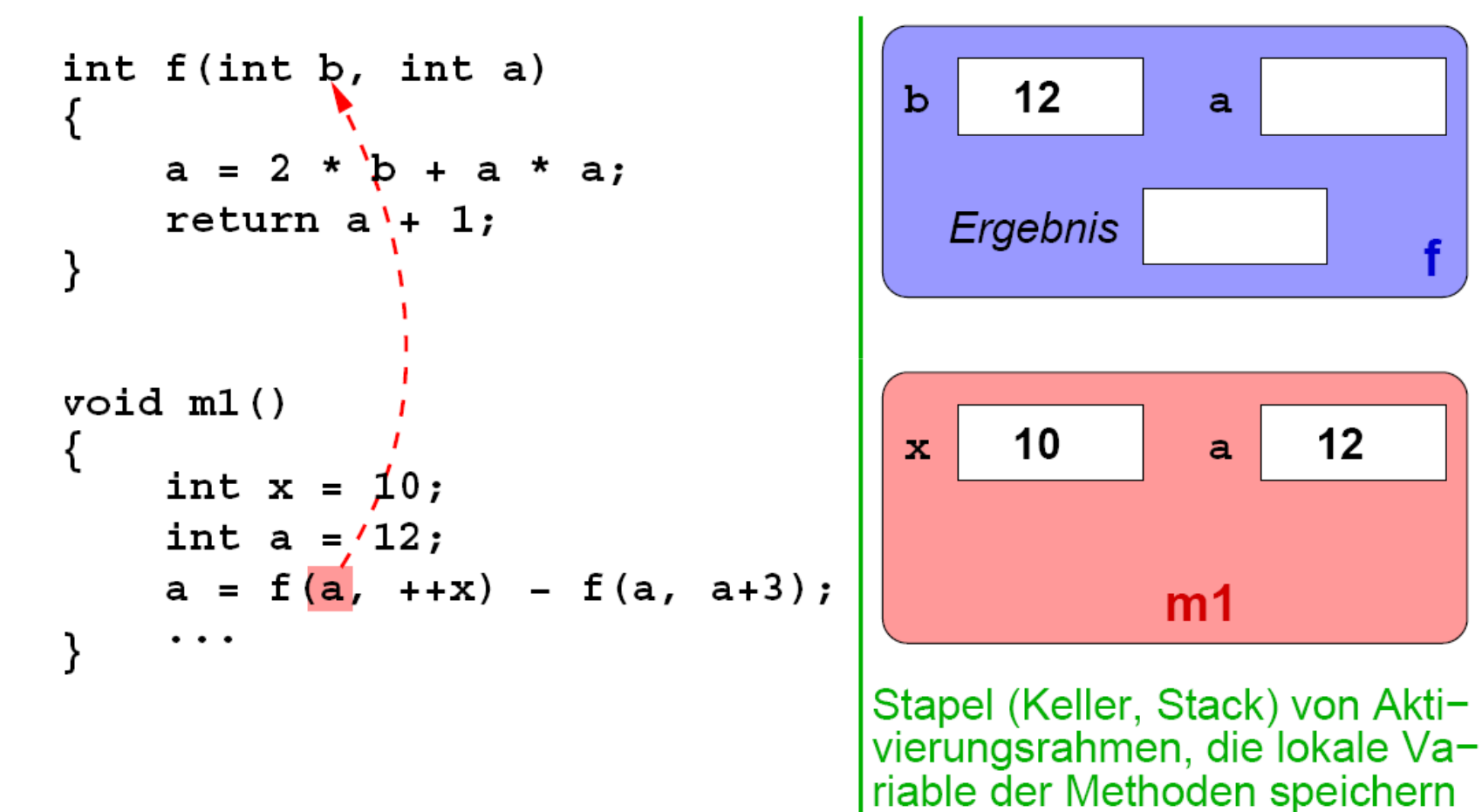

 $12$ 

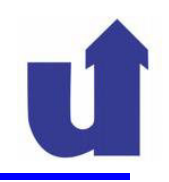

#### **Referenzen als Parameter**

- Auch Objekte können Parameter von Methoden sein
- übergeben werden dabei jedoch nicht die Objekte, sondern nur **Referenzen** auf diese Objekt **(***call by reference)*
- Die aufgerufene Methode kann dabei die übergebenen Objekte verändern
	- so lassen sich auch Ein-/Ausgabe-Parameter realisieren
	- unerwartetes Verändern übergebener Objekte sollte aber vermieden werden!
- Analog können Objekt-Referenzen auch als Ergebnis einer Methode auftreten

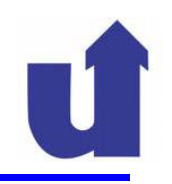

#### **Beispiel: Vertauschen von Werten**

```
class Pair \{public int x;
                                public int y;
                              class Bsp2 {
class Bsp1 \{void swap(int x, int y)
                                void swap (Pair p) {
    int tmp = x;
                                  int tmp = p.x;x = y;p.x = p.y;y = \text{tmp};p.y = tmp;void m1() \{void m1() \{int a, b;Pair ab = new Pair() ;
                                  ab.x = 1; ab.y = 2;a = 1; b = 2;
    swap(a, b);swap(ab);// a = 1, b = 2!
                                  // ab.x = 2, ab.y = 1 !
```
Madjid Fathi Wissensbassierte Systeme / Wissensmanagement

#### **Ablauf des Beispiels**

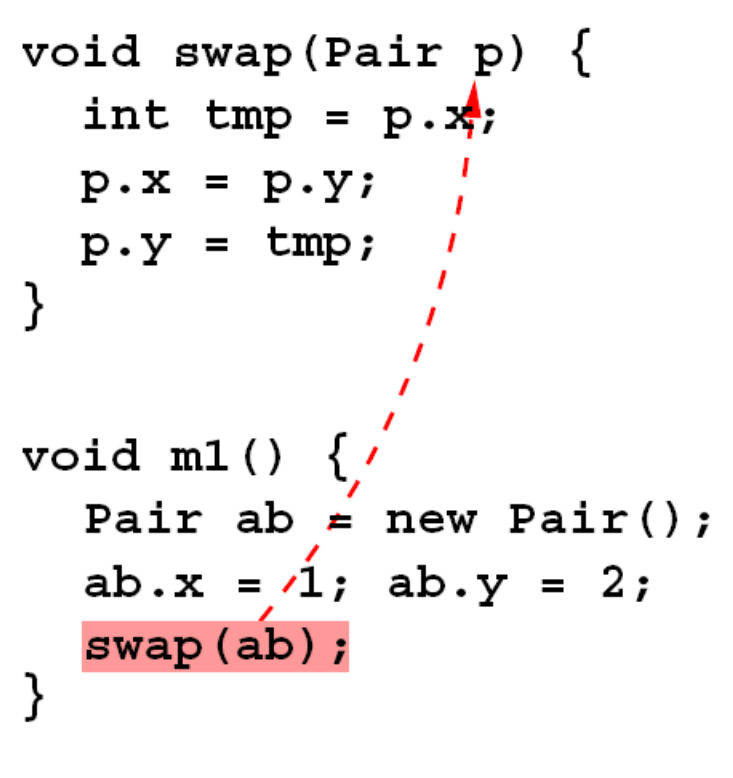

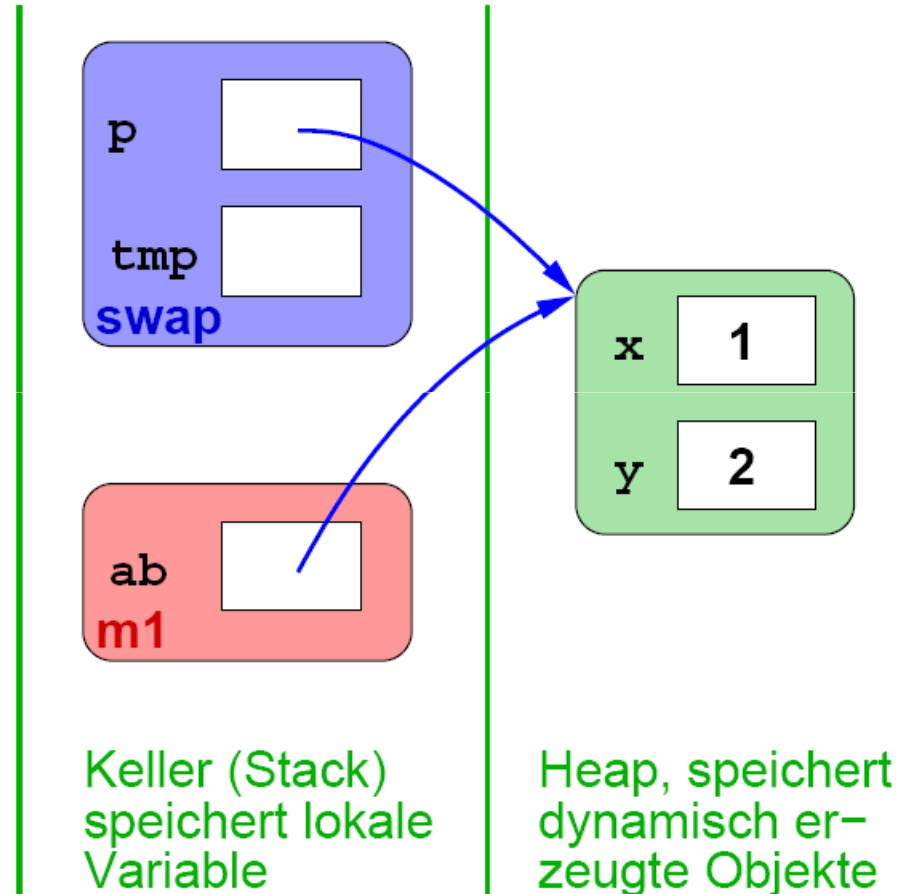

```
Aktivierungsrahmen auf dem Stapel damit hat jede Aktivierung ihre eigenen lokalen Variablen
```
Jede Aktivierung einer Methode bekommt einen eigenen

# $n! = \begin{cases} 1 & \text{für } n = 0 \\ n \cdot (n-1)! & \text{für } n > 0 \end{cases}$

```
) {
    return n * fak(n-1);ł
```
# Beispiel: Fakultätsfunktion

**Rekursion**

Eine Methode kann sich auch selbst aufrufen

$$
\begin{array}{ll}\n\text{tion:} & \text{static long} \\
\text{for } n = 0 \\
\text{if } (n == 0) \\
\text{return } 1\n\end{array}
$$

static long fak(long n  
if (n == 0)  
return 1L;  

$$
\lim_{n \to \infty} \text{if } (n \ge 0)
$$

### **4.7.3 Aufruf von Methoden ...**
### **4.8 Arrays**

- 
- ► In einem Array kann man mehrere Variablen des gleichen Typs<br>Fueemmenfeeeen zusammenfassen
	- vgl. Attribute mit Multiplizität > 1 in UML
- **Eeispiel: Koordinaten eines Punkts im Raum:**<br>
Nationalische von (14 v0 v0) (15 00 10)
	- $\triangleright$  Mathematisch: ~x = (x1, x2, x3) = (1.5, 2.0, 1.0)
	- In Java: Array mit Elementen vom Typ double

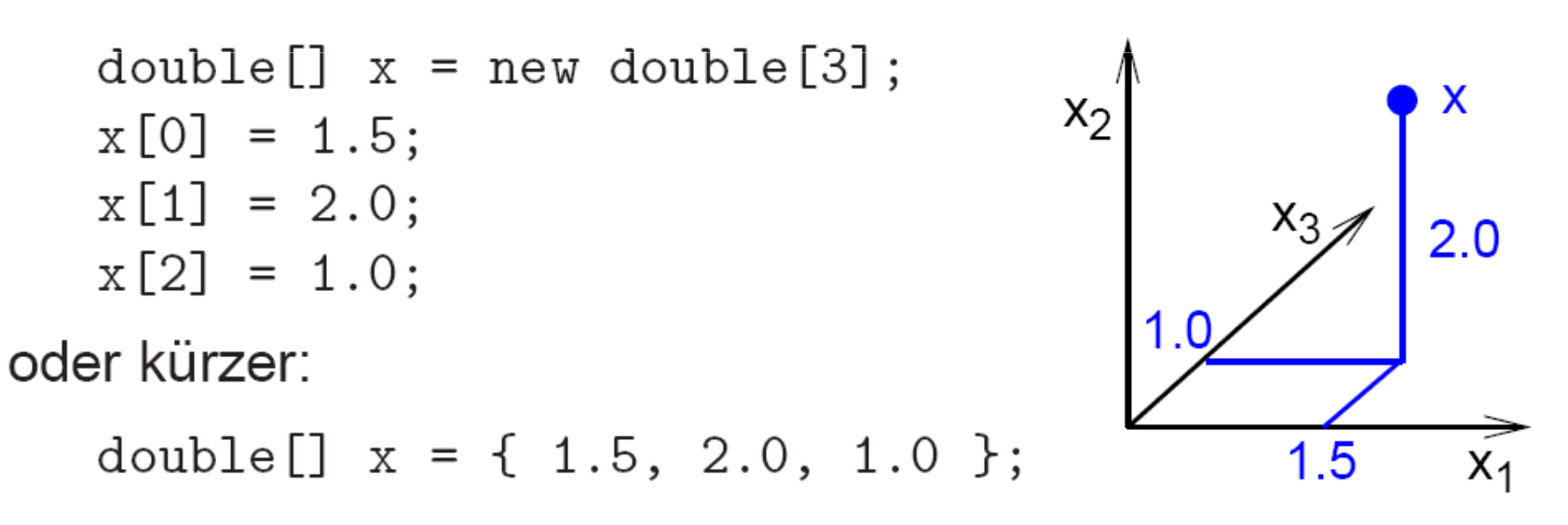

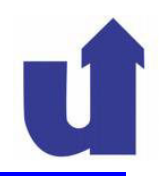

- Ein Element eines Arrays wird über einen ganzzahligen **Index** ausgewählt
	- Z.B. x[1] oder x[i+j]
	- ► Das erste Element hat den Index 0 !
	- Bei Indexüberlauf: Ausnahme (IndexOutOfBoundsException)
- Arrays müssen wie Objekte dynamisch angelegt werden (new)
- Das eigentliche Array wird über eine Referenz angesprochen:

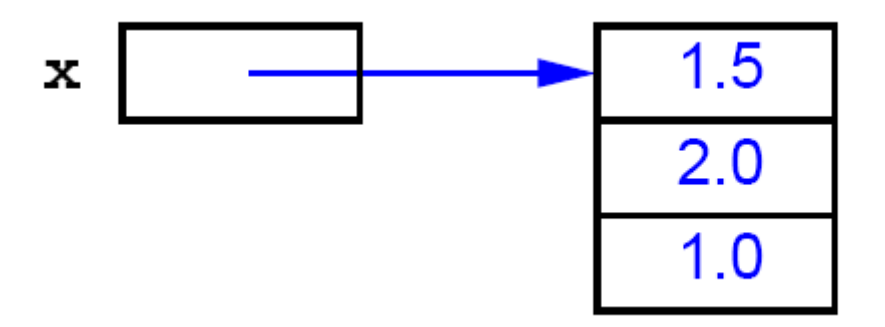

Arrays besitzen ein "Attribut" length: Anzahl der Elemente

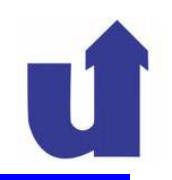

### **Beispiele**

- > Deklaration:
	- double y[]; // Geht auch

double[] x; // Bevorzugte Schreibweise

- ► Erzeugung des (eigentlichen) Arrays
	- x = new double[3]; // Drei Elemente

// Initialwerte: 0

- ▶ Deklaration, Erzeugung und Initialisierung  $int[] z = { 1, 2, 3, 4 };$  // automatisches new
- Zugriff auf Array-Elemente:

for (int  $i = 0$ ;  $i < x$ .length;  $i++$ ) // x.length = Länge  $x[i] = 3.0 - i;$ <br> $x[0] = 1.5;$  $\prime\prime$  ersetzt alten Wert 3.0

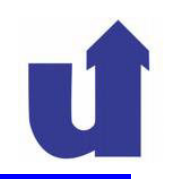

#### **Beispiele ...**

- Zugriffe auf das ganze Array:
	- double $[$ ]  $y = x$ ; // erzeugt neue Referenz- // variable y, die auf dasselbe// Array zeigt wie x $y[2] = 4.0;$  // ändert auch den Wert von  $x[2]!$

// So wird z eine echte Kopie von x:

```
double[] z = new double[x.length];for (int j = 0; j < x.length; j++)z[i] = x[i];
```
#### **Arrays von Objekten**

 Wie in einfachen Variablen werden in Arrays nur **Objektreferenzen**  gespeichert

```
Beispiel: Array mit 2 Studenten
    Student[] a1 = new Student[2]; // Initialisierung mit null!a1[0] = new Student("Hans"); // Init. der Elemente
    a1[1] = new Student("Fritz");
```

```
> Kürzer:<br>ftudent
```

```
Student[] a2 = \{ // Delaration mit
  new Student("Hans"), \sqrt{2} Initialisierung der
  new Student("Fritz") // Elemente};
```
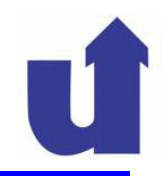

#### **Mehrdimensionale Arrays**

 Die Elemente eines Arrays können auch Referenzen auf Arrays enthalten:

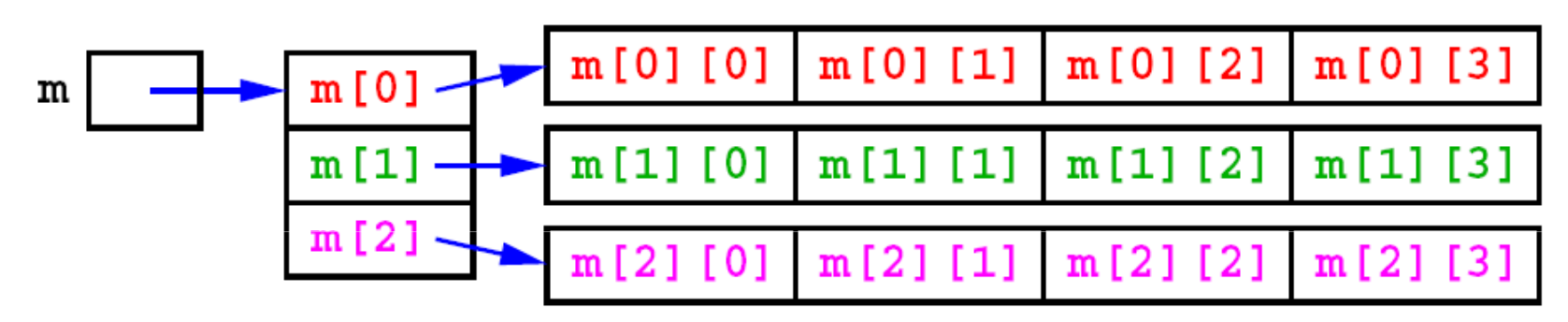

Deklaration der Referenzvariable:

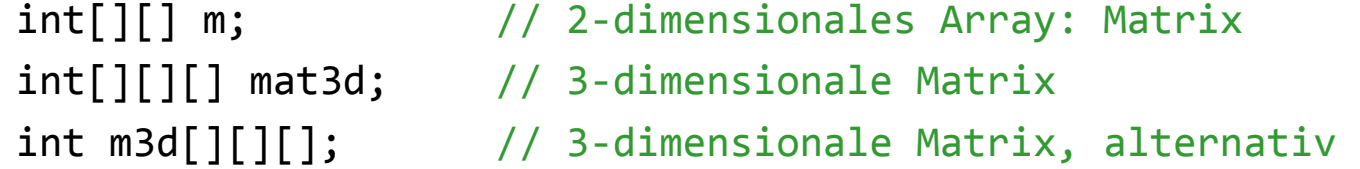

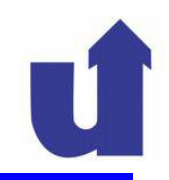

```
\rightarrow Erzeugung des Arrays:
      m = new int [3][4]; // m = \begin{pmatrix} 0 & 0 & 0 & 0 \\ 0 & 0 & 0 & 0 \\ 0 & 0 & 0 & 0 \end{pmatrix}m[2] = new int[2];<br>
m[2] [1] = 7;<br>
// m = \begin{pmatrix} 0 & 0 & 0 & 0 \\ 0 & 0 & 0 & 0 \\ 0 & 7 & 0 & 0 \end{pmatrix}
```
#### $\rightarrow$  Anmerkungen:

- $\rightarrow$  m[2] ist eine Referenz auf ein Array von int-Zahlen
- $\rightarrow$  m[2] hat den Typ int []
- $\rightarrow$  m.length == 3
- → Die Länge der Zeilen kann variieren:  $m[0]$ .length == 4, aber  $m[2]$ .length == 2

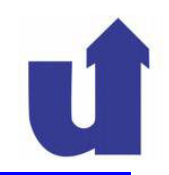

#### **Mehrdimensionale Arrays ...**

```
\triangleright m = new int[3][4]
    ist gleichbedeutend mit:m = new int[3][];
```

```
for (int i=0; i<3; i++) // Initialisiere die

m[i] = new int[4]; // Zeilenverweise
```
II Lege Array für 3 Zeilen− // verweise an

### $\geq$  Aber:

m = new int[][4];

führt zu Fehlermeldung, da

- die Referenzen auf die Zeilen nirgends abgespeichert werden können
- die Anzahl der zu erzeugenden Zeilen unbekannt ist

# **4.9 Strings**

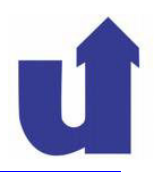

- In Java ist ein String (Zeichenkette) ein **Objekt** der Klasse String
- Beispiel:

```
String motto = "Wir lernen Java!"; \frac{1}{2} // automatisches new!
```
- **EXA motto ist eine Referenzvariable**<br>
Nationalistische Stier verden
	- speichert nicht den String, sondern nur die Referenz darauf
- ► Ein String ist eine Folge von (Unicode-)Zeichen, jedes Zeichen hat eine Position (gezählt ab 0):

Aber: Ein String ist **kein** Array!

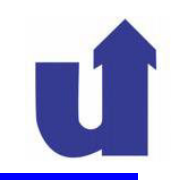

 Nach einer neuen Zuweisung an die Referenzvariable, z.B. motto = "Carpe Diem";ist der String "Wir lernen Java!" nicht mehr zugreifbar undwird vom *Garbage Collector gelöscht.*

### Die folgenden Zuweisungen sind unterschiedlich!

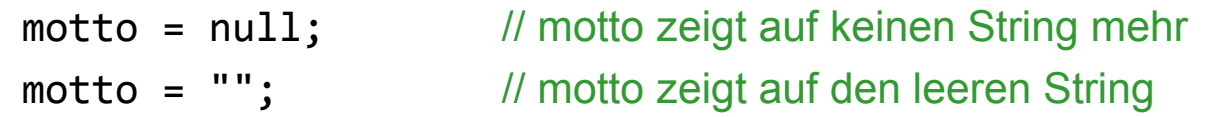

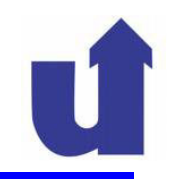

#### **Operationen auf Strings**

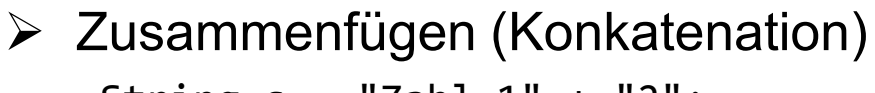

```
String s = "Zahl 1" + "2"; // "Zahl12"s += " ist gleich 3"; \frac{1}{2} // "Zahl12 ist gleich 3"
s = "elf ist " + 1 + 1;s = 1 + 1 + " ist zwei"; // "2 ist zwei"
```
 // "elf ist 11"  $s = 0.5 + 0.5 + " ist " + 1;$  // "1.0 ist 1"

- Der Operator + ist überladen:
	- $\triangleright$  int + int: Addition
	- String + String: Konkatenation
	- > String + int und int + String: Umwandlung der Zahl in einen String und anschließende Konkatenation
	- analog für andere Datentypen

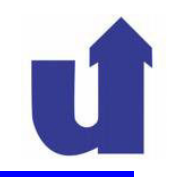

### **Operationen auf Strings ...**

- Vergleichsoperatoren (nur == und !=):
	- der Operator == liefert true, wenn beide Operanden auf **denselben** String verweisen (Objektidentität!)
- Vergleich:
	- $\geq$  s1.equals(s2)

liefert true, wenn s1 und s2 zeichenweise übereinstimmen

- $\triangleright$  s1.compareTo(s2)
	- < 0, wenn s1 alphabetisch vor s2
	- = 0, wenn s1 und s2 zeichenweise übereinstimmen
	- > 0, wenn s1 alphabetisch nach s2
- Länge: motto.length()

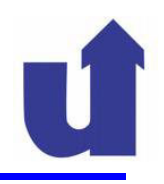

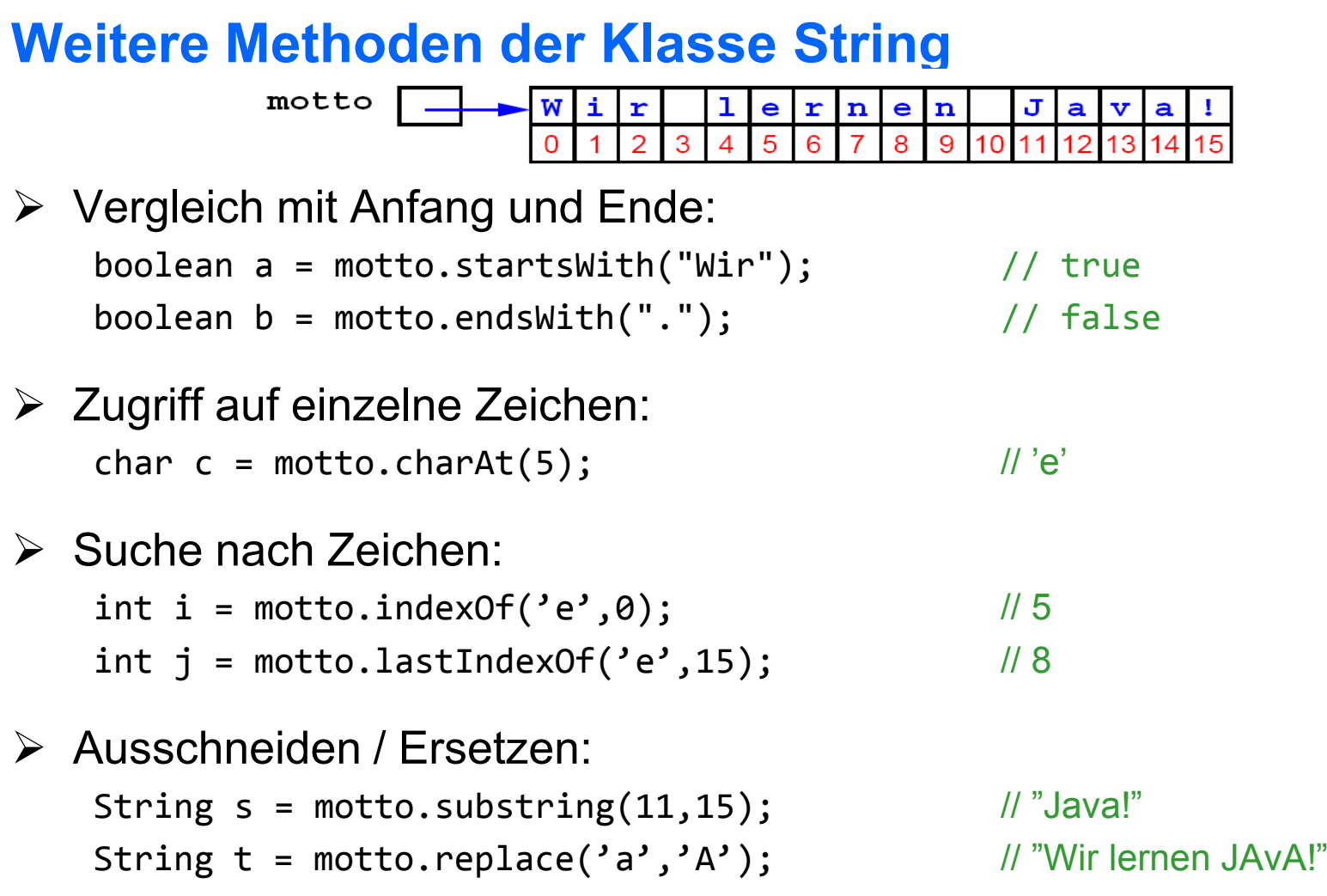

### **Strings und Arrays**

- String in Array von char umwandeln: char[] textArray = motto.toCharArray();
- Array von char in String umwandeln: String str = new String(textArray);
- **EXArray von Strings:**<br>Statistiken

String[] artikel =  $\{$  "der", "die", "das"  $\};$ 

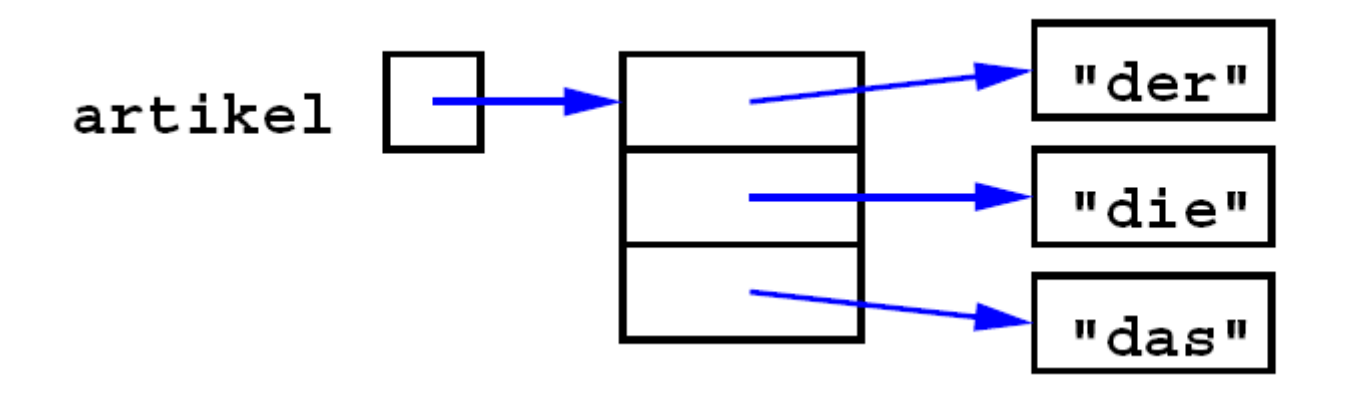

#### **Anmerkung**

- Strings können **nicht** verändert werden **(**"*immutable")*
	- die Operation + oder z.B. die Methode replace erzeugen jeweils einen **neuen** String
	- > dadurch verhalten sich Strings wie einfache Datentypen
		- z.B. *call-by-value-Semantik bei Parameter übergabe*
- ► Es gibt auch eine Klasse StringBuffer, deren Objekte auch verändert werden können
	- Geschwindigkeitsvorteil, wenn viele Manipulationen an Strings vorgenommen werden
- Dokumentation der Klasse String im WWW unter http://java.sun.com/javase/6/docs/api/java/lang/String.html

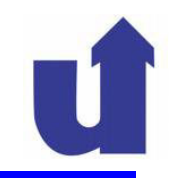

### StringBuffer

#### Beispiel:

// Klasse StringBufferTestpublic class StringBufferTest { public static void main(String[] args) { // StringBuffer mit Anfangsstring StringBuffer buf = new StringBuffer("Java ist schwer"); // Einfügen eines Strings buf.insert(9, "nicht "); // Anhängen eines Stringsbuf.append("er als C++!"); // Modifizierter String Stringresultat = buf.toString(); // Ausgabe des modifizierten Strings System.out.println(resultat); } }

#### **Java ist nicht schwerer als C++!**

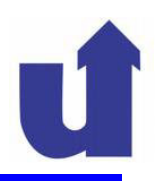

#### **Konstruktoren und Vererbung**

- Die Konstruktoren einer Klasse werden **nicht** an die Unterklassen vererbt
- In einem Konstruktor kann mittels **super**( [<Parameterliste>] ) ein Konstruktor der Oberklasse aufgerufen werden:

```
class Shape {
Shape(int color) { ... }...}class Circle extends Shape {Circle(double[] center, double radius, int color) {super(color); \frac{1}{2} // ruft Konstruktor Shape(int color),
                                      // muß erste Anweisung sein!
   }...}
```
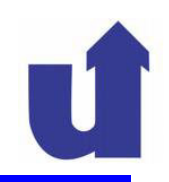

#### **Konstruktoren und Vererbung ...**

- Vor der Ausführung eines Unterklassen-Konstruktors wird **immer** ein Konstruktor der Oberklasse ausgeführt
	- falls kein expliziter Aufruf erfolgt, wird der Default-Konstruktor der Oberklasse ausgeführt
- **≻** Beispiel:

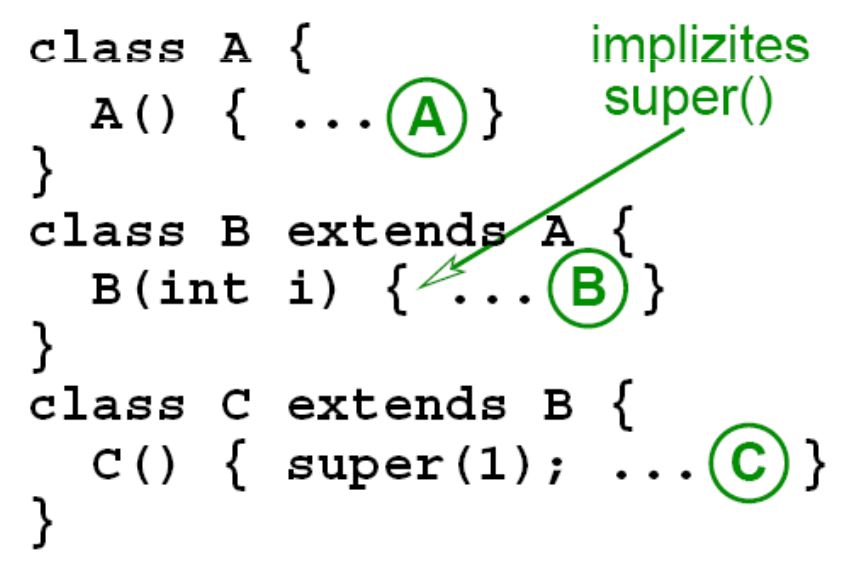

Reihenfolge der Konstruktor-Aufrufe bei new C():  $C() \rightarrow B(1) \rightarrow A()$ 

Reihenfolge der Abarbeitung der Konstruktor-Rümpfe:

 $\left( \mathsf{B}\right)$ 

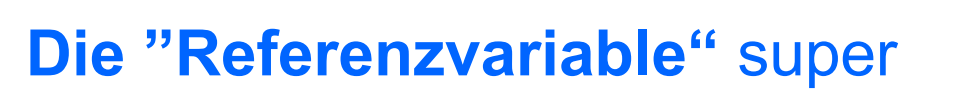

- In Instanzmethoden abgeleiteter Klassen gibt es eine spezielle "Referenzvariable" super
- Sie erlaubt u.a. den Zugriff auf überschriebene Methoden der
- Basisklasse:

```
Ruft op (i) in Klasse ober
   int op(int i) \{ \ldots \}ł
class Unter extends Ober {
   int op(int i) { return super.op(i) / 2; }
}
```
- $\triangleright$  Wie this muß auch super nicht deklariert werden
- Im Gegensatz zu this ist super aber keine Referenz auf ein reales Objekt!

### **Beispiel UEFA 2012**

- ► Entwicklung eines Fußballmanagers
- Klassen **Person**, Spieler, Trainer, Torwart, Mannschaft

```
public class Person{
//Eigenschaften einer Personprivate String name;private int alter;// Konstruktoren
public Person(String n, int a){name = n;
alter = a; }// Funktionen (get und set)public String getName(){return name; }
public void setName(String n){name = n; }…}
```
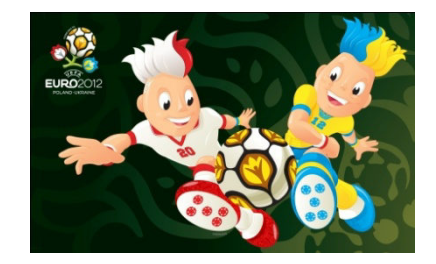

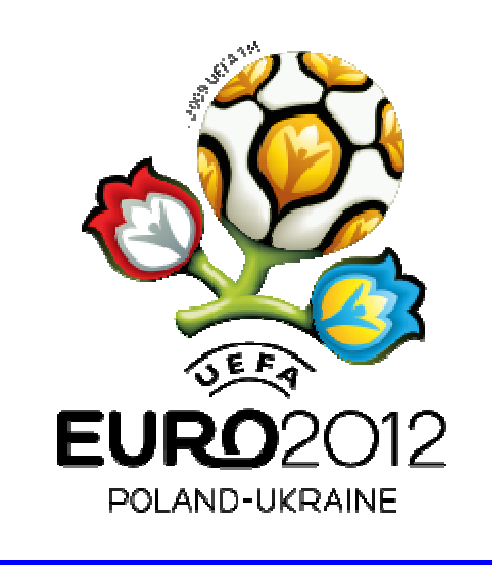

Madjid FathiWissensbassierte Systeme / Wissensmanagement

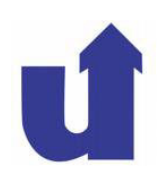

### **Beispiel UEFA 2012**

```
► Entwicklung eines Fußballmanagers
 Klassen Person, Spieler, Trainer, Torwart, Mannschaft
       public class Trainer extends Person{
//Zusätzliche Eigenschaften eines Trainers
private int erfahrung; // int aus 1..10// Konstruktoren
public Trainer(String n, int a, int e){super(n,a);
erfahrung = e; }// Funktionen (get und set) Erfahrung…} "Erzeuge Trainer" / neues Objekt Trainer und Parameter setzenTrainer trainer = new Trainer();
                   trainer.setName("Löw");
                   trainer.setAlter(45);
trainer.setErfahrung(6);
```
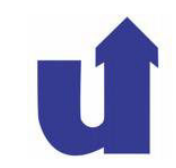

### **Beispiel UEFA 2012**

- ► Entwicklung eines Fußballmanagers
- Klassen Person, **Spieler**, Trainer, Torwart, Mannschaft

```
public class Spieler extends Person {
// Zusätzliche Eigenschaften eines Spielers:private int staerke; 
private int torschuss; 
private int motivation; private int tore;// Konstruktor
public Spieler(String n, int a, int s, int t, int m){super(n, a);
staerke = s;= ttorschuss = t;
motivation = m;= 0tore = 0;}
```
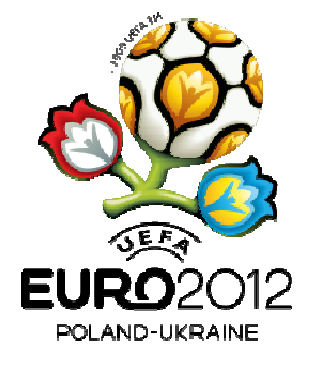

#### **Beispiel UEFA 2012 Spieler**

**// Funktionen (get und set):**

```
public int getStaerke(){return staerke; }
public void setStaerke(int s){staerke = s; }
```

```
public int getTorschuss(){return torschuss; }
public void setTorschuss(int t){torschuss = t; }
```

```
public int getMotivation(){return motivation;}
public void setMotivation(int m){motivation = m; }
```

```
public int getTore(){return tore;}
public void addTor(){tore++;
motivation = Math.min(10, motivation+1);}
```
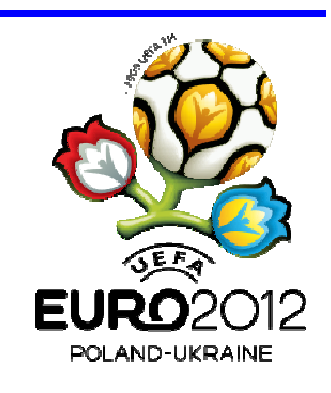

```
Beispiel UEFA 2012 Torwartimport java.util.Random;public class Torwart extends Spieler{
// Zusätzliche Eigenschaften eines Torwarts:private int reaktion;// Konstruktor
public Torwart(String n, int a, int s, int t, int m, int r){super(n, a, s, t, m); reaktion = r;}
         // Funktionen (get und set):
public int getReaktion(){ return reaktion; }
public void setReaktion(int r){ reaktion = r; } // Torwartfunktionen:
public boolean haeltDenSchuss(int schuss){Random r = new Random();// Reaktion kann abweichen [+1,0,-1]
int ret = reaktion + r.nextInt(3)-1; if (ret >= schuss)
return true; // Ball gehaltenelse
return false; // TOR!!! } }
```
#### **Beispiel UEFA 2012 Mannschaft**

```
public class Mannschaft{
// Eigenschaften einer Mannschaftprivate String name;
private Trainer trainer;
private Torwart torwart;
private Spieler[] kader;// Konstruktoren
public Mannschaft(String n, Trainer t, Torwart tw, Spieler[] s){name = n;
trainer = t;
torwart = tw;kader = s;}// Funktionen (get und set)…
```
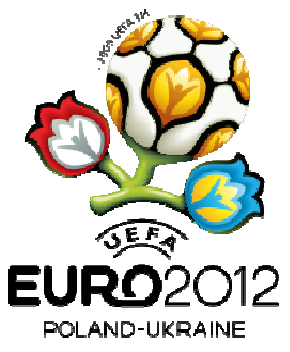

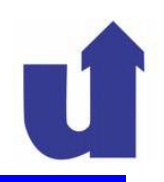

### **Polymorphie (griech.**"Vielgestaltigkeit")

- Eigenschaft eines Bezeichners (Operation, Funktion, Variable, ...), je nach Umgebung verschiedene Wirkung zu zeigen
- **E** Verschiedene Arten der Polymorphie:<br>■ Secondances Bestiskers (= B.///füs.i.
	- $\blacktriangleright$ Überladen von Bezeichnern (z.B. '+' für int, double, String)
	- parametrisierbare Datentypen / Klassen (Typ als Parameter)
	- polymorphe Funktionen können Ergebnisse unterschiedlichen Typs liefern
	- polymorphe Variable können je nach Umgebung verschiedenartige Größen bezeichnen
- Referenzvariablen sind polymorphe Variablen
	- können auf Objekte unterschiedlicher Klassen verweisen

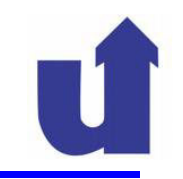

#### **Beispiel zur Polymorphie**

```
import java.util.Random;
abstract class Tier \{protected String gattung;
 public Tier(String gattung) { this.gattung = gattung; }
  public void print()
    System.out.println("Ich bin ein Tier der Gattung "
                        + gattung + ".");
ł
                          System.out = Ausgabestrom für Konsole
class Hund extends Tier \{ println() = Ausgabeoperation
 protected String name;
 protected String rasse;
  public Hund (String aName, String aRasse) {
    super("Hund"); name = aName; rasse = aRasse;
  public void print() {
    System.out.println("Ich bin " + name + ", der "
                        + rasse + ".");
```
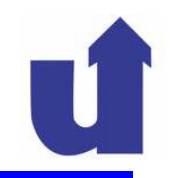

#### **Beispiel zur Polymorphie...**

```
class Katze extends Tier {
  protected String name;
  public Katze(String n) { super("Katze"); name = n; }
  public void print() \{System.out.println("Ich bin " + name + ".");
  auper.print();
public class Demo {
  public static void main (String [] args) {
    Tier[] meinZoo = new Tier[3];
    meinZoo[0] = new Hund('Waldi", "Dackel");meinZoo[1] = new Katze("Chanty");meinZoo[2] = new Hund("Hasso", "Boxer");Random rnd = new Random();for (int i=0; i<4; i++) {
      Tier t = meinZoo [rnd.nextInt(meinZoo.length)];
      t.print();
```
#### **Beispiel zur Polymorphie...**

```
class Katze extends Tier {
  protected String
  protected String ImeinZoo[] enthält Verweise auf Objekte<br>public Katze (Strix verschiedener Klassen (Hund, Katze)
                                                               n:System.out.pr/intln("Ich bin " + name + ".");
     \texttt{super.print} \n\emptyset ; t ist eine polymorphe Variable. Sie verweist
                         auf einen Hund oder eine Katze.
public class Demo
  public static void main (String [] args) {
     Tier[] \sqrt{1 + 2} = new Tier[3];
    meinZoo'[0] = new Hund ("Waldi", "Dackel");
    meinZoo[1] \neq new Katze ("Chanty");
    meinZoo[2]/= new Hund("Hasso", "Boxer");Random rnd = new Random();
     for (int/1=0; i<4; i++) {
       Tier t' = meinZoo [rnd.nextInt (meinZoo.length)];
       t. print () \leftarrow Die aufgerufene Methode richtet sich nach
                         dem konkreten Objekt, auf das t verweist!
```
#### **Mögliche Ausgabe des Beispiels:**

print() von Katze Ich bin Chanty. Ich bin ein Tier der Gattung Katze print() von Hund Ich bin Hasso, der Boxer. print() von Hund Ich bin Waldi, der Dackel. print() von Katze Ich bin Chanty. Ich bin ein Tier der Gattung Katze

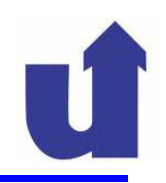

#### **Binden von Bezeichnern**

- Bezeichner können zu unterschiedlichen Zeiten an Objekte, Datentypen oder Datenstrukturen gebunden werden:
	- zur Übersetzungszeit (**statische Bindung, frühe Bindung)**
	- zur Laufzeit (**dynamische Bindung, späte Bindung)**
- Methoden werden in Java **dynamisch** gebunden
	- abhängig vom Objekt, für das die Methode aufgerufen wird (Polymorphie)
	- Merkregel: jedes Objekt kennt seine Methoden!
- Klassenmethoden und Attribute werden **statisch** gebunden
- abhängig vom Typ der Referenzvariable, die für den Zugriff benutzt wird

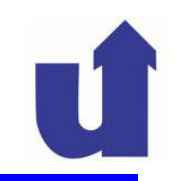

**Beispiele:** 

```
Interface I \{I[] i = \{ new OK(),
                                                              new UK() \};
  public void op(int i);
                                                i [0] \log(1); \pi | \log(1) aus OK
                                                i [1] \log(2); \pi // op() aus UK
class OK implements I \{public int attr = 1;
                                                OK o = new UK():
  public static int kattr = 10;UK u = new UK():
  public void op(int i) \{ \ldots \}\circ \cdot \circ p(1); // op() aus UK
                                                \mathbf{u}.\mathbf{op(1)}; \mathbf{w} \in \mathbb{R} // op() aus UK
  public static void kop() \{ \ldots \}\circ \cdot \circ p(1.5); //FEHLER!!!
class UK extends OK \{\mathbf{u} \cdot \mathbf{op} (1.5); // op() aus UK
  public int attr = 2;
                                                z = o.attr; // attraus OK
  public static int kattr = 20;z = u \cdot attr; // attraus UK
  public void op(int i) \{ \ldots \}\circ. kop (); //kop() aus OK
  public void op(double d) \{ \ldots \}\mathbf{u} \cdot \mathbf{kop}(); //kop() aus UK
  public static void kop()
                                                z = o.kattr; // kattr aus OKz = u \cdot k \cdot r // kattraus UK
```
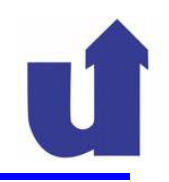

#### **Konversion von Objekttypen**

► Eine neue Klasse definiert in Java auch einen neuen Typ

```
\triangleright zB:
                   Tier einTier;
```

```
Hund fido = new Hund("Fido", "Spaniel");
```
einTier und fido sind Variablen verschiedenen Typs

### Java ist **typsicher**

- Zuweisungen und Operationen sind nur mit Variablen bzw. Ausdrücken des korrekten Typs erlaubt
- Warum können wir dann einTier = fido;schreiben?
- Antwort: Java macht eine **implizite Typkonversion** von einer Klasse zu einer Oberklasse (bzw. implementierten Schnittstelle)!

### **Konversion von Objekttypen ...**

 Explizite Typkonversionen: einTier = (Tier)fido; // korrekt, unnötig fido = (Hund)einTier; // // korrekt! Student s = (Student)einTier; // // Compilerfehler! Katze pucki = (Katze)einTier; // / Laufzeitfehler!

- > Typkonversion bewegt sich in der Klassenhierarchie immer nur
	- aufwärts (implizite oder explizite Konversion), ode r
	- abwärts (nur explizite Konversion)
- **Einer des Objekttyps über Operator instanceof möglich:**<br>
is étit des instances fatte à fat

if (einTier instanceof Katze) {

Katze pucki =  $(Katze)$ einTier;  $// OK!$ 

### **4.11 Die universelle Klasse** Object

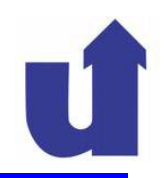

- Java definiert eine Klasse Object, die an der Spitze **jeder**  Klassenhierarchie steht
- Alle Klassen, die nicht explizit von einer anderen Klasse abgeleitet werden, sind (implizit) von Object abgeleitet:

```
public class Tier { ... }heißt damit
public class Tier extends Object { ... }
```
- Die Klasse Object definiert 9 Methoden, die **alle** Klassen erben (direkt oder indirekt)
	- siehe Java Klassendokumentation: http://java.sun.com/ javase/6/docs/api/java/lang/Object.html
	- diese Methoden können wie alle anderen auch überschrieben werden!

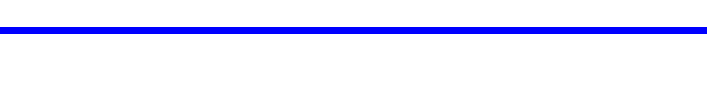

#### **Einige Methoden der Klasse Object:**

- public String toString()
	- gibt eine textuelle Darstellung des Objekts zurück
	- > Implementierung in Object: "Klassenname @ Adresse"
- public boolean equals(Object obj)
	- > stellt fest, ob zwei Objekte gleich sind
	- $\triangleright$  Implementierung in Object: return this == obj;
- protected Object clone()
	- **► erzeugt eine Kopie des Objekts**
	- Implementierung in Object kopiert alle Instanzvariablen
- protected void finalize()
	- aufgerufen, bevor Objekt vom *Garbage Collector gelöscht wird*
	- > Implementierung in Object tut nichts
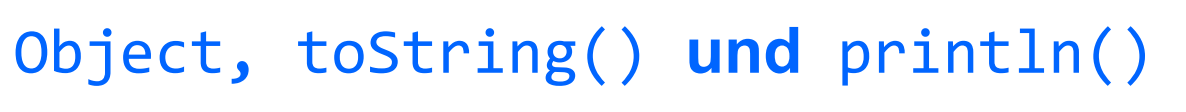

 System.out.println() kann beliebige Objekte ausdrucken, z.B.: class Hund extends Tier {

```
...public String toString() {
return "Ich bin " + name +", der " + rasse +".";}}...Hund waldi = new Hund ("Waldi", "Dackel");System.out.println(waldi); Wie geht das? So:
   public void println(Object obj) {String str = obj.toString(); // Polymorphie!!
     println(str); // Aufruf der überladenen Methode}
```
### **4.12 Exceptions**

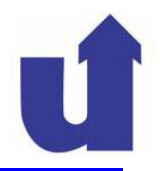

- **Exceptions (Ausnahmen**) signalisieren Fehler zur Laufzeit eines Programms
- **E**Sie können<br>Der implie# de
	- > implizit durch Java-Anweisungen (z.B. x/0, a[-1])
	- explizit durch die Anweisung throw ausgelöst ("**geworfen")** werden
- Exceptions sind Ausnahmesituationen sie sollten außerhalb des normalen Programmcodes behandelt ("**gefangen")** werden
	- höhere Übersichtlichkeit des Codes!
- In Java sind Exceptions **Objekte,** die in einer Fehlersituation dynamisch erzeugt werden
	- ihre Attribute beschreiben den Fehler genauer

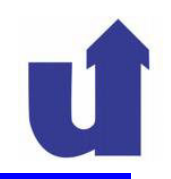

#### **Exceptions: Objekthierarchie**

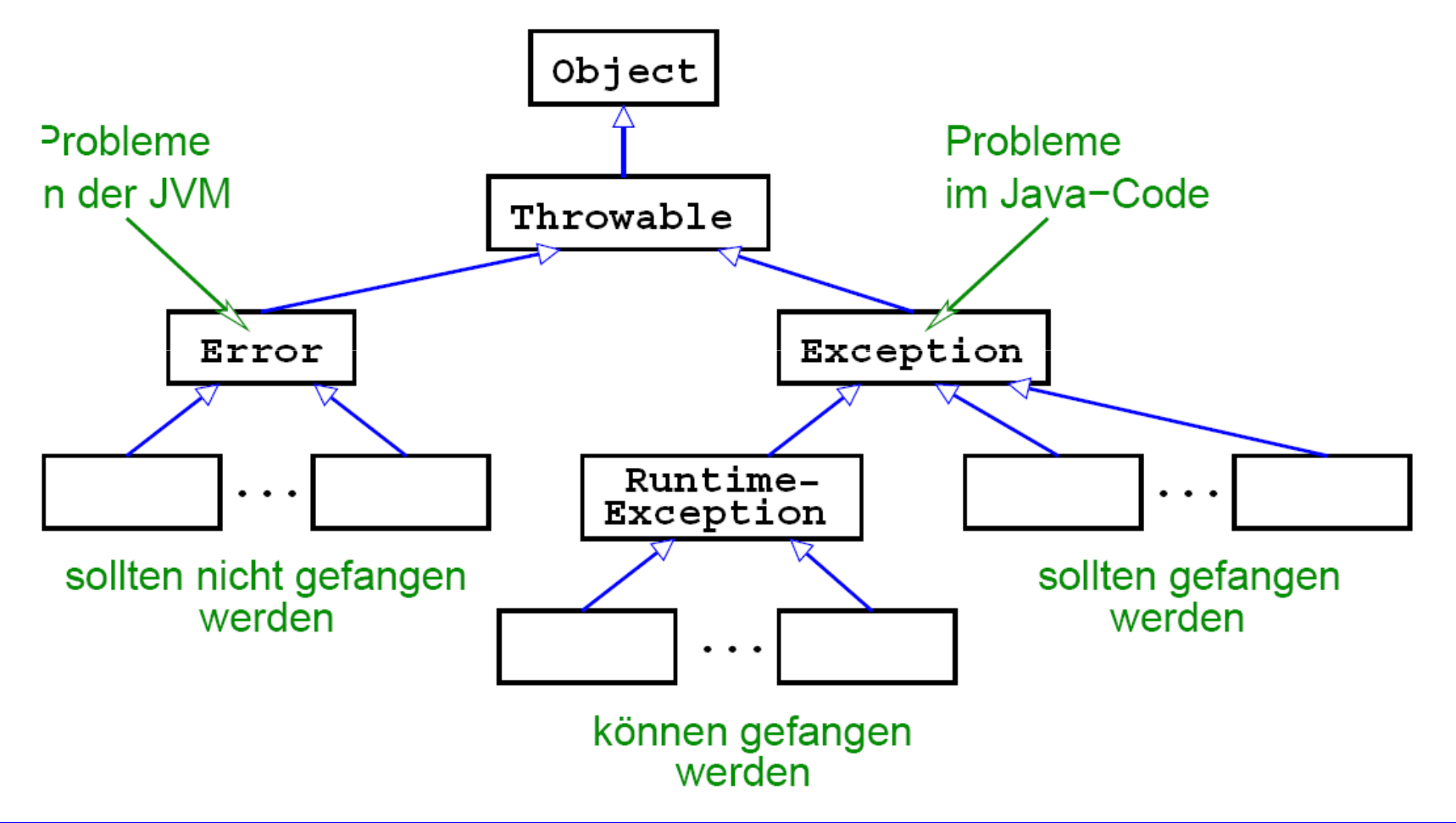

## **4.12 Exceptions ...**

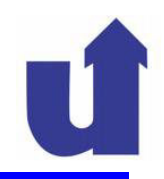

# **Unterklasse RuntimeException**

- RuntimeExceptions werden meist durch Fehler im Programmcode verursacht
- Sie müssen daher nicht behandelt werden
- Beispiele (siehe auch Dokumentation zum Paket java.lang):

```
ArithmeticException: z.B. 1/0 (ganzzahlig!)IndexOutOfBoundsException: z.B. array[-1]NegativeArraySizeException: z.B. new double[-5]NullPointerException:z.B. Hund meinHund = null; meinHund.gibLaut();ClassCastException:z.B. Tier t = new Hund("fido"); Katze k = (Katze)t;
```
## **4.12 Exceptions ...**

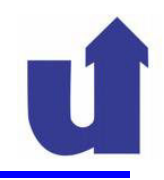

### **Behandlung von Exceptions**

- Einfachster Fall: Exception wird nicht behandelt
	- Methode bricht beim Auftreten der Exception **sofort ab**
	- Exception wird an Aufrufer der Methode weitergegeben
	- Wenn die Exception nicht spätestens in der main-Methode gefangen wird: Abbruch des Programms
	- > Jede Methode muß deklarieren, welche Exceptions sie werfen kann (ausgenommen<br>Free und Buntime Exception): Error und RuntimeException):

```
\triangleright void anmelden(\ldots) throws AnmeldungsException
oder\triangleright public static void main(\,\ldots)\, throws AnmeldungsException, OtherException
```
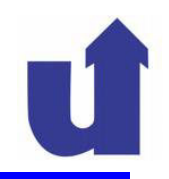

### **Behandlung von Exceptions ...**

```
 try - catch - Block:
  try {int z = zahlen[index];int kehrwert = 1 / z;
    ...}catch (IndexOutOfBoundsException e) {System.out.println("Unzulässiger Index");}catch (ArithmeticException e) {System.out.println("Fehler: " + e.getMessage());}catch (Exception e) {System.out.println(e);}
```
## **4.12 Exceptions ...**

### **Behandlung von Exceptions ...**

- Wenn Exception im try-Block auftritt:
	- **Extry-Block wird verlassen**<br>
	and the sense of the sense of the sense of the sense of the sense of the sense of the sense of the sense of the
	- **Erster**"passender" catch-Block wird ausgeführt, Ausführung wird nach dem letzten catch-Block fortgesetzt
	- falls kein passender catch-Block vorhanden: Abbruch der Methode, Weitergeben der Exception an Aufrufer
- **EXAMPLE VARIO IST der catch-Block**<br>
 <del>We</del>
	- "passend"? wenn das erzeugte Exception-Objekt an den Parameter des catch-Blocks zugewiesen werden kann
	- d.h. die erzeuge Exception ist identisch mit der spezifizierten Exception-Klasse oder ist eine Unterklasse davon

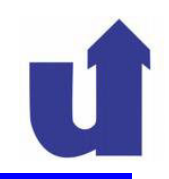

### finally**-Block**

- Nach dem letzten catch-Block kann noch ein finally-Block angefügt werden
	- $\triangleright$  auch try finally (ohne catch) ist erlaubt
- Die Anweisungen dieses Blocks werden **immer** nach Verlassen des try-Blocks ausgeführt, egal ob
	- > der try-Block normal beendet wird
	- > der Block (und die Methode) durch return verlassen wird
	- > eine Exception auftritt und durch catch gefangen wird
		- hier: finally nach catch ausgef ührt
	- eine Exception auftritt und an den Aufrufer weitergegeben wird
- Anwendung:"Aufräumarbeiten"
	- z.B. Löschen temporärer Dateien, Schließen von Fenstern, ...

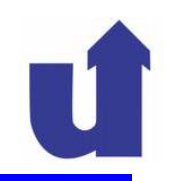

#### "Werfen" von Exceptions

Exceptions können im Programm explizit durch die Anweisung throw ausgelöst werden:

```
public static double invertiere(double x)
   \overline{f}if (x == 0.0) {
       throw new ArithmeticException("Division durch 0");
     ł
     return 1.0 / x;
   }
→ throw kann auch in einem catch-Block verwendet werden:
   catch (Exception e) {
                // Lokale Fehlerbehandlung ...
     \cdot \cdot \cdotthrow e; // Exception an Aufrufer weitergeben
```
}

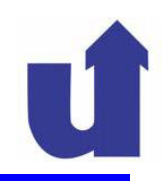

#### **Definition eigener Exceptions**

```
public class Vektor
\mathcal{L}double[] vektor;
  \ddotscpublic void invertiere() throws MyOwnException
  \mathcal{L}for (int i = 0; i < vektor.length; i++)if (vektor[i] == 0.0) {
         // Erzeuge und wirf Exception
         // Zusatzinfo: Index des Vektorelements
         throw new MyOwnException ("Division durch 0", i);
       ł
       vektor[i] = 1.0 / vektor[i];\}\}\mathcal{F}
```
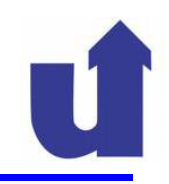

#### **Definition eigener Exceptions ...**

```
public class MyOwnException extends Exception {
ſ
  private int elementNr = -1;
  // Die nächsten beiden Konstruktoren sollten für jede
  // Exception definiert werden!
  public MyOwnException() {}
  public MyOwnException(String s) { super(s); }
  // Konstruktor mit Zusatzinformation zum Fehler
  public MyOwnException (String s, int elNr)
  \{super(s);elementNr = elNr;\mathcal{F}
```
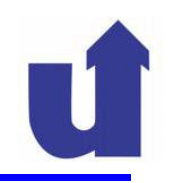

#### **Definition eigener Exceptions ...**

```
// Auslesen der Zusatzinformation
public int getElementNr() {
   return elementNr;
ł
// Zum Ausdrucken
public String toString()
\{return "Eigener Fehler im Element " + elementNr
    + ": " + getMessage();
  // getMessage ist Methode der Oberklasse Throwable,
  // liefert den String zurück, der dem Konstruktor
  // übergeben wurde
}
```